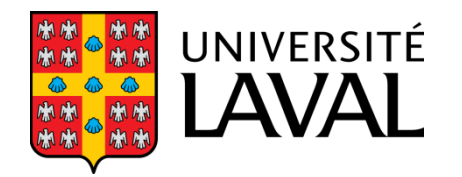

# GLO-4001/7021 **INTRODUCTION À LA ROBOTIQUE MOBILE**

#### **Fusion de capteurs**

Philippe Giguère

### **Retour sur l'examen**

- GLO-4001 : moyenne de 78 %
- GLO-7021 : moyenne de 82 %
- Explication sur l'examen
	- Ce vendredi de 10h30 à midi, local du laboratoire
- Donc pas de laboratoire cette semaine

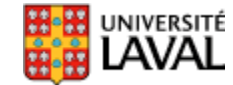

### **Bourses CRSNG à la maîtrise**

- Date limite d'application : **1 er décembre**
- Bourse de 17,500\$ (sur 12 mois)
- Moyenne de **3,67** dans les 2 dernières années
- [http://www.nserc-crsng.gc.ca/Students-Etudiants/PG-](http://www.nserc-crsng.gc.ca/Students-Etudiants/PG-CS/CGSM-BESCM_fra.asp)CS/CGSM-BESCM\_fra.asp

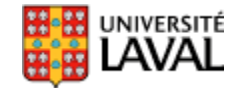

# **Concept #1 Fusion de capteurs**

GLO-4001/7021 Introduction à la robotique mobile 4

# **Fusion de capteurs/information**

- Robot est équipé de différents capteurs, travaillant dans différentes modalités / grandeurs physiques :
	- scanneur laser (temps de vol lumière, mètre)
	- odomètre (pulsations, mètre)
	- caméra (intensité lumineuse, pixel)
	- centrale inertielle (accél., gyro, magnéto)
- On a souvent aussi des estimés préalables de pose *X*
- Comment combiner l'information de ces différentes sources de <u>façon optimale</u>\*, en tenant compte des incertitudes (bruits)

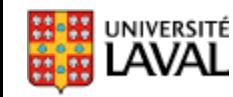

### **Fusion de capteurs : cas simple**

• Soit un robot équipé de deux capteurs de distance (A et B) ayant des bruits différents ( $\sigma_A^2$ et  $\sigma_B^2$ )

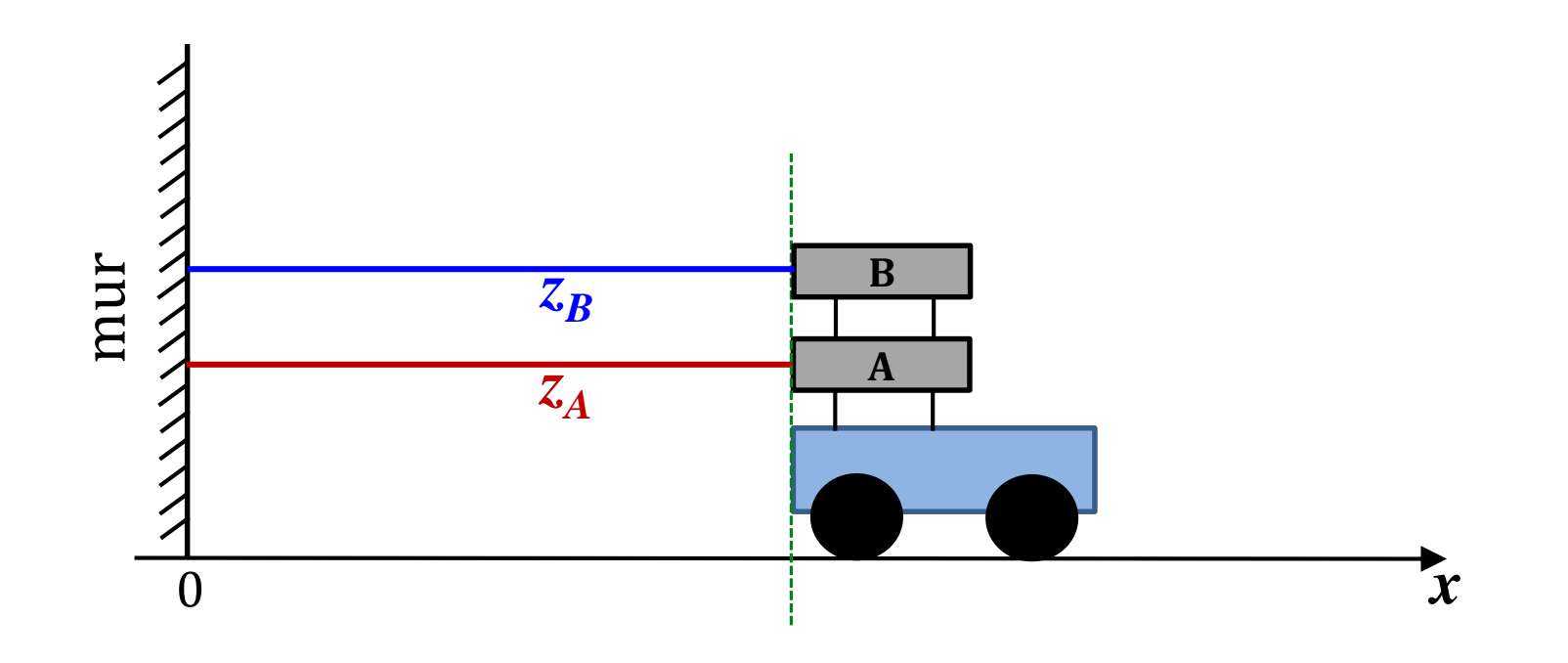

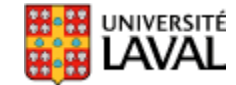

### **Fusion de capteurs**

• Quel est le meilleur estimé  $\hat{x}$  de la position du robot à partir des deux mesures  $z_A$  et  $z_B$ ? ˆ

en tenant compte des bruits/incertitudes  $\sigma_A^2$  et  $\sigma_B^2$ ?

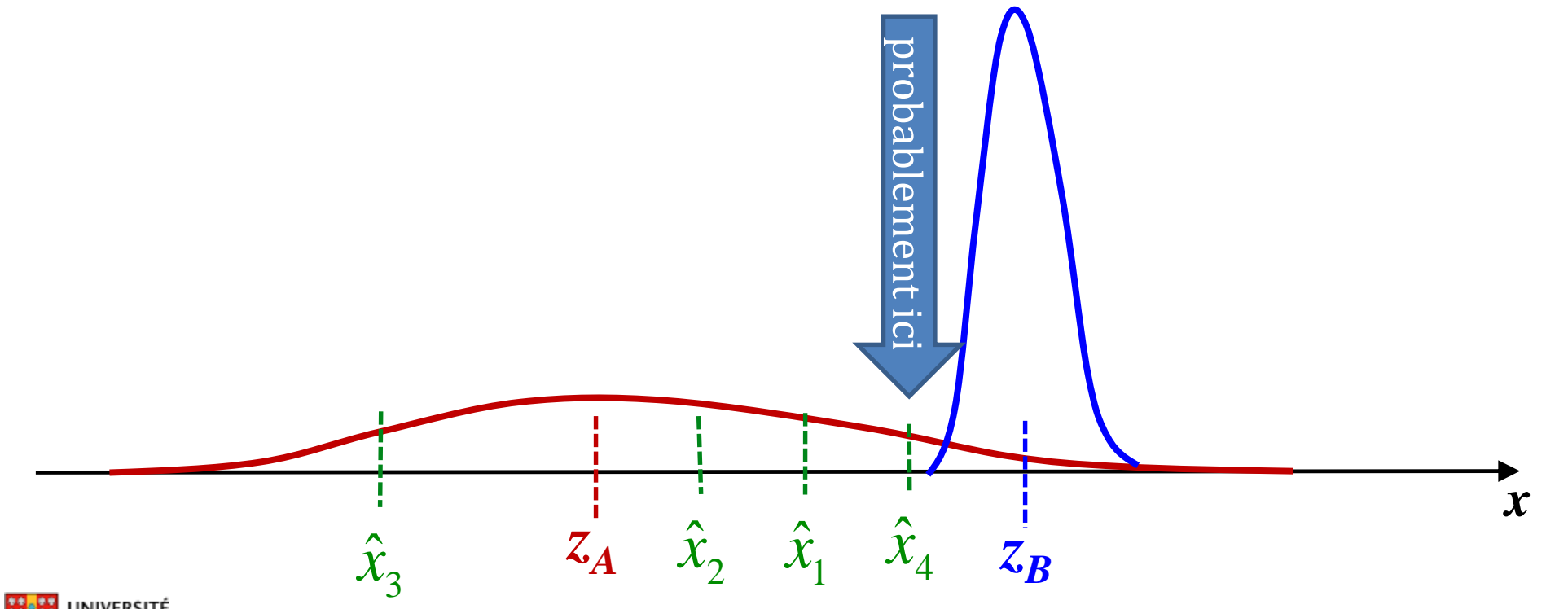

- Combiner avec une moyenne pondérée les *i* mesures (évidences) obtenues, basée sur l'inverse des variances  $\sigma_i^2$
- On veut donner plus d'importance à la mesure (évidence) ayant une variance  $\sigma_{i}^{2}$  plus petite.

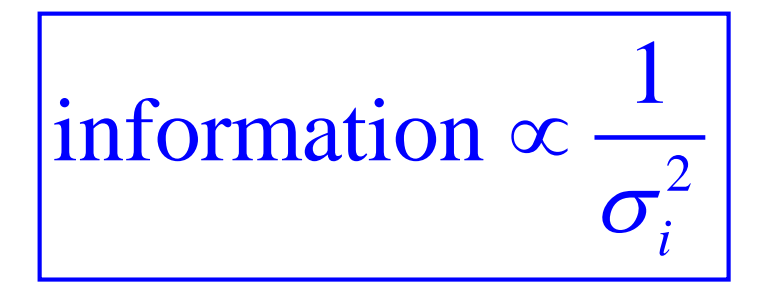

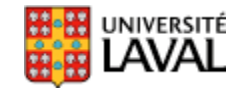

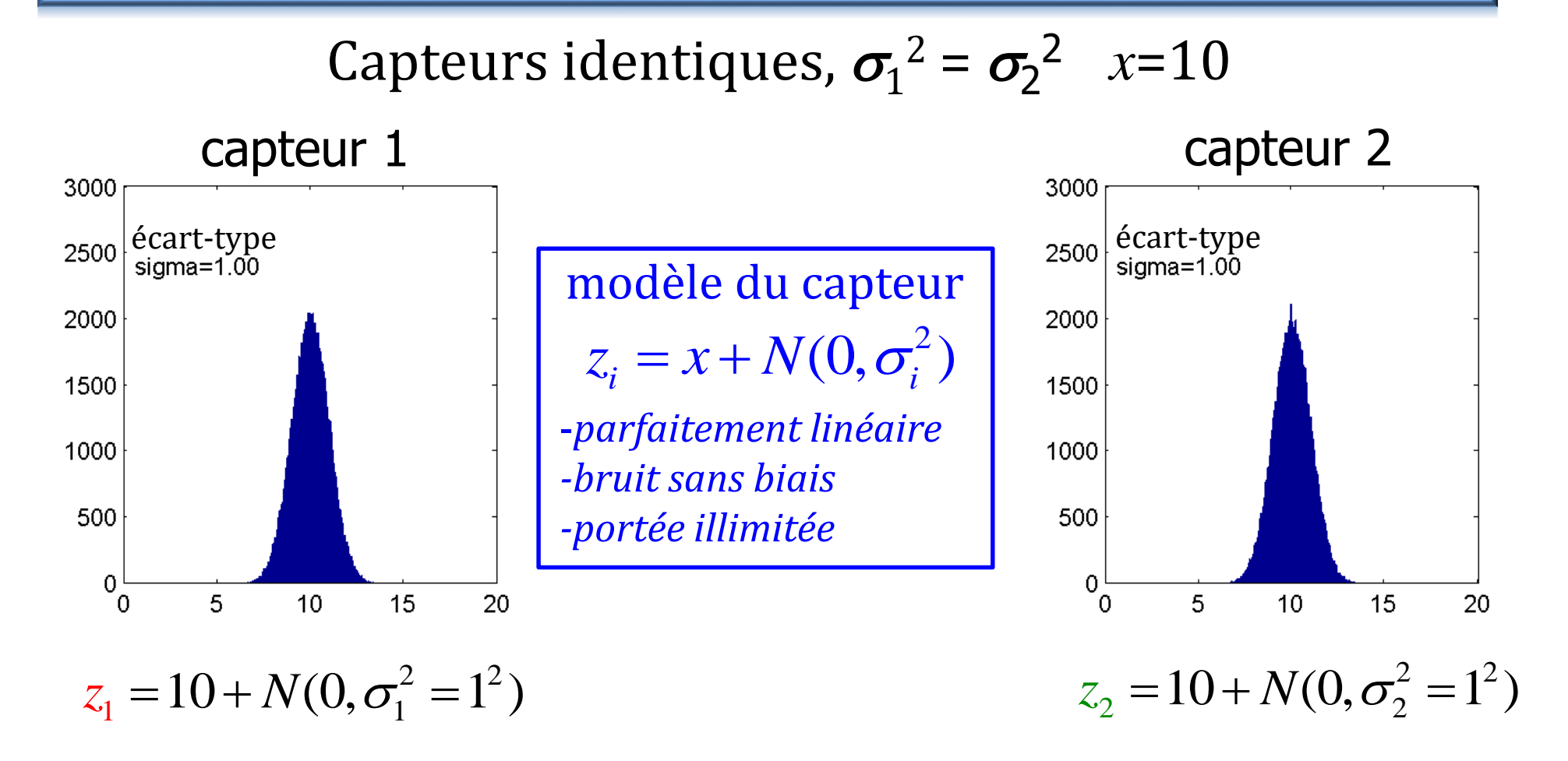

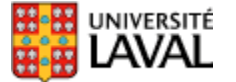

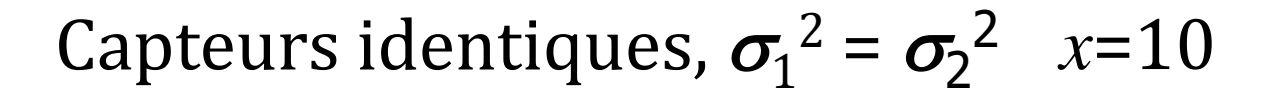

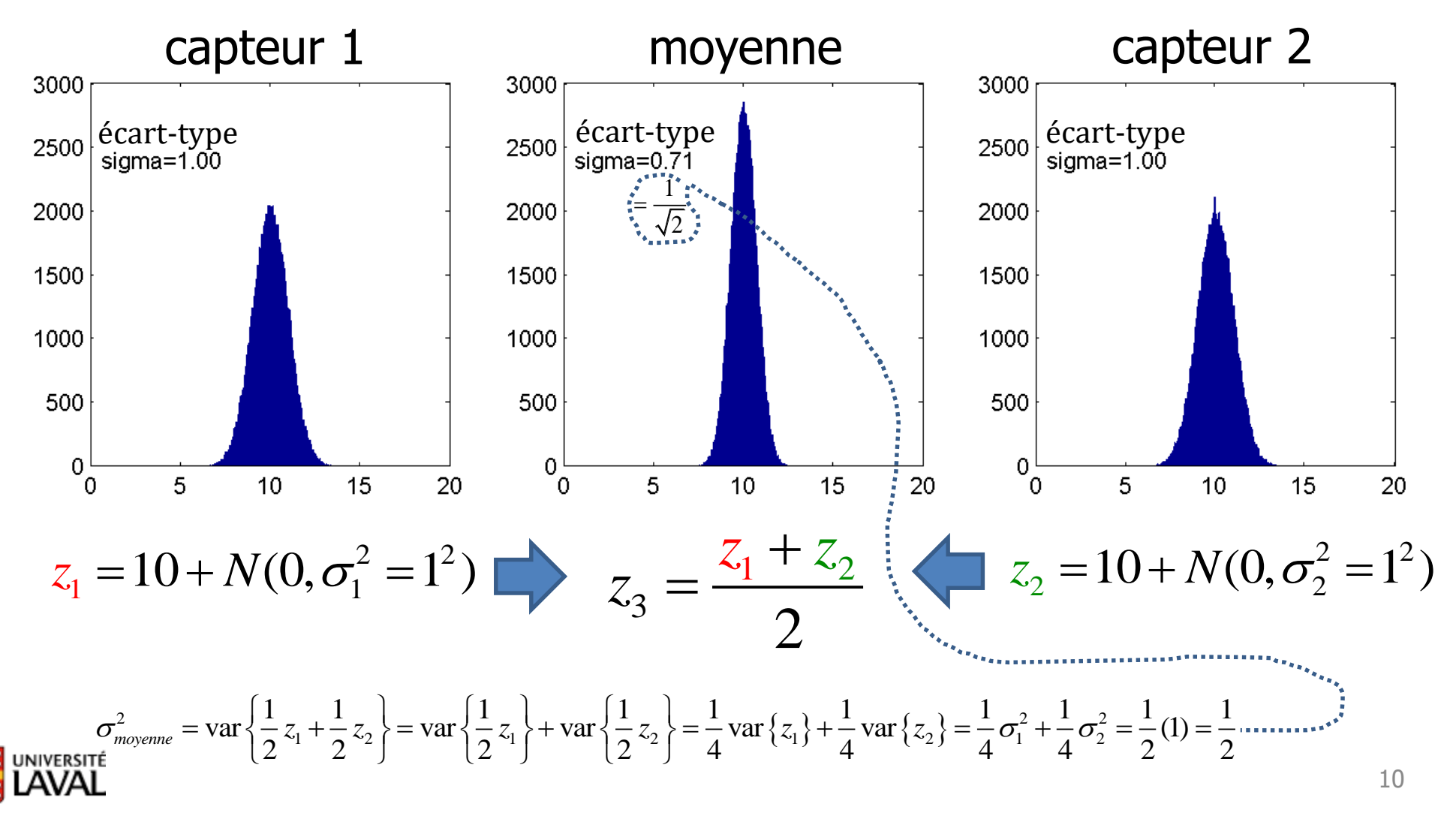

Capteurs **non**-identiques,  $\sigma_1^2 > \sigma_2$  $x = 10$ 

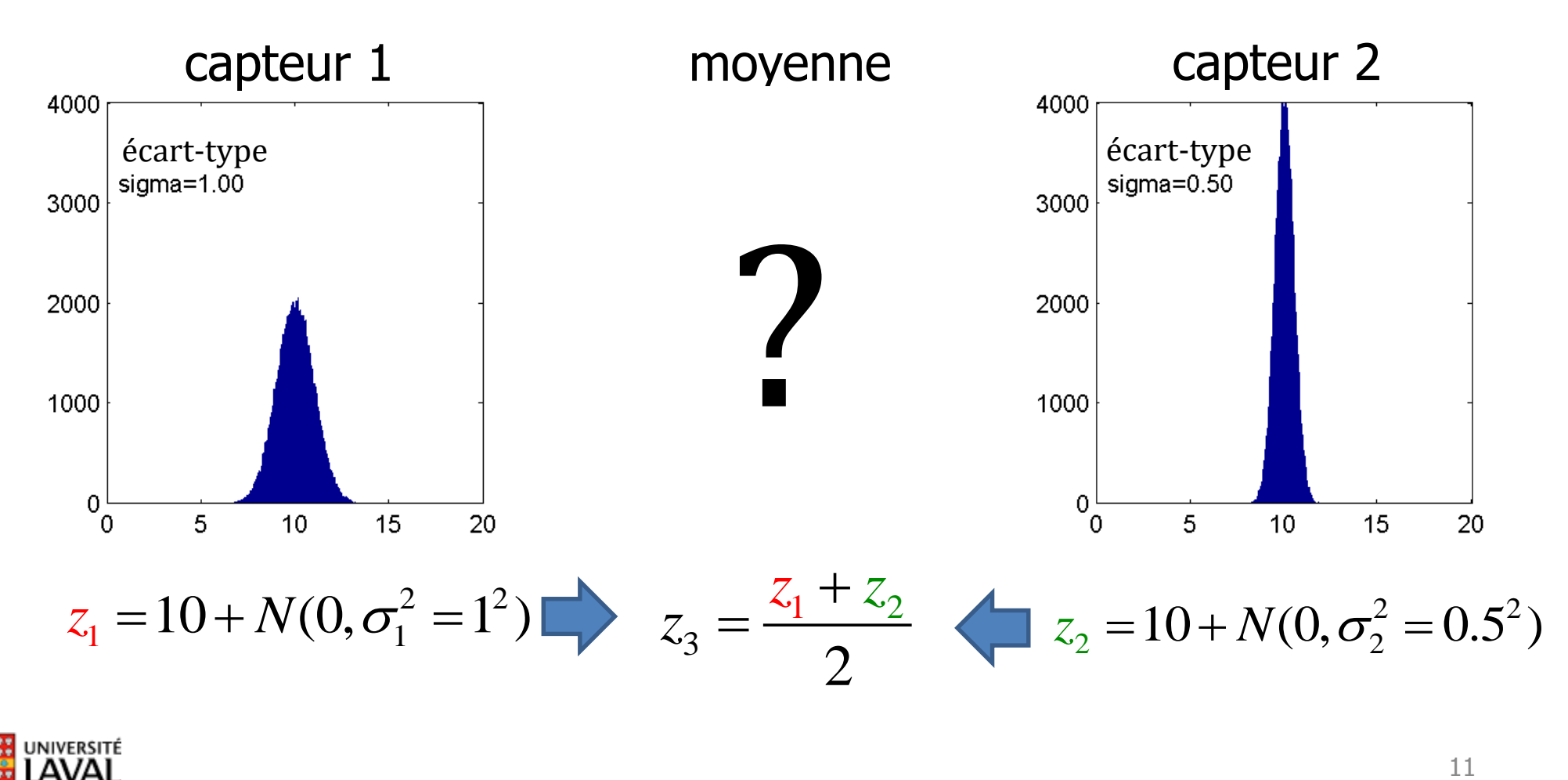

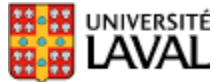

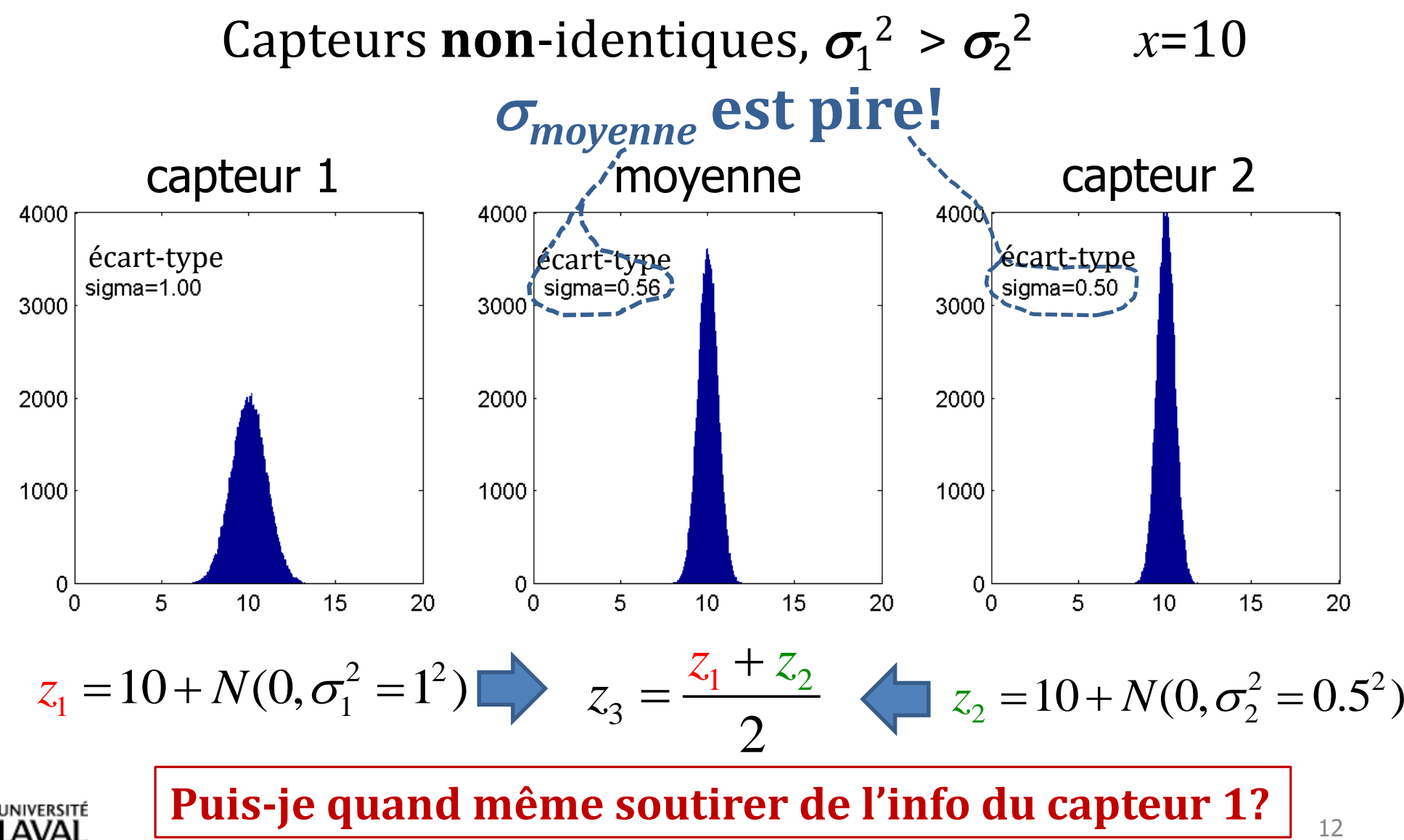

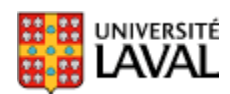

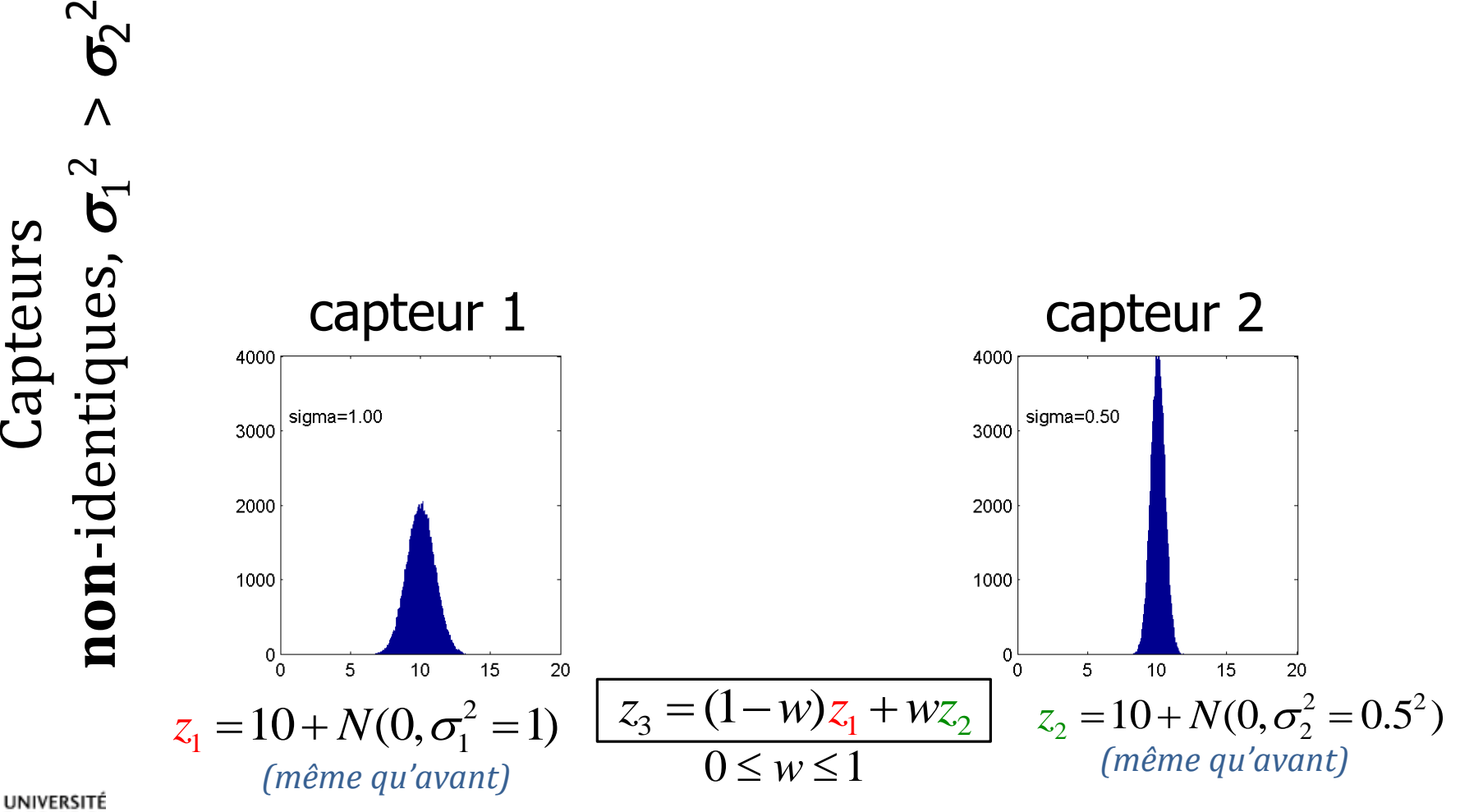

13

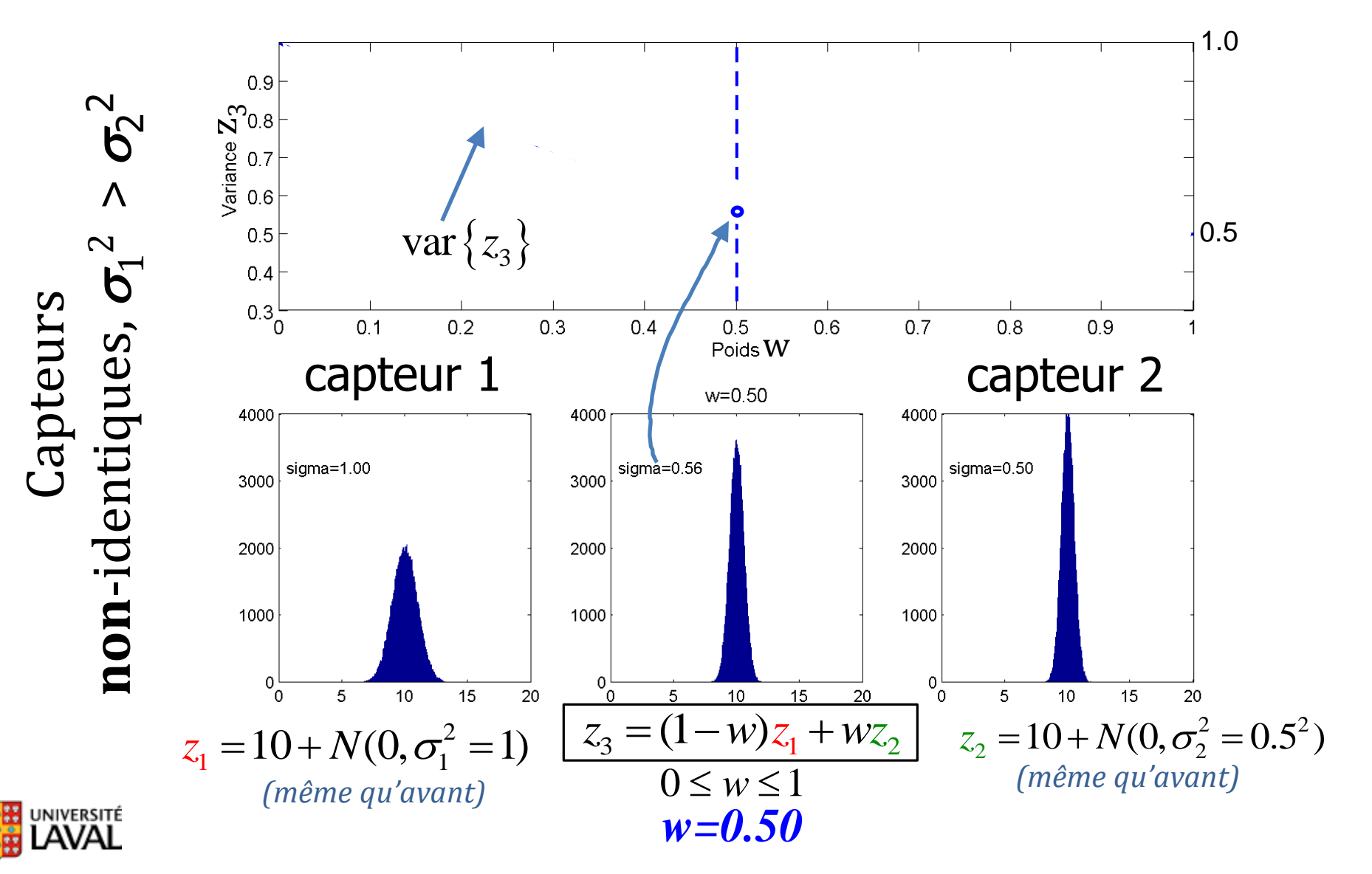

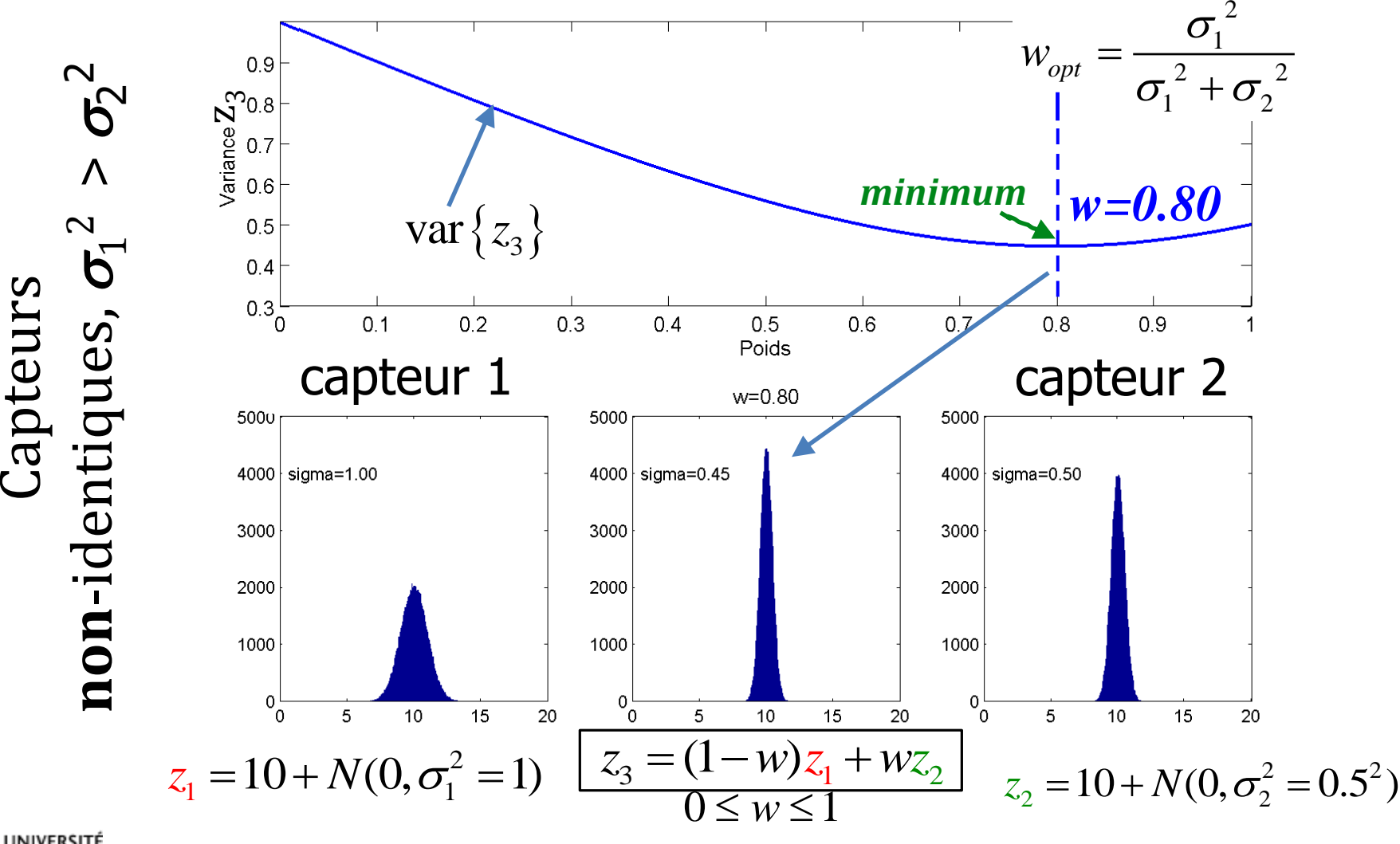

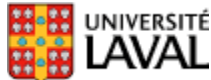

### **Preuve poids** *w* **optimal**

$$
z_3 = (1 - w)z_1 + wz_2
$$
  
\nvariances  
\n
$$
\sigma_3^2 = (1 - w)^2 \sigma_1^2 + w^2 \sigma_2^2 \qquad (x_1 \text{ et } x_2 \text{ sont indépendants})
$$
  
\n**Pour minimiser fonction, check**  
\n
$$
\frac{d}{dw} \sigma_3^2 = \frac{d}{dw} \{ (1 - w)^2 \sigma_1^2 + w^2 \sigma_2^2 \} = 2(1 - w) \sigma_1^2 (-1) + 2w \sigma_2^2 = 0
$$
  
\n
$$
2(w - 1) \sigma_1^2 + 2w \sigma_2^2 = 0
$$
  
\n**Poids optimal minimisant variance**  
\n
$$
z_3 : \boxed{w = \frac{\sigma_1^2}{\sigma_1^2 + \sigma_2^2}}
$$
  
\n**Golds optimal minimisant variance**  
\n
$$
z_3 : \boxed{w = \frac{\sigma_1^2}{\sigma_1^2 + \sigma_2^2}}
$$
  
\n**QU-4001/7021 Introduction à la robotic  
\n*p.103 du manuel* 16**

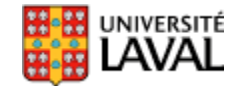

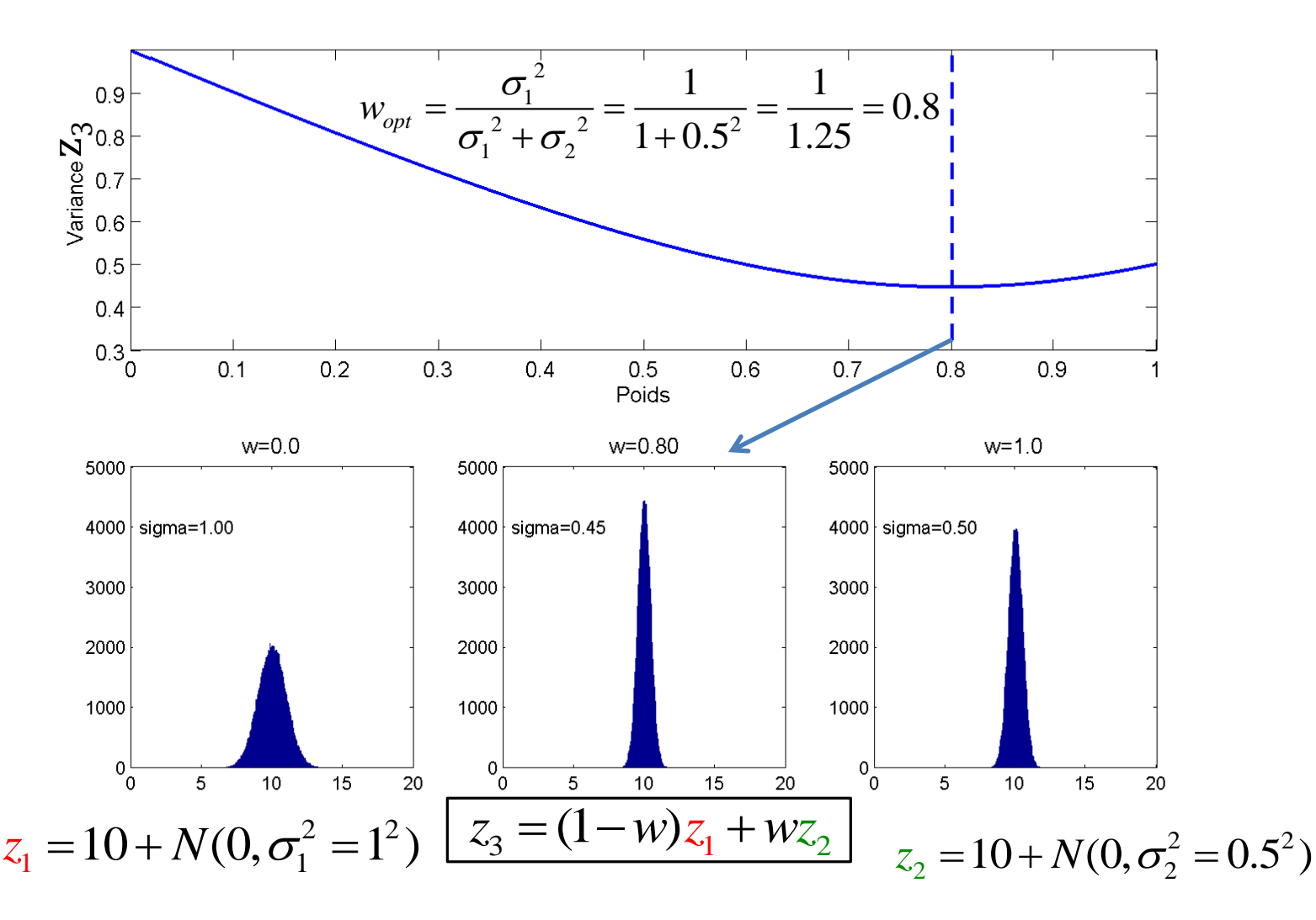

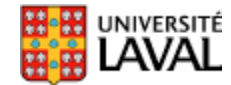

#### **Fusion de capteurs : résumé**

- J'ai deux mesures :  $z_1$  et  $z_2$
- J'ai les variances associées :  $\sigma_1^2$  et  $\sigma_{\rm i}$ 2  $\sigma_2^-$

combinaison optimale

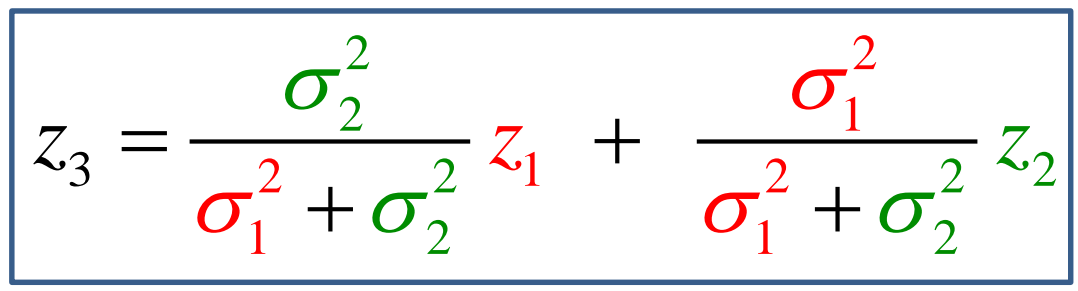

On fait plus confiance à la mesure ou l'évidence avec la plus petite variance  $\sigma^2$ 

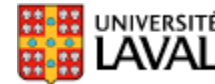

# **Concept #2 Moyenne au fil du temps**

- Après chaque mesure *z<sup>t</sup>* , avoir le meilleur estimé disponible de la position *d* d'un robot immobile
- Prendre plusieurs mesures du même capteur

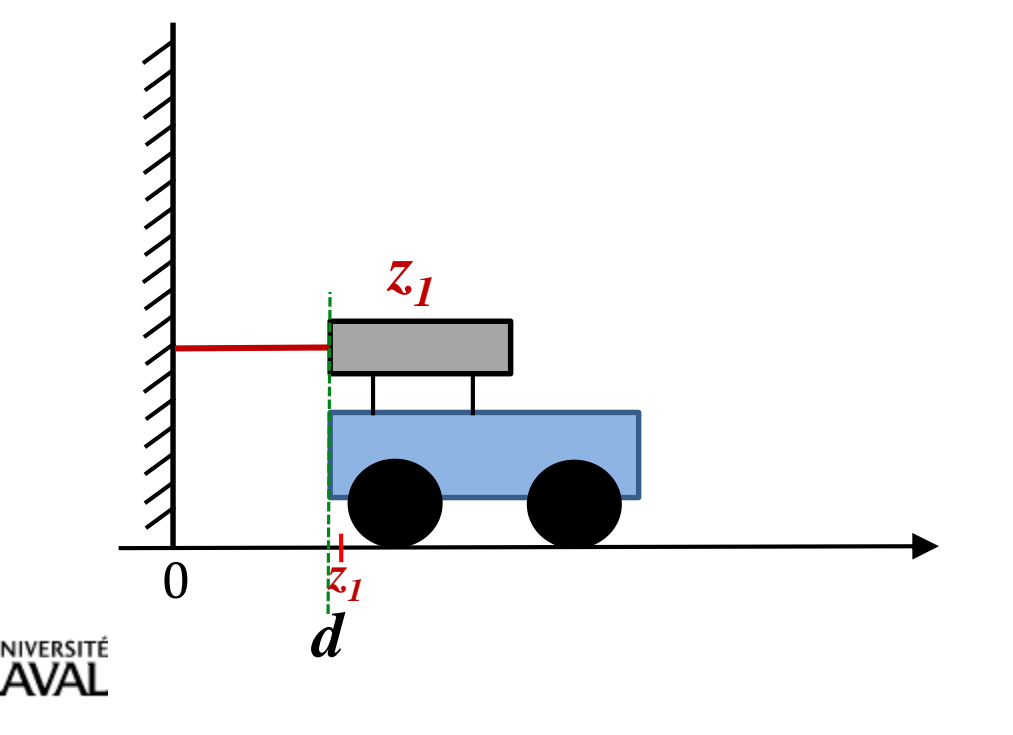

- Après chaque mesure *z<sup>t</sup>* , avoir le meilleur estimé disponible de la position *d* d'un robot immobile
- Prendre plusieurs mesures du même capteur

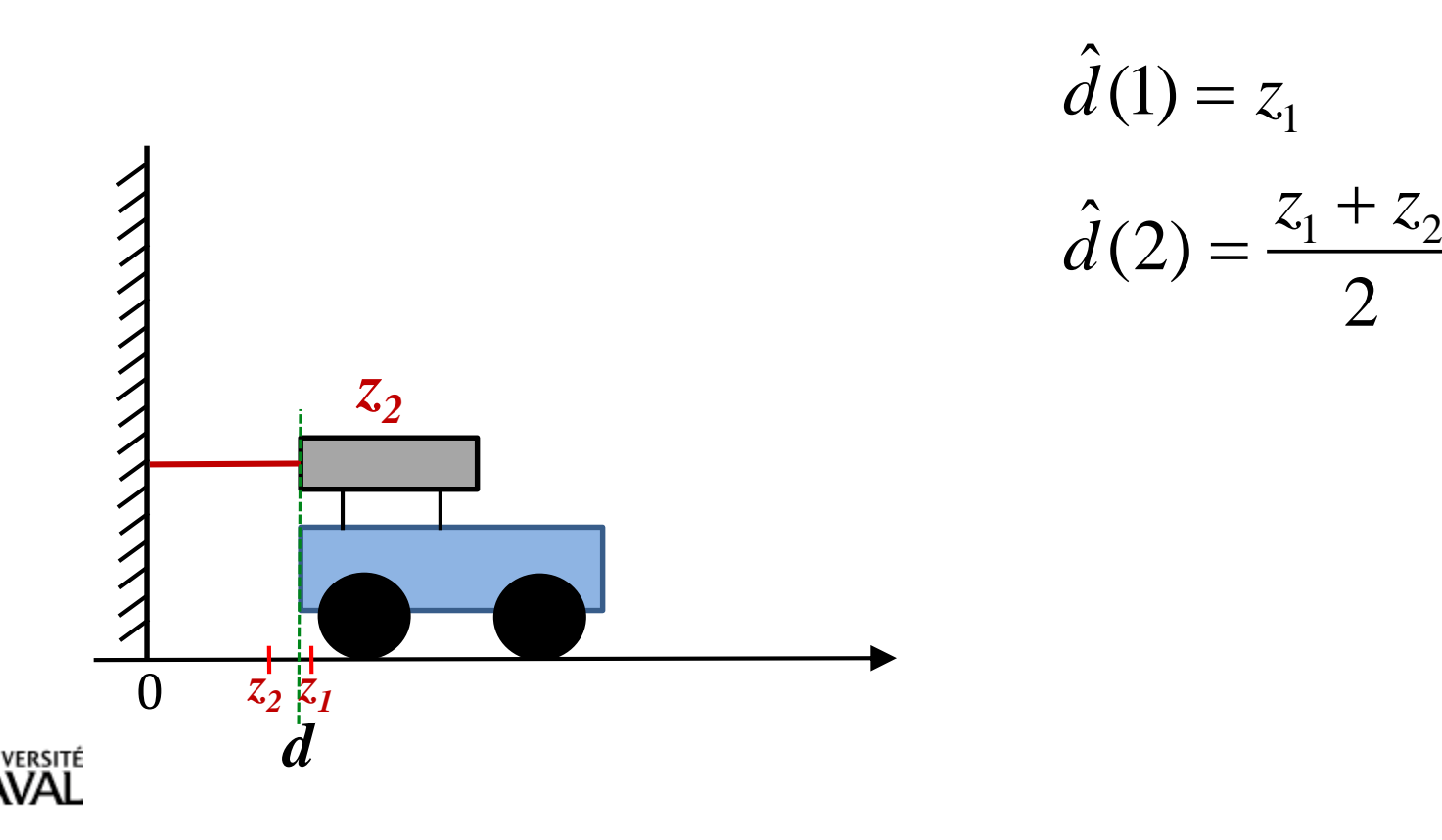

- Après chaque mesure *z<sup>t</sup>* , avoir le meilleur estimé disponible de la position *d* d'un robot immobile
- Prendre plusieurs mesures du même capteur

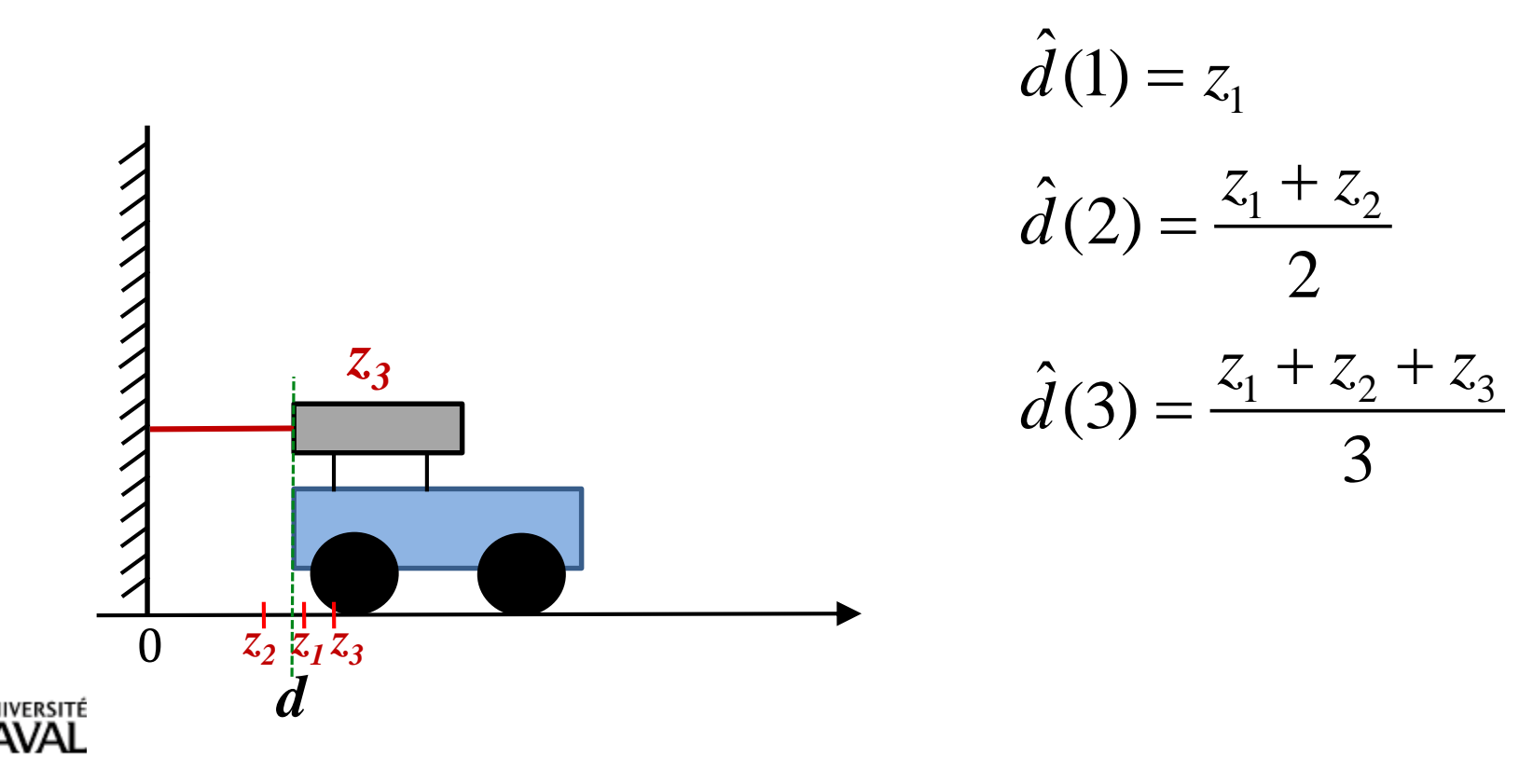

- Après chaque mesure *z<sup>t</sup>* , avoir le meilleur estimé disponible de la position *d* d'un robot immobile
- Prendre plusieurs mesures du même capteur

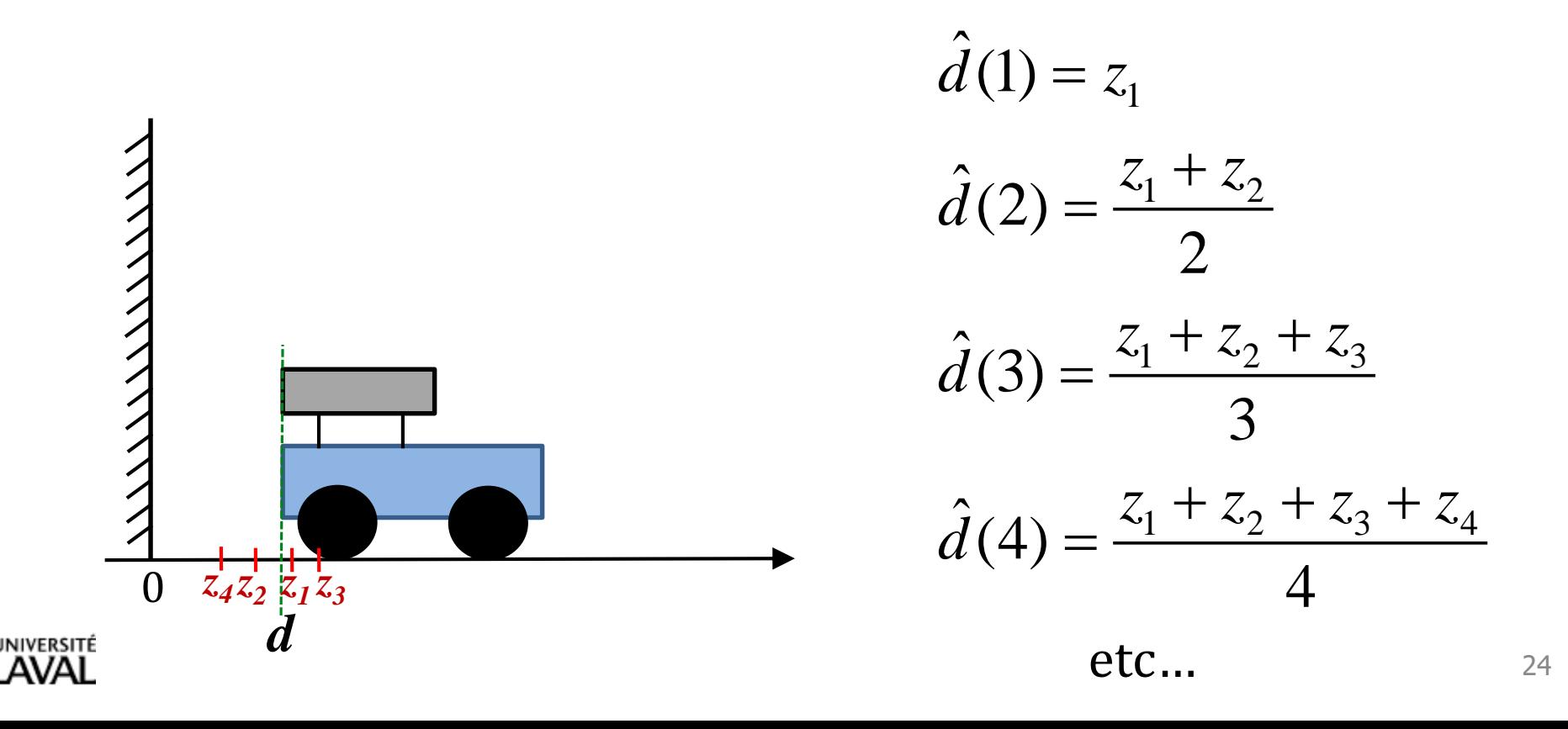

• Avec le temps, la série allonge… et le temps de calcul/espace de stockage pour les *z<sup>i</sup>* aussi!

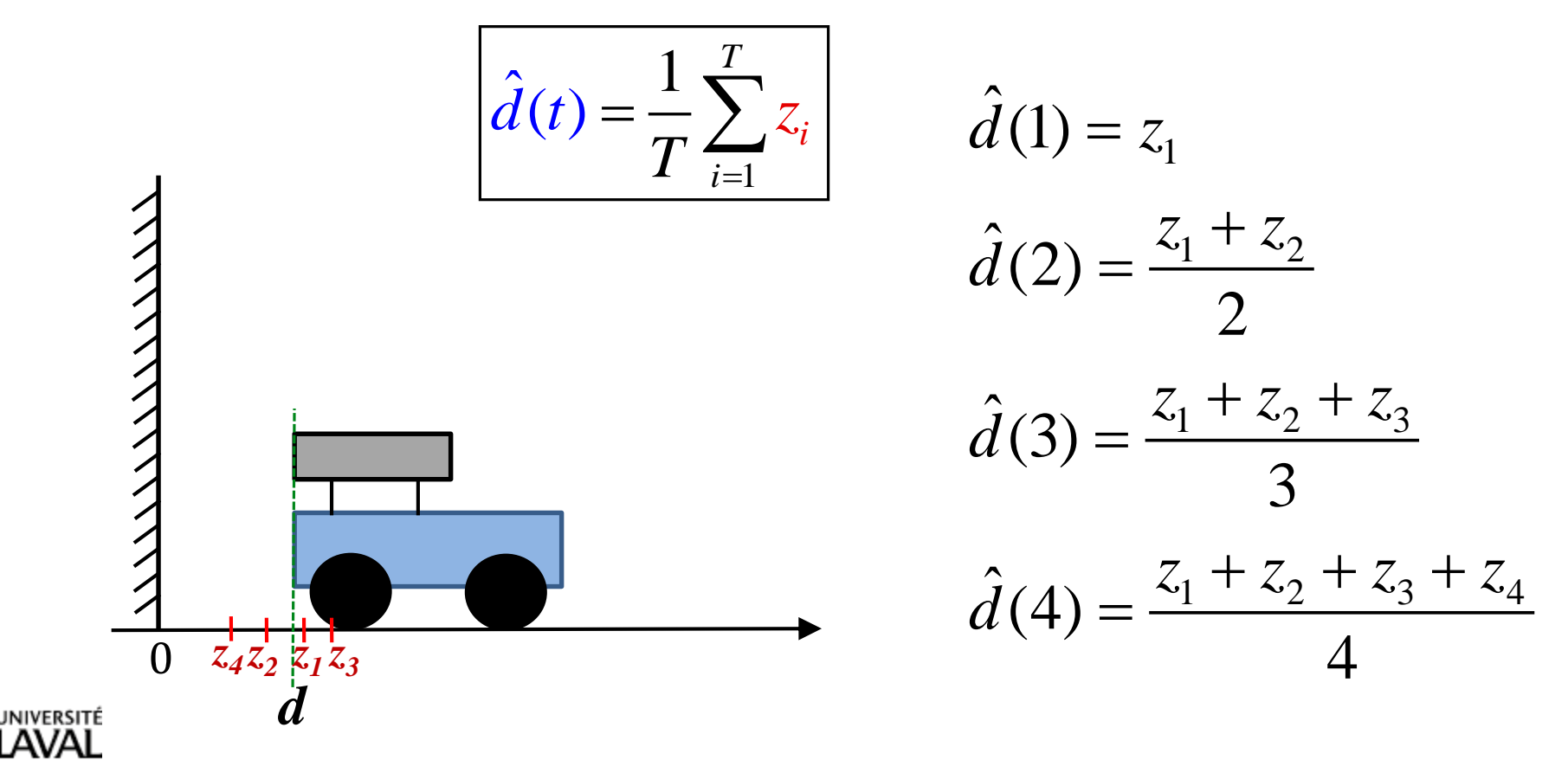

# **Moyenne récursive**

- Garder en mémoire 2 variables :
	- $\operatorname{estim\'{e} moyen\,} \hat{x}(k)$  (estimé de x à l'instant k)
	- $-$  estimé de la variance de cette moyenne de  $\hat{x}(k)$  :  $P(k)$
- On connait la variance  $\sigma_z^2$  du capteur
- Après nouvelle mesure  $z(k+1)$ , on la combine avec  $\hat{x}(k)$ pour avoir un nouvel estimé  $\hat{x}(k+1)$ ,  $P(k+1)$ *on a vu précédemment*

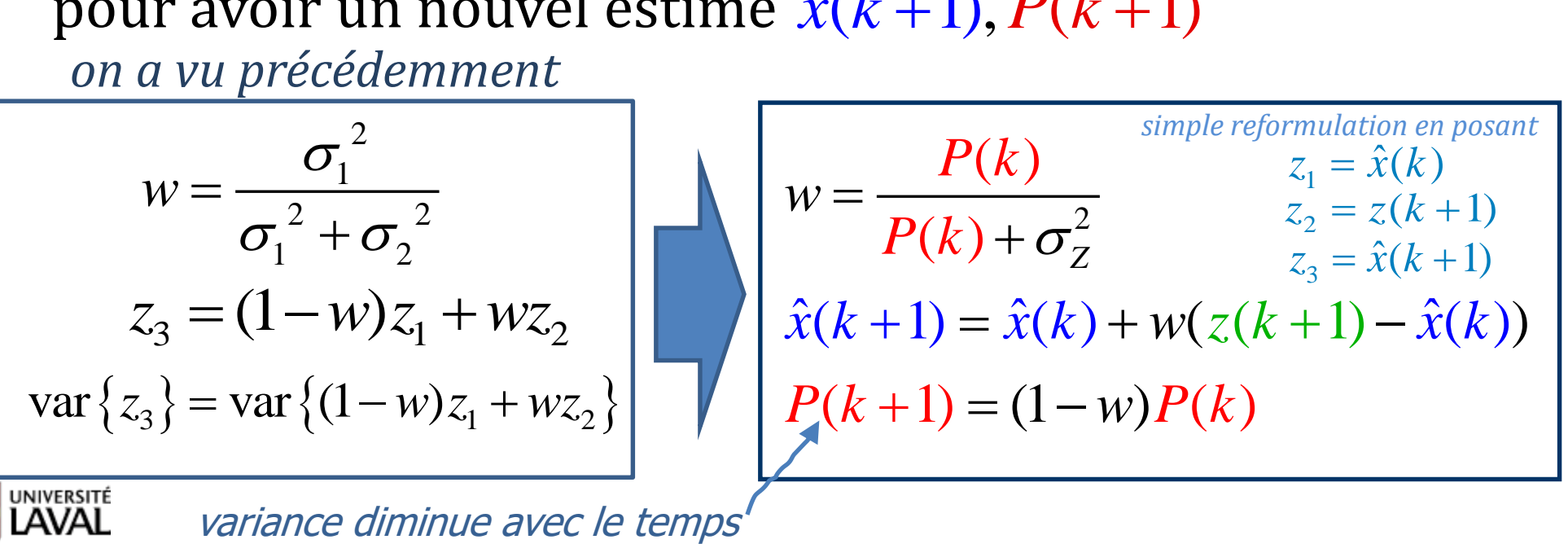

### **Preuve sur la variance** *P*(*k*)

$$
\frac{\hat{x}(k+1) = \hat{x}(k) + w(z(k+1) - \hat{x}(k))}{\hat{x}(k+1) = (1-w)\hat{x}(k) + wz(k+1)}
$$

$$
P(k) = Var\{\hat{x}(k)\}
$$

$$
w = \frac{P(k)}{P(k) + \sigma_Z^2}
$$
  
(*k*)( $\frac{1}{w}$  - 1)  
*w*

 $Var{\{\hat{x}(k+1)\}} = Var{(1-w)\hat{x}(k) + wz(k+1)}$ 

 $Var{\{\hat{x}(k+1)\}} = (1-w)^2 Var{\{\hat{x}(k)\}} + w^2 Var{\{\zeta(k+1)\}}$ 

$$
Var\{\hat{x}(k+1)\} = (1-w)^2 P(k) + w^2 \sigma_z^2
$$

2 2 1  $\frac{d^{2}}{dx^{2}}$ , donc :  $\sigma_{Z}^{2} = P(k)(\frac{1}{w} - 1)$  $\frac{P(k)}{(k) + \sigma_Z^2}$ , donc:  $\sigma_Z^2$  $\sigma_z^2$ <br> $P(k$  $w = \frac{P(k)}{P(k) + \sigma^2}$ , donc:  $\sigma_z^2 = P(k)$  $\frac{P(k)}{P(k) + \sigma_Z^2}$ , donc:  $\sigma_Z^2 = P(k)(\frac{1}{w})$  $\sigma$  $= \frac{P(k)}{P(k) + \sigma_z^2}$ , donc:  $\sigma_z^2 = P(k)(\frac{1}{w} - 1)$  $\ddot{}$ On choisi le poids optimal :

$$
Var\{\hat{x}(k+1)\} = (1-w)^2 P(k) + w^2 P(k) (\frac{1}{w} - 1)
$$
  
Var $\{\hat{x}(k+1)\} = (1-2w+w^2) P(k) + \frac{w^{2W}}{w} P(k) - w^2 P(k)$   
Var $\{\hat{x}(k+1)\} = (1-w) P(k)$ 

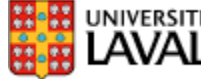

### **Exemple d'exécution**

Soit les mesures suivantes : 
$$
Z = \{z_1 = 10, z_2 = 12, z_3 = 11\}
$$
  $\sigma_z^2 = 1$ 

\n
$$
\hat{x}(1) = z(1) = 10
$$
\n
$$
P(1) = \sigma_z^2 = 1
$$
\n
$$
z(2) = 12
$$
\n
$$
w = \frac{P(1)}{P(1) + \sigma_z^2} = \frac{1}{1+1} = \frac{1}{2}
$$
\n
$$
\hat{x}(k+1) = \hat{x}(k) + w(z(k+1) - \hat{x}(k))
$$
\n
$$
P(k+1) = (1-w)P(k)
$$
\n
$$
\hat{x}(2) = \hat{x}(1) + w(z(2) - \hat{x}(1)) = 10 + \frac{1}{2}(12-10) = 11
$$
\n
$$
P(2) = (1-\frac{1}{2})P(1) = \frac{1}{2}
$$

$$
z(3) = 11
$$
  
\n
$$
w = \frac{P(2)}{P(2) + \sigma_z^2} = \frac{1/2}{1/2 + 1} = \frac{1}{3}
$$
  
\n**3**  
\n
$$
\hat{x}(3) = \hat{x}(2) + w(z(3) - \hat{x}(2)) = 11 + \frac{1}{3}(11 - 11) = 11
$$
  
\n**8**  
\n**9**  
\n**10**  
\n**11**  
\n**12**  
\n**13**  
\n**24**  
\n**25**  
\n**26**  
\n**27**  
\n**28**  
\n**29**  
\n**20**  
\n**21**  
\n**21**  
\n**22**  
\n**23**  
\n**24**  
\n**25**  
\n**26**  
\n**28**  
\n**29**  
\n**20**  
\n**21**  
\n**22**  
\n**23**  
\n**24**  
\n**25**  
\n**26**  
\n**28**  
\n**29**  
\n**20**  
\n**21**  
\n**22**  
\n**23**  
\n**24**  
\n**25**  
\n**26**  
\n**28**  
\n**29**  
\n**20**  
\n**21**  
\n**22**  
\n**23**  
\n**24**  
\n**25**  
\n**26**  
\n**28**  
\n**29**  
\n**20**  
\n**21**  
\n**22**  
\n**23**  
\n**24**  
\n**25**  
\n**26**  
\n**28**  
\n**29**  
\n**20**  
\n**21**  
\n**22**  
\n**23**  
\n**2**

**On peut donc oublier les mesures** *z<sup>i</sup>* **après les mises-à-jour**

## **Implémentation filtre récursif** *matlab*

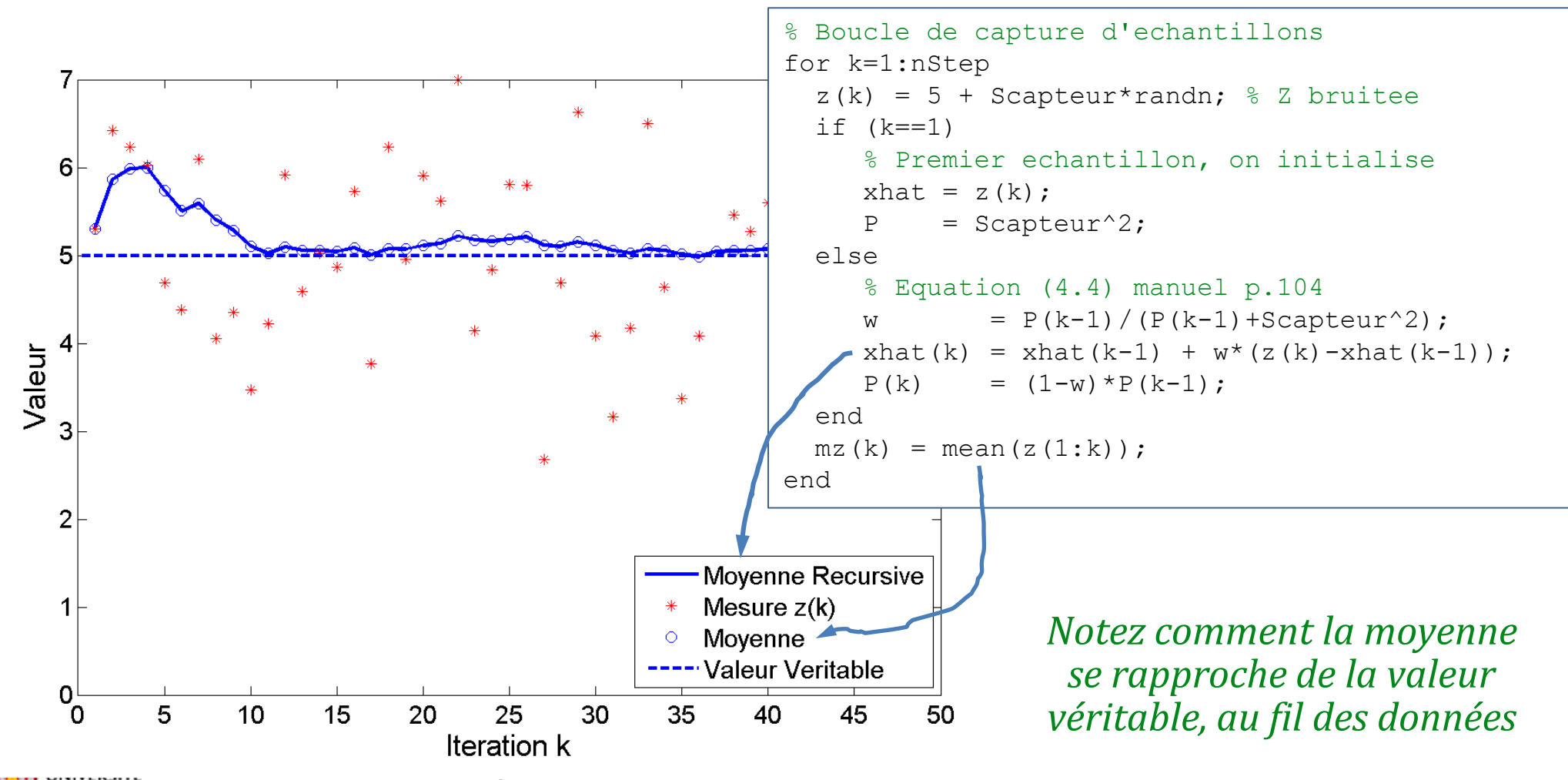

GLO-4001/7021 Introduction à la robotique mobile 29

## **Moyenne si la valeur réelle change…**

• Si le robot se déplace… la moyenne perd de son sens

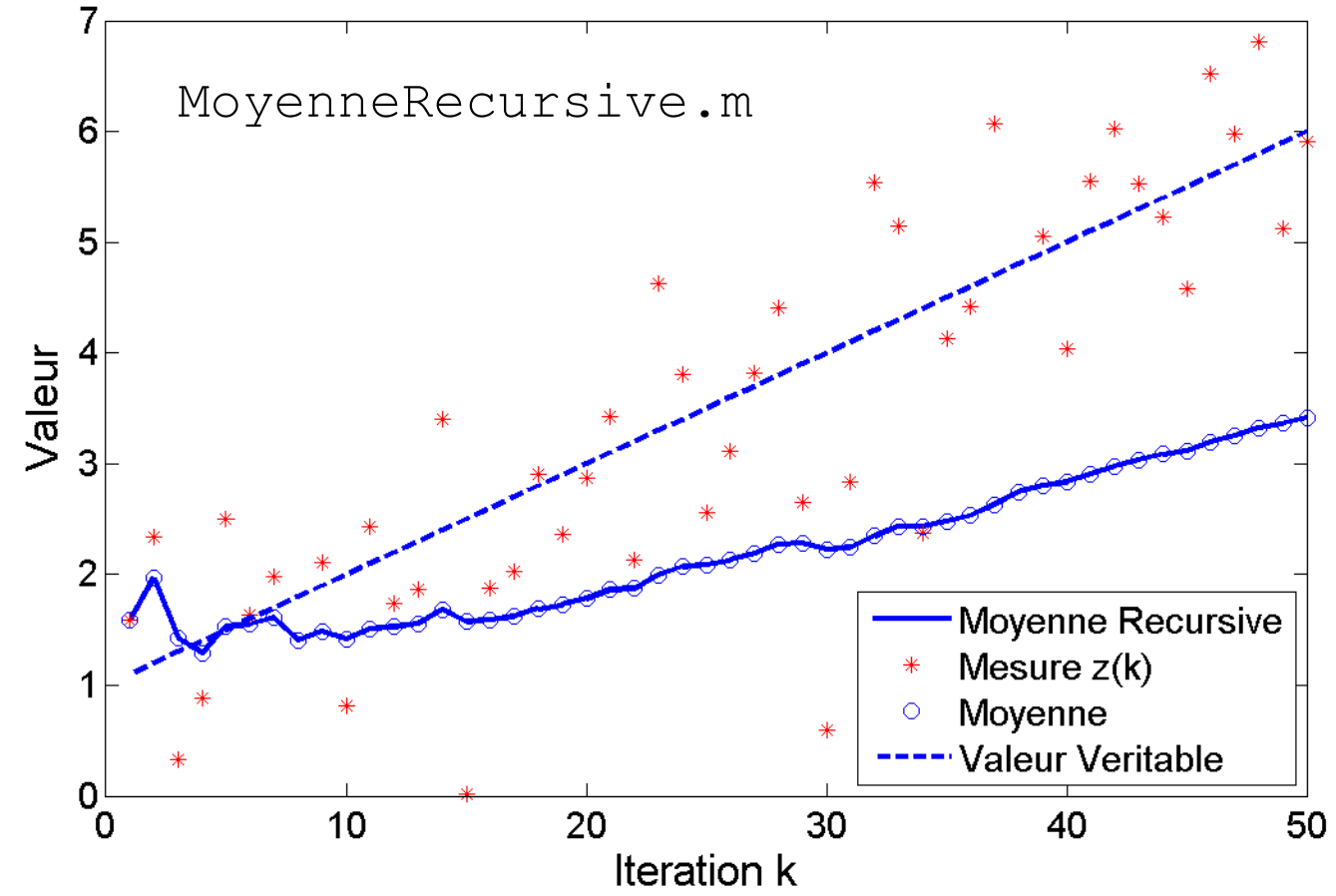

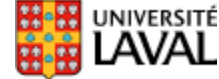

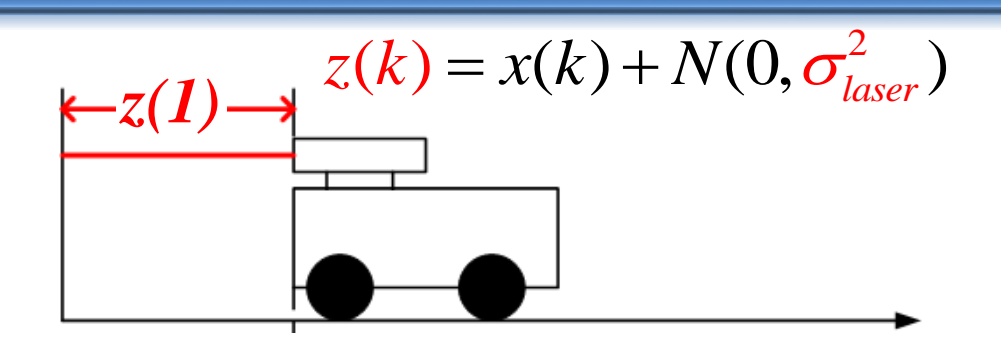

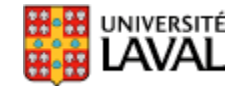

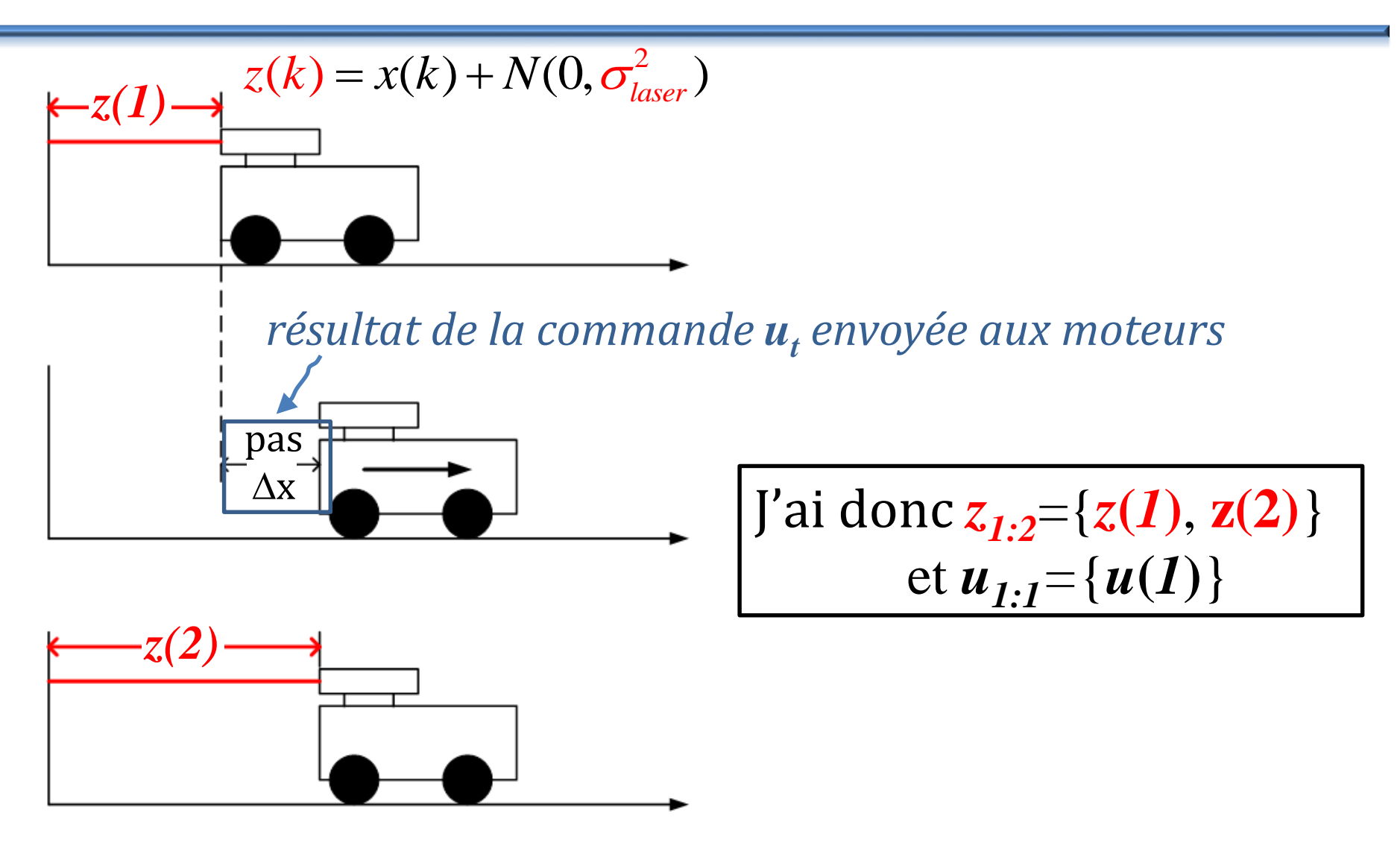

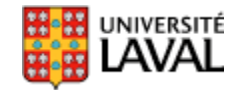

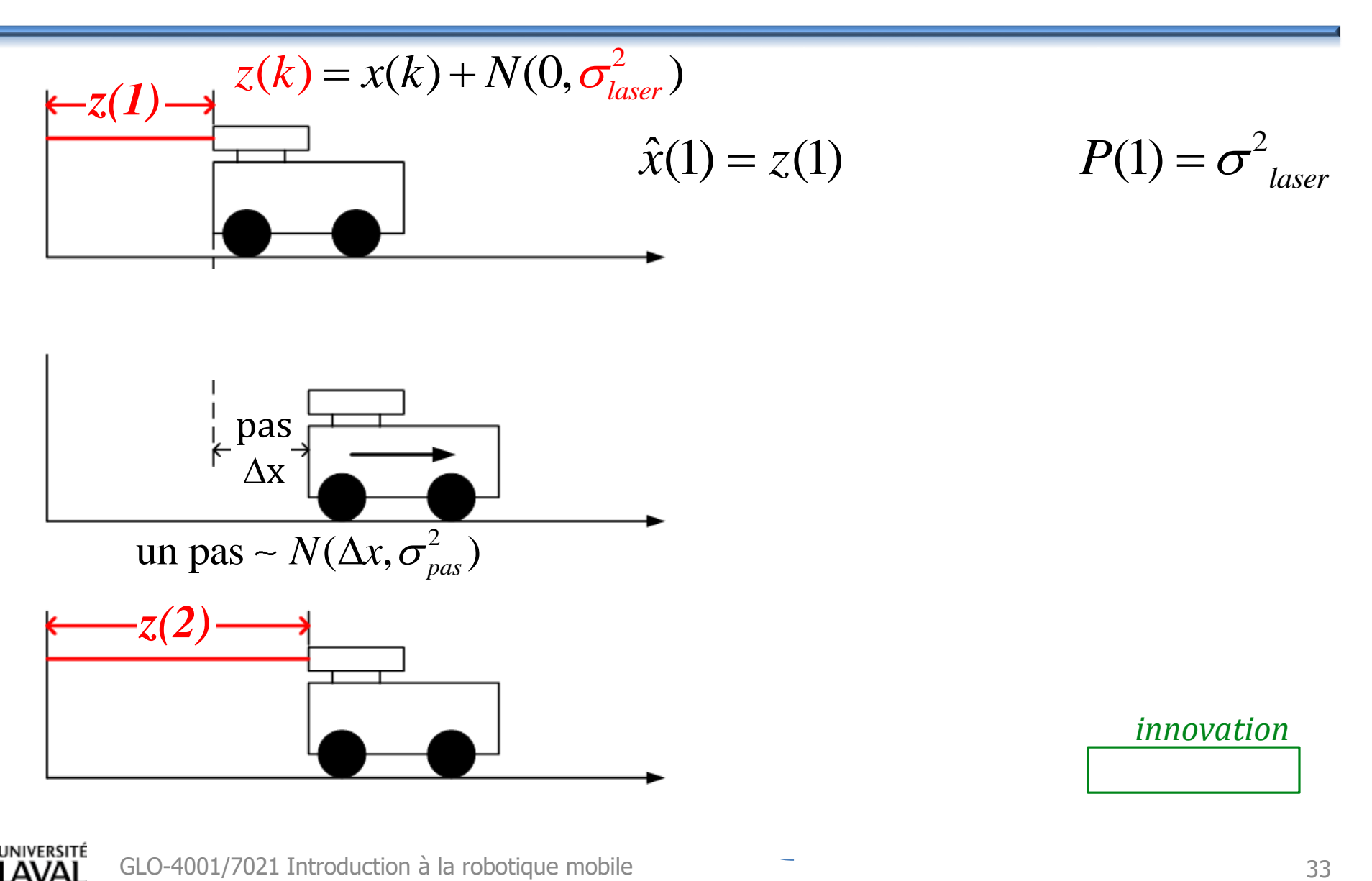

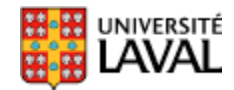

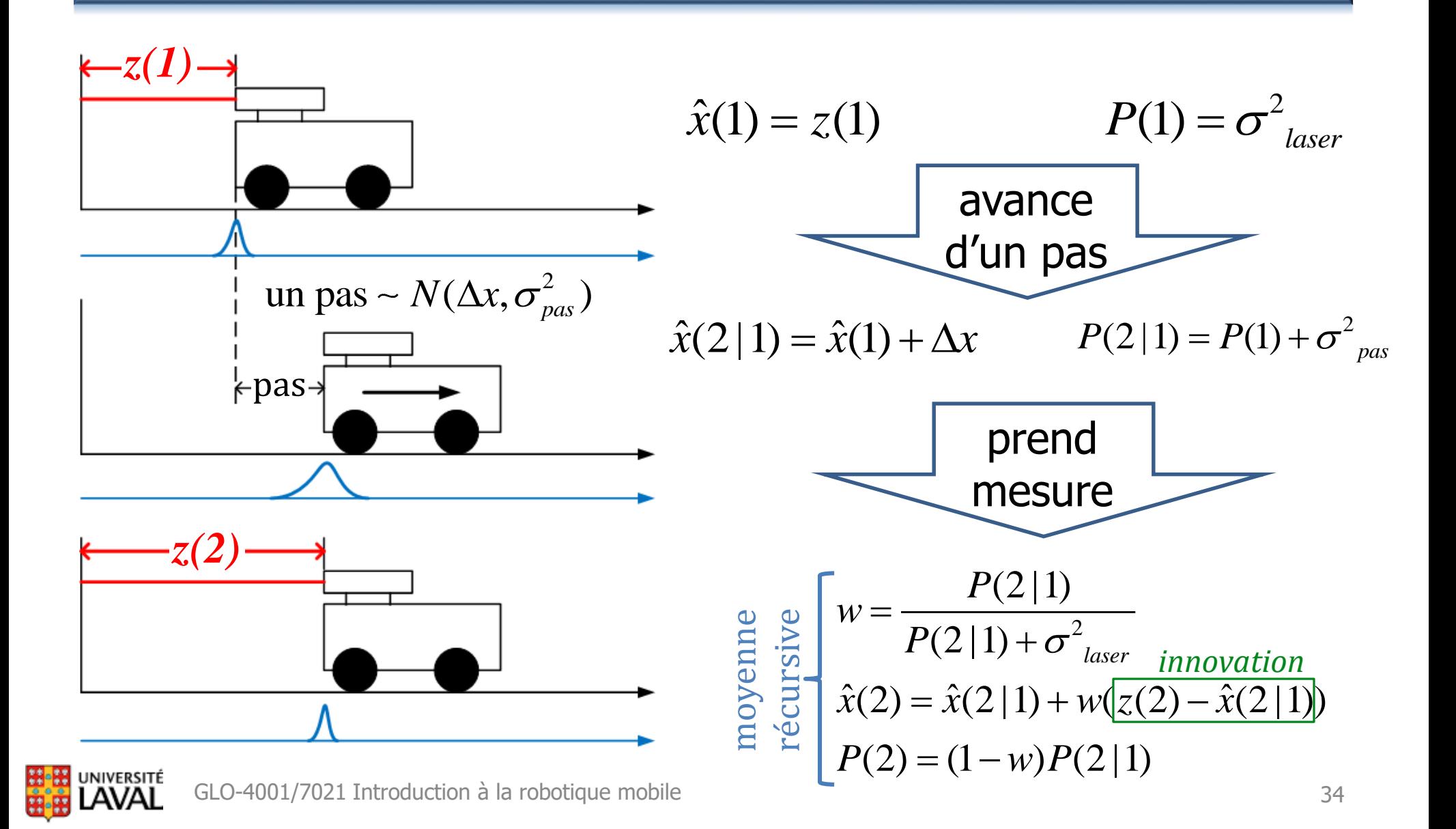

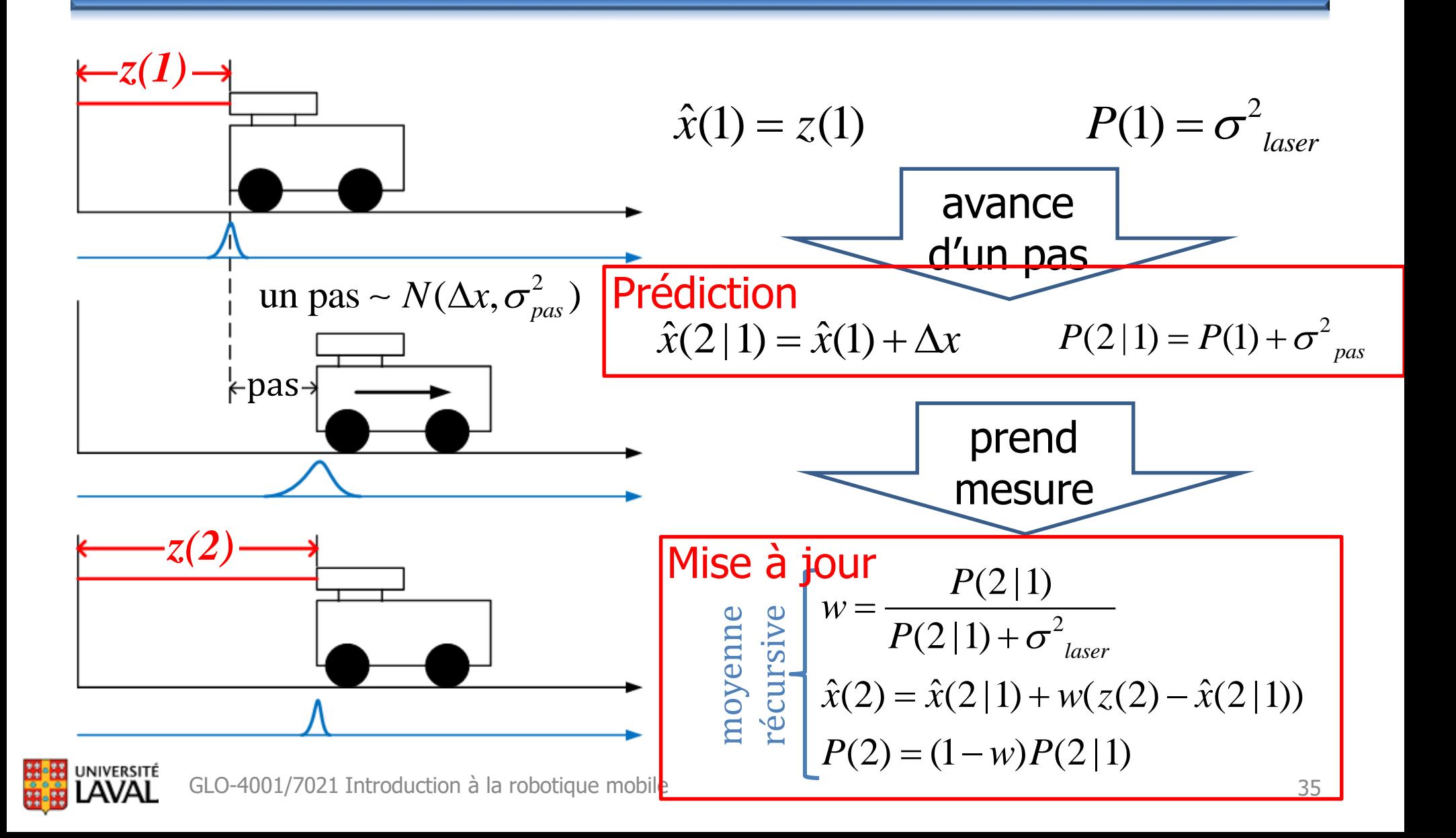

### **Estimation d'état du robot**

• On estime l'endroit le plus probable où le robot se situe à l'instant *k*:

• Il faut aussi la confiance de cet estimé (variance), pour savoir comment incorporer les mesures *z* :  $\hat{x}(k)$ <br>si la confiance de cet estimé (variance)<br>ir comment incorporer les mesures z :<br> $P(k) \approx \text{var} \left\{ \hat{x}(k) \right\}$ 

$$
P(k) \approx \text{var}\{\hat{x}(k)\}
$$

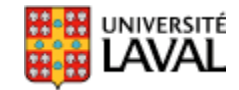

# **Estimation d'état du robot**

• Quelles sont les variables qui nous intéressent ?

– pose statique du robot : [x y  $\theta$ ]

- état dynamique du robot :  $\begin{bmatrix} x & y & \theta & x & y & \theta \end{bmatrix}$
- certains paramètres d'un capteur qui évoluent lentement dans le temps (bias de gyro)

– l'endroit et la signature des objets dans l'environnement

- Idéalement l'état est choisi pour être **complet** : propriété Markov  $\begin{bmatrix} x & y & \theta & \dot{x} & \dot{y} & \dot{\theta} \end{bmatrix}$ <br>
steur qui évoluent<br>
s de gyro)<br>
bjets dans l'environnemer<br>
pour être **complet** :<br>
est une bonne
	- rarement vrai, mais souvent est une bonne approximation

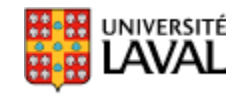

traités

principalement

dans le cours
# **Estimation d'état : Filtrage Bayésien**

#### **Problème de localisation**

- Je suis parti de  $x_0$
- J'ai exécuté les commandes de déplacement / mesures odométriques**\*** *u1*…*u<sup>t</sup>*
- J'ai pris les mesures *z1*…*z<sup>t</sup> (extéroceptives en général)*
- Où suis-je à l'instant *t*? (*x<sup>t</sup>* ) *(filtrage)*

*\*les mesures odométriques sont traitées comme des commandes de déplacement*

#### **Problème de localisation**

$$
bel(x_t) = p(x_t | z_{1:t}, u_{1:t})
$$

*bel() : belief* ou croyance (raccourci de notation)

- *xt* : pose du robot au temps présent
- *u*<sub>1:t</sub> : toutes les commandes passées envoyées aux actionneurs  $u_{1:t} = \{u_1, u_2, \ldots, u_t\}$
- *z1:t* : toutes les mesures passées provenant des capteurs

 $\begin{split} bel(x_t) & = p(x_t \mid z_{1:t}, u_{1:t}) \ \text{for some } t \in \mathbb{R}^d, \text{ for all } t \in \mathbb{R}^d; \text{ for all } t \in \mathbb{R}^d; \text{ for all } t \in \mathbb{R}^d; \text{ for all } t \in \mathbb{R}^d; \text{ for all } t \in \mathbb{R}^d; \text{ for all } t \in \mathbb{R}^d; \text{ for all } t \in \mathbb{R}^d; \text{ for all } t \in \mathbb{R}^d; \text{ for all } t \in \mathbb{R}^d; \text{ for all } t \in \mathbb{$ Simple en apparence, mais imaginez 1000 commandes *u<sup>t</sup>* et 1000 mesures *zt*… une équation avec au moins 2000 termes?

**Solution** : va falloir ajouter des simplifications!

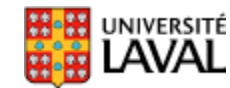

#### **Simplification : État** *x* **complet (Markovien)**

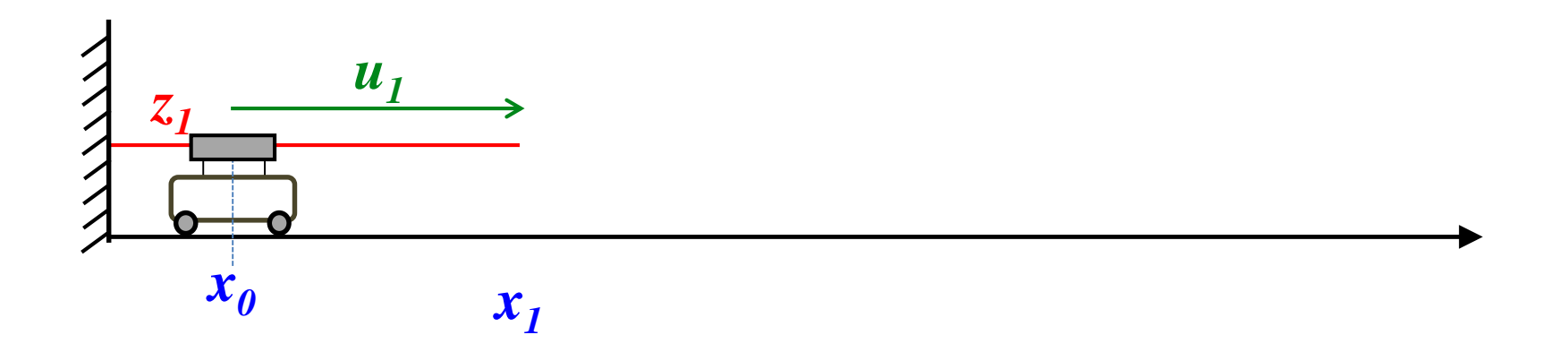

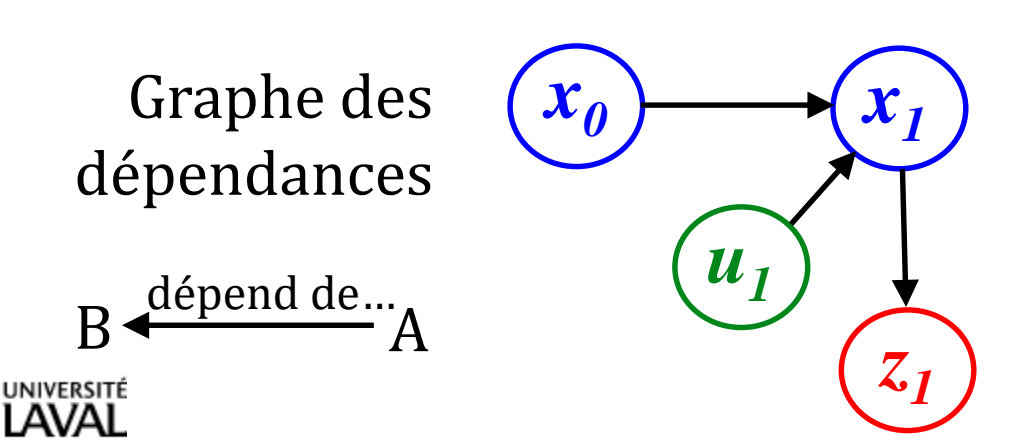

#### **Simplification : État** *x* **complet (Markovien)**

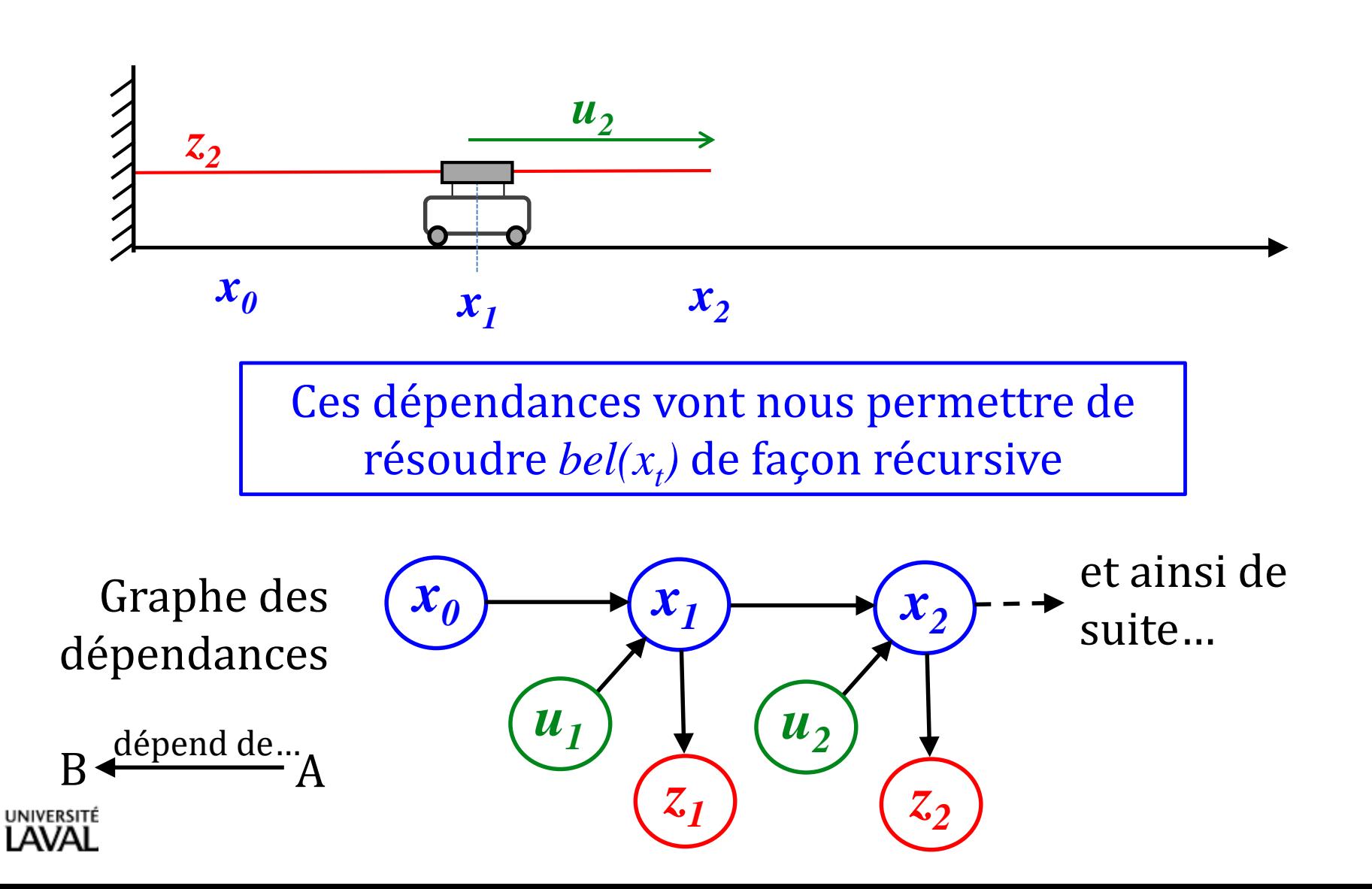

44

#### **Simplification par indépendances des variables**

- *x* : état du robot (position, angle, etc.)
- *u* : commandes envoyées aux actionneurs
- *z* : mesures provenant des capteurs

 $p(x_t | x_{0:t-1}, z_{1:t-1}, u_{1:t}) = p(x_t | x_{t-1}, u_t)$  $= p(x_t | x_{t-})$ motion model/ modèle de déplacement **Incertitude augmente**

*(après la commande ut , avant la mesure z<sup>t</sup> )*

 $p(z_t | x_{0:t}, z_{1:t-1}, u_{1:t}) = p(z_t | x_t)$  $\equiv$ sensor model/ modèle de capteur

*(Après tout, les mesures z ne dépendent que de la pose du robot)*

 $p(A | B) = p(A)$ si *B* n'apporte aucune information sur *A*

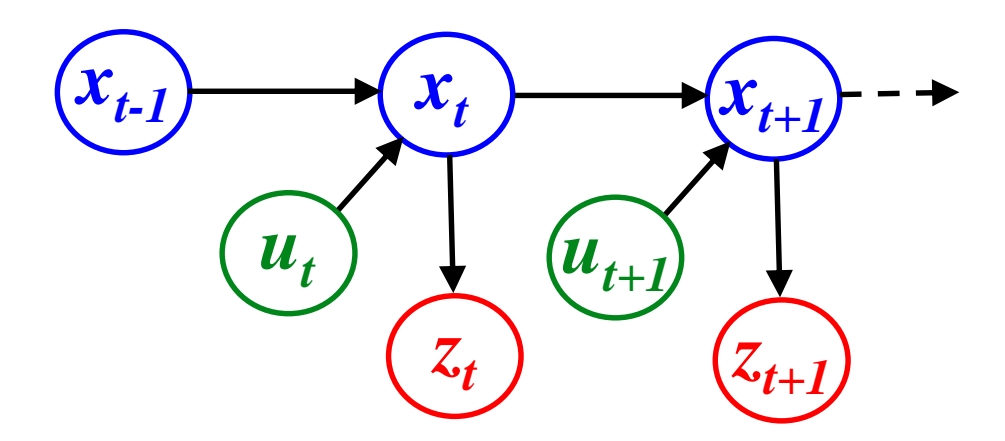

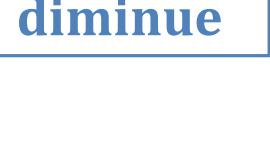

**Incertitude** 

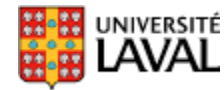

# **Filtrage Bayésien : formule générique**

**Algorithme** FilterBayes (*bel*(
$$
x_{t-1}
$$
),  $u_t$ ,  $z_t$ )  
\n**for all**  $x_t$  **do**  
\n
$$
bel_{pred}(x_t) = \int p(x_t | u_t, x_{t-1}) bel(x_{t-1}) dx_{t-1}
$$
\n**(1)**  
\n
$$
bel(x_t) = \eta p(z_t | x_t) bel_{pred}(x_t)
$$
\n**endfor**  
\n**return**  $bel(x_t)$ 

- On doit avoir :
	- *belief* original *bel*(*x<sup>0</sup>* )
	- probabilité de transition d'état :  $p(x_t | u_t, x_{t-1})$
	- modèle du capteur *p*(*z<sup>t</sup>* | *xt* )

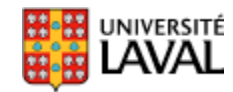

On cherche : 
$$
bel(x_t) = p(x_t | z_{1:t}, u_{1:t})
$$
 Preuve filterage Bayesian recursif  
\nThéorème de Bayes :  $p(A|B,C)p(B|C) = p(B|A,C)p(A|C)$   
\n $p(x_t | z_t, z_{1:t-1}, u_{1:t}) p(z_t | z_{1:t-1}, u_{1:t}) = p(z_t | x_t, z_{1:t-1}, u_{1:t}) p(x_t | z_{1:t-1}, u_{1:t})$   
\nextractula definite measure measure  
\n $p(x_t | z_t, z_{1:t-1}, u_{1:t}) = p(z_t | x_t, z_{1:t-1}, u_{1:t}) p(x_t | z_{1:t-1}, u_{1:t})$   
\n $p(z_t | x_t, z_{1:t-1}, u_{1:t}) = p(z_t | x_t)$   
\n $p(z_t | z_t, z_{1:t-1}, u_{1:t}) = p(z_t | x_t)$   
\n $p(x_t | z_t, z_{1:t-1}, u_{1:t}) = \eta p(z_t | x_t) p(x_t | z_{1:t-1}, u_{1:t})$   
\nProbabilities totals  
\n $p(A|C) = \int p(A|B,C)p(B|C)dB$   
\n $p(x_t | z_{1:t-1}, u_{1:t}) = \int p(x_t | x_{t-1}, z_{1:t-1}, u_{1:t}) p(x_{t-1} | z_{1:t-1}, u_{1:t}) dx_{t-1}$   
\n $p(x_t | z_{1:t-1}, u_{1:t}) = \int p(x_t | x_{t-1}, u_t) p(x_{t-1} | z_{1:t-1}, u_{1:t}) dx_{t-1}$   
\n $p(x_t | z_{1:t-1}, u_{1:t}) = \int p(x_t | x_{t-1}, u_t) p(x_{t-1} | z_{1:t-1}, u_{1:t}) dx_{t-1}$   
\n $p(x_t | B) = p(A) \text{ si } A, B \text{ indép.}$   
\n $p(x_t | z_{1:t-1}, u_{1:t}) = \int p(x_t | x_{t-1}, u_t) p(x_{t-1} | z_{1:t-1}, u_{1:t}) dx_{t-1} = \int p(x_t | x_{t-1}, u_t) bel(x_{t-1}) dx_{t-1}$ 

# **Filtrage Bayésien**

**Algorithme récursif**

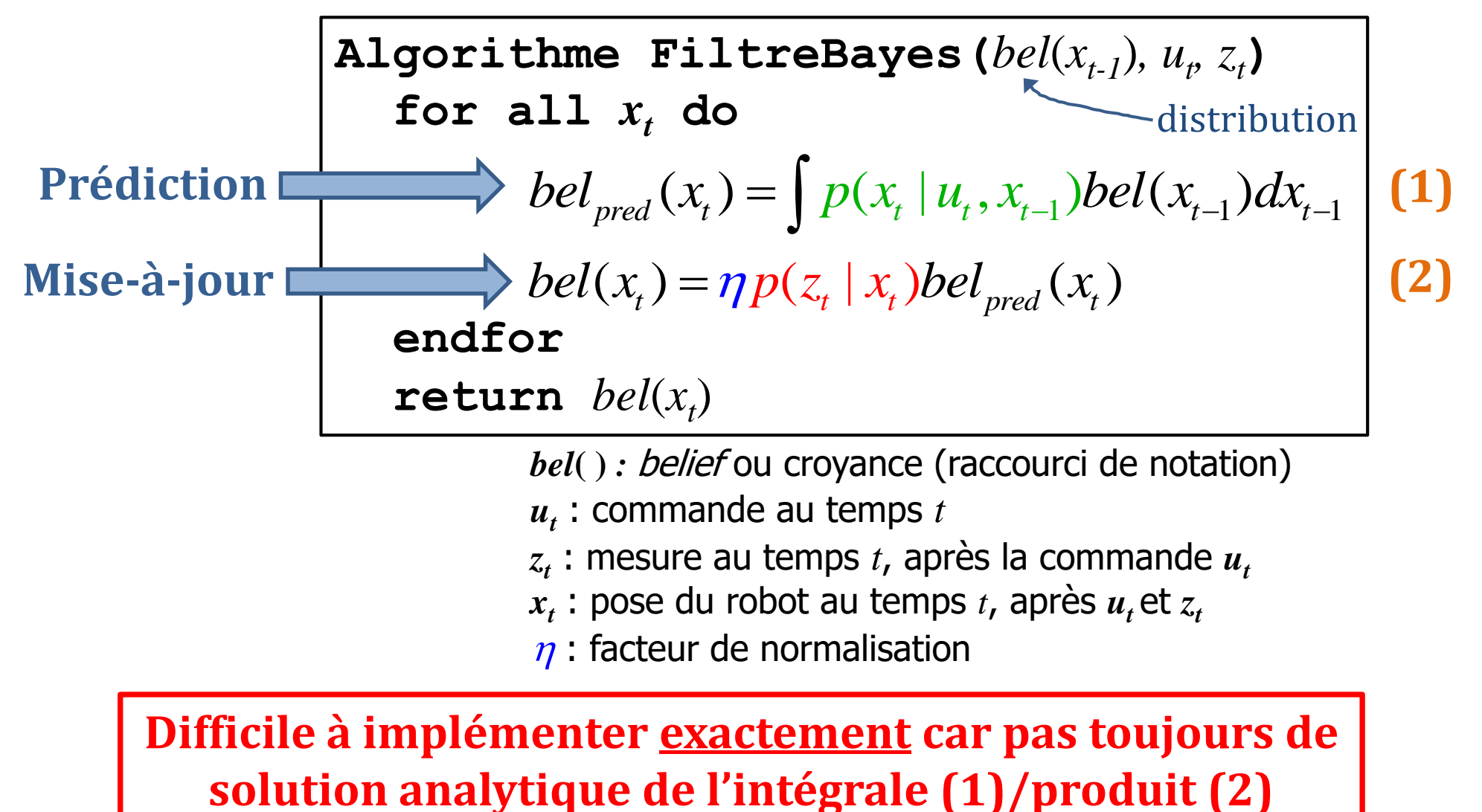

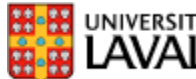

#### **Quand aura-t-on une solution analytique?**

• Les équations à calculer sont

$$
bel_{pred}(x_t) = \int p(x_t | u_t, x_{t-1}) bel(x_{t-1}) dx_{t-1}
$$

$$
\left| bel(x_t) = \eta p(z_t | x_t) bel_{pred}(x_t) \right|
$$

- Solution analytique à ces équations si :
	- *bel*( ) est gaussien
	- les équations du systèmes sont linéaires
	- les bruits sont gaussiens
- Dans les autres cas, il faudra approximer  $\begin{aligned} &\frac{bel_{pred}\left(x_{i}\right)=\int p(x_{i}\mid u_{i},x_{i-1})bel(x_{i-1})dx_{i-1}}{\left[ bel(x_{i})= \eta p(z_{i}\mid x_{i})bel_{pred}(x_{i})\right]} \end{aligned}$ <br>Ulution analytique à ces équations si :<br> $bel( \ )$  est gaussien<br>les équations du systèmes sont linéaires<br>les bruits sont gaussiens<br>ans

# **Exemple 1D représentation du** *bel***(***x<sup>t</sup>* **)**

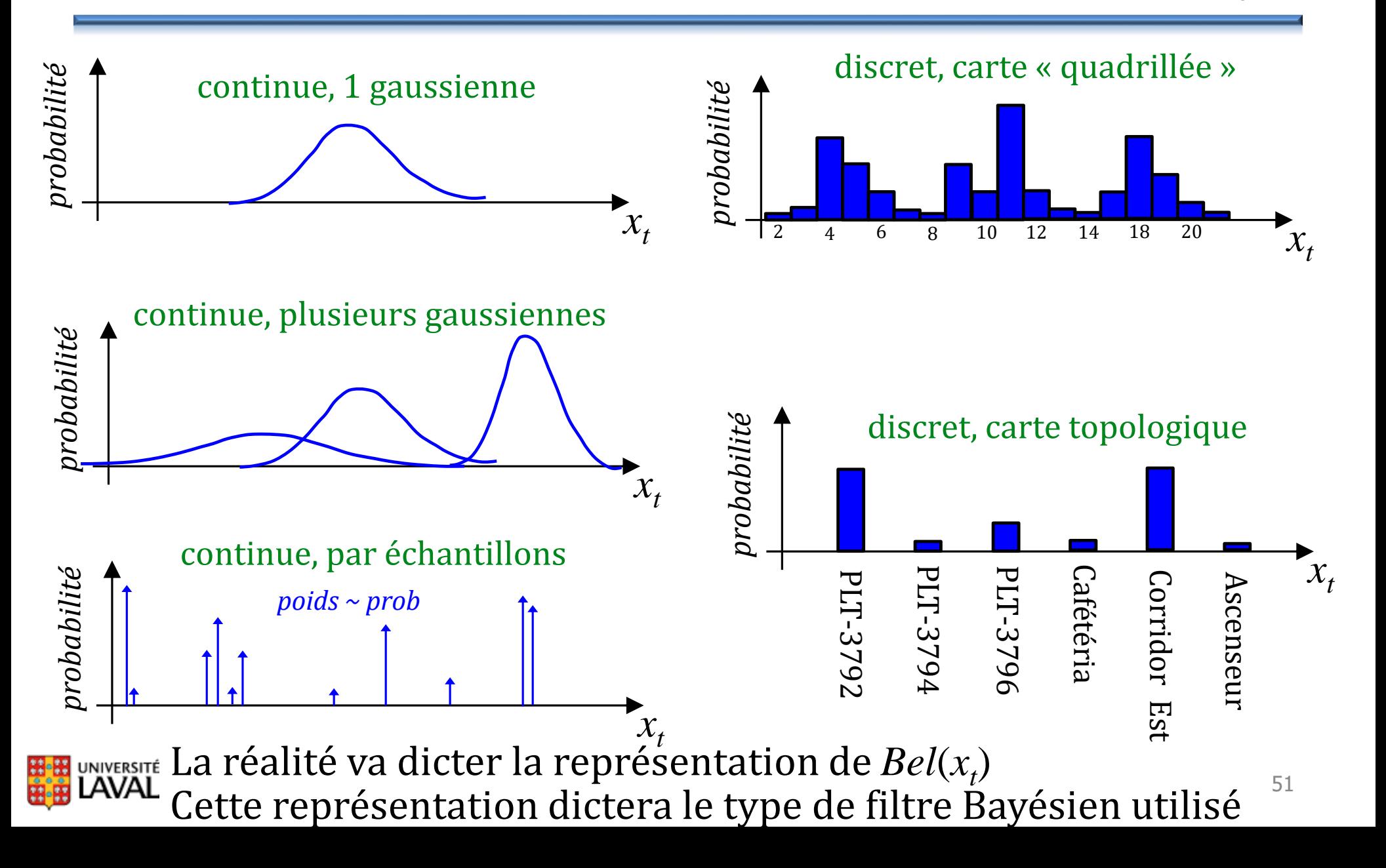

# **Filtre Bayésien avec gaussiennes + équations linéaires : Filtre de Kalman**

# **Différents filtres de Kalman**

- Fusion de capteurs – combiner évidences de façon optimal **concept clef #1** estimés + mesures
- Fusion de mesures dans le temps – moyenne récursive **concept clef #2**
- Fusion de capteurs avec déplacement : estimation d'état (pour distributions Gaussiennes)
	- Filtre de Kalman (linéaire)
	- Filtre de Kalman étendu (non-linéaire)
	- Filtre de Kalman non-parfumé (non-linéaire)
- [C](http://www2.ulaval.ca/accueil.html)e sont tous des filtres Bayésiens

**#1+ #2**

# **Filtre de Kalman**

- « Boîte noire » d'équations *(toujours les mêmes, peu importe le système)*
- Paramètres qui décrivent le comportement du système
- Système dynamique, mesures incomplètes\* ou bruitées
- En entrée : commandes  $u(t)$  et mesures  $z(t)$  + estimé  $\int$ *p*récédent  $\hat{x}(t-1)$  et sa covariance estimée  $P(t-1)$
- En sortie : nouvel estimé de la pose  $\hat{x}(t)$  + covariance  $P(t)$

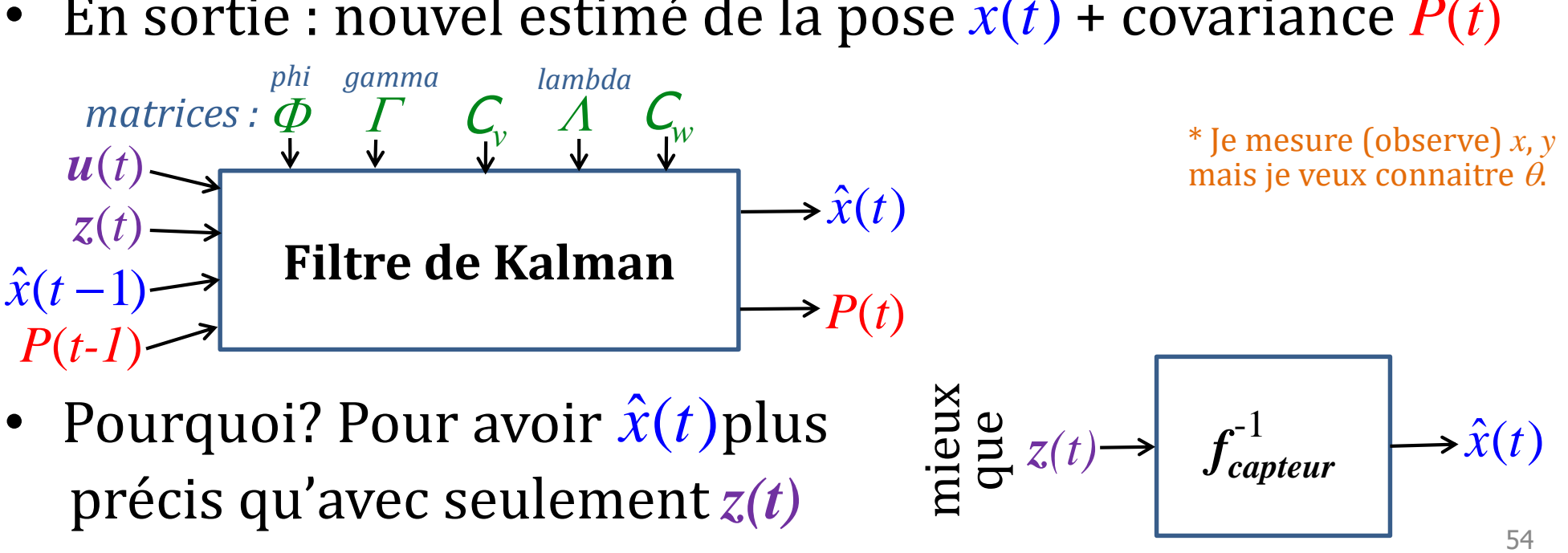

#### **Équations du filtre de Kalman (aperçu)**

$$
\begin{array}{ll}\n\text{(suit } d'\'equations~matricielles: systemel inéaire)}\\ \n\text{(1) } \hat{x}(k+1|k) = \Phi \hat{x}(k) + \Gamma u(k) \\ \n\text{(2) } P(k+1|k) = \Phi P(k) \Phi^T + C_v \\ \n\text{(3) } \hat{z}(k+1|k) = \Lambda \hat{x}(k+1|k) \\ \n\text{(4) } r(k+1) = z(k+1) - \hat{z}(k+1|k) \\ \n\text{(5) } K(k+1) = P(k+1|k) \Lambda^T \{\Lambda P(k+1|k) \Lambda^T + C_w(k+1)\}^{-1} \\ \n\text{(6) } \hat{x}(k+1) = \hat{x}(k+1|k) + K(k+1)r(k+1) \\ \n\text{(7) } P(k+1) = (I - K(k+1)\Lambda)P(k+1|k) \\ \n\text{Exécuté à chaque itération } k: \n\text{1} \n\end{array}
$$
\n
$$
\text{u} \n\text{u} \n\
$$

Exécuté à chaque itération *k* :

- 1 vecteur commande  $u(k)$
- un vecteur de mesures *z*(*k*)INIVERSITÉ

# **Filtre de Kalman**

- Utiliser la connaissance de la dynamique du système pour réduire l'impact du bruit
- L'état+incertitude du système seront représentés par des gaussiennes multidimensionnelles

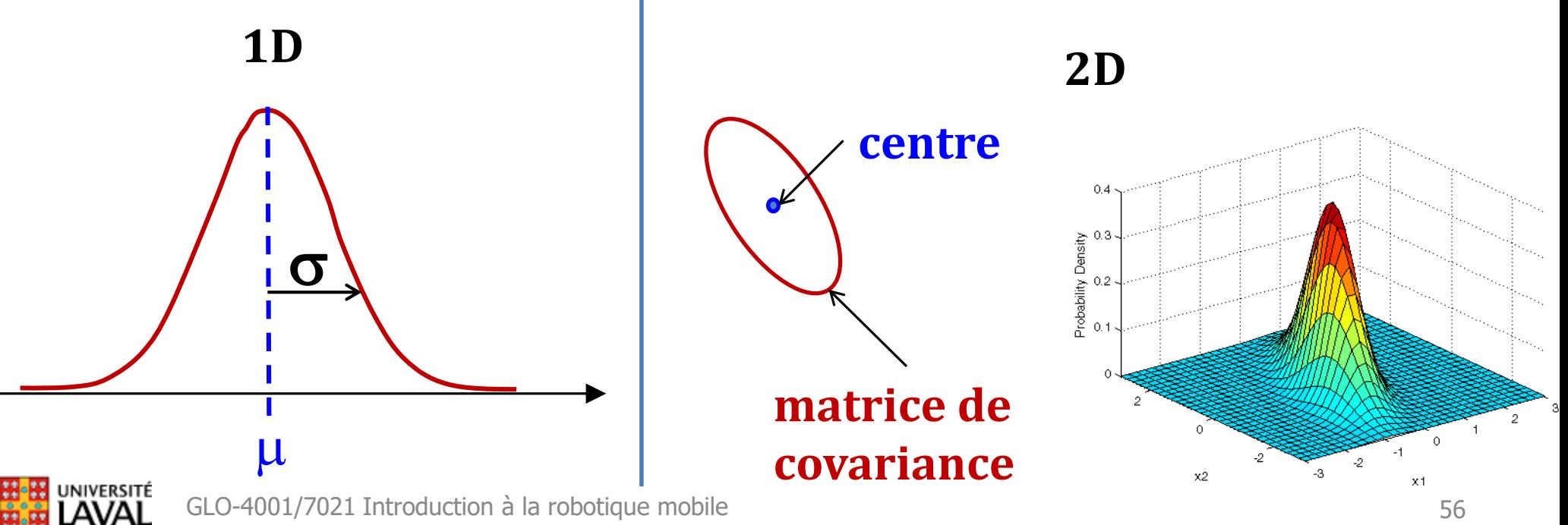

### **Gaussienne multivariée dimension** *k*

2

1  $x_1x_2$   $x_1x_3$ 

 $x_1$   $x_1x_2$   $x_1x_2$ 

 $\begin{bmatrix} \sigma^2 & \sigma & \sigma \end{bmatrix}$ 

 $\begin{vmatrix} 0 & x_1 & 0 \\ x_1 & x_2 & x_1 \end{vmatrix}$ 

 $\sigma_{\rm w}$   $\sigma_{\rm wss}$   $\sigma$ 

 $\sigma_{\rm max}$   $\sigma_{\rm max}$   $\sigma$ 

2

 $x_1x_2 \qquad x_2 \qquad x_3x_2$ 

 $\begin{vmatrix} 0 & x_1x_2 & x_2 & x_1x_3 \end{vmatrix}$ 

 $1^{x_2}$   $x_2$   $x_2$   $x_3$ 

 $1^{x_3}$   $x_2x_3$   $x_3$ 

 $x_1 x_2 \quad x_2 x_3 \quad x_1$ 

 $\begin{bmatrix} \sigma_{_{X|X3}} & \sigma_{_{X2X3}} & \sigma_{_{X3}}^2 \end{bmatrix}$ 

 $\sigma_{\rm max}$   $\sigma_{\rm max}$   $\sigma$ 

2

$$
f_X(\vec{x}) = \frac{1}{\sqrt{(2\pi)^k |\Sigma|} \sum_{\text{determinant}}^{\infty} (\vec{x} - \vec{\mu})^T \Sigma^{-1} (\vec{x} - \vec{\mu})}
$$

$$
\Sigma_{ij} = \text{cov}(X_i, X_j) = E[(X_i - \mu_i)(X_j - \mu_j)]
$$

matrice carrée des covariances  $=\begin{vmatrix} \sigma_{\text{max}} & \sigma_{\text{max}}^2 & \sigma_{\text{max}} \end{vmatrix}$  $\sum\limits_{ }% \sum\limits_{\sigma\in \Delta\left( \sigma\right) }^{n}\left( \sigma\right) ^{-1}\left( \sigma\right) ^{-1}\left( \$ 

*(symétrique, définie positive)*

Soit  $M$  une matrice symétrique réelle d'ordre  $n$ . Elle est dite définie positive si elle vérifie l'une des trois propriétés équivalentes suivantes :

1. Pour toute matrice colonne non nulle  $\mathbf x$  à  $n$  éléments réels, on a

$$
{}^t\!{\bf x}M{\bf x}>0
$$

(autrement dit, la forme quadratique définie par  $M$  est strictement positive pour  $\mathbf{x} \neq 0$ )

2. Toutes les valeurs propres de  $M$  sont strictement positives, c'est-à-dire :

$$
\mathrm{Sp}(M)\subset ]0,\,+\infty[
$$

3. La forme bilinéaire symétrique définie par la relation

$$
\langle \mathbf{x},\mathbf{y} \rangle_M = {}^t\! \mathbf{x} M\mathbf{y}
$$

est un produit scalaire sur  $\mathbb{R}^n$  (identifié ici à l'espace vectoriel des matrices colonnes à  $n$  éléments réels).

1  $\mu_1$ 

 $\lceil x_1 \rceil$   $\lceil \mu_1 \rceil$ 

 $\mu$ 

 $= | : |, \mu = | : |$ 

 $\begin{pmatrix} 1 \\ 1 \end{pmatrix}$   $\rightarrow$   $\begin{pmatrix} 1 \\ 1 \end{pmatrix}$ 

 $\mu_{\scriptscriptstyle \Vert}$ 

 $\mu_{\scriptscriptstyle\!}$ 

 $k$  |  $\mu_k$ 

 $\begin{bmatrix} x_k \end{bmatrix}$   $\begin{bmatrix} \mu_k \end{bmatrix}$ 

,

*x*

*x*

*x*

# **Filtre Kalman : estimateur optimal**

#### **Pré-requis:**

- Modèle du système est <u>linéaire</u>  $\hat{x}(k+1|k) = \Phi \hat{x}(k) + \Gamma u(k)$
- Modèle du capteur est linéaire  $\hat{z}(k+1|k) = \Lambda \hat{x}(k+1|k)$
- Bruits sont gaussiens, avec moyennes nulles capteur non-biaisé
- État est caractérisé par une moyenne et covariance  $\rightarrow$  distribution unimodale

- Covariance est un bon indicateur de la confiance
- État *x*(*k*) est complet : propriété de Markov

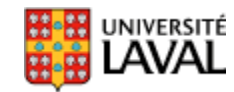

#### **Estimation d'état**

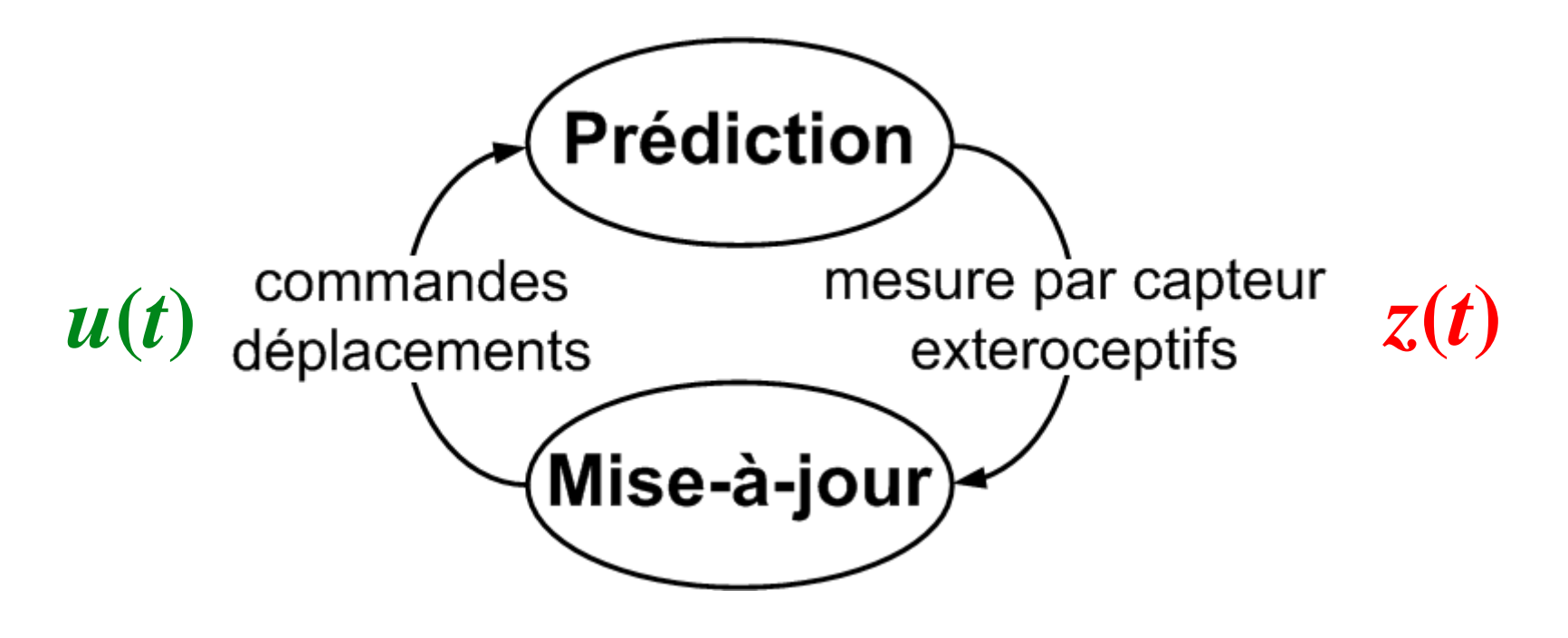

#### un tour de la boucle par cycle déplacement-mesure

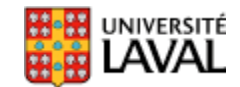

### **Modèle linéaire du système**

• Modèle de la dynamique du **système** de transition d'état  $x(k + 1) = \Phi(k)x(k) + \Gamma(k)u(k) + \psi(k)$ <br>
actions  $v(k) \sim N(0, \sigma$ ,<br>
actions  $v(k) \sim N(0, \sigma$ ,<br>
ansition d'état<br>
(ansition d'état<br>
(ansition d'état<br>
(ansition d'état<br>
(ansition d'état<br>
(ansition de la robotique modifier, mais comment le sy État : *x*=[*d*] (*mètres*) modèle matriciel des commandes modèle matriciel Bruit Gaussien **actions**  $v(k) \sim N(0, \sigma_v^2)$ 

 2 *même pour les acétates suivantes sur les modèles).*<sup>1</sup> <sup>=</sup> <sup>1</sup> <sup>v</sup> N(0, ) <sup>F</sup> <sup>G</sup> <sup>s</sup> *pas* ( 1) ( ) ( ) ( ) *d k d k k <sup>v</sup> k* d *<sup>d</sup>*  $\varphi(k)$  signifie que  $\Phi$  peut varier en fonction du temps)<br>*est pas l'équation du filtre, mais comment le<br><i>nne. On n'ajoute pas du bruit dans le filtre. Il (Ceci n'est pas l'équation du filtre, mais comment le système fonctionne. On n'ajoute pas du bruit dans le filtre. Il en va de* 

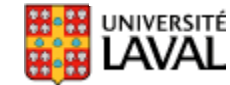

# **Modèle linéaire du système**

- Modèle de la dynamique du **système** Bruit Gaussien  $x(k+1) = \Phi(k)x(k) + \Gamma(k)u(k) + \Omega(k)$
- Exemple État : *x*=[*d*] (*mètres*) Commande :  $u = [\delta_d]$  (*mètres*)

GLO-4001/7021 Introduction à la robotique mobile <sup>62</sup> *<sup>x</sup> <sup>k</sup>*( 1) ( ) <sup>F</sup> <sup>G</sup> ( ) ( ) ( ) ( ) *<sup>k</sup> <sup>k</sup> <sup>u</sup> <sup>k</sup> <sup>x</sup> <sup>k</sup> <sup>v</sup> <sup>k</sup>* 2 <sup>1</sup> <sup>=</sup> <sup>1</sup> N(0, ) <sup>F</sup> <sup>G</sup> <sup>s</sup> *pas* ( 1) ( ) ( ) ( ) *d k d k k <sup>v</sup> k* d *<sup>d</sup> <sup>x</sup> k* ( 1) ( ) *k <sup>x</sup> <sup>u</sup> k <sup>v</sup> k* ( ) ( )

*d*

# **Modèle linéaire du système (2)**

• Modèle dynamique **système Bruit Gaussien** 

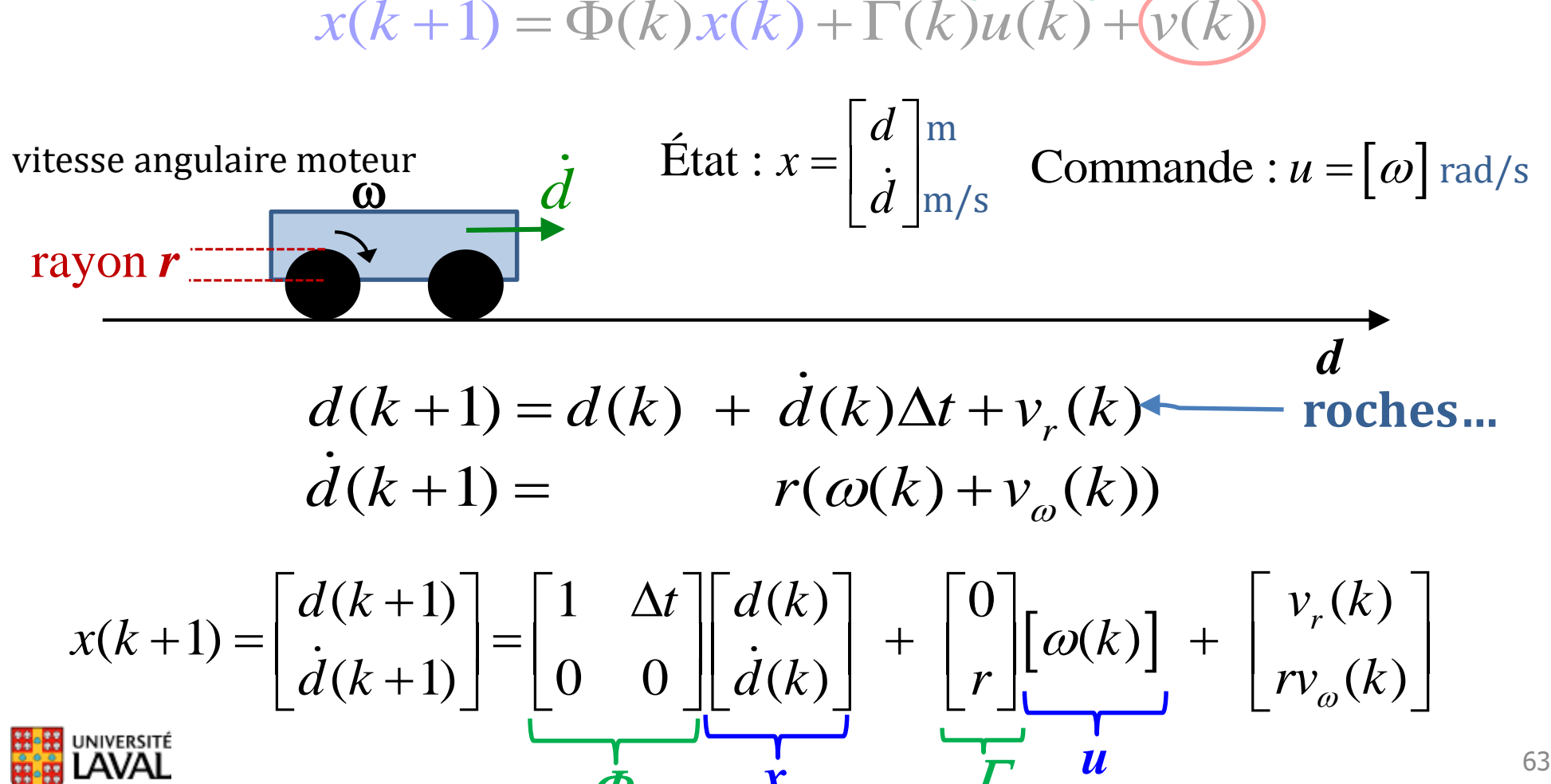

 $\phi$   $\dot{x}$   $\Gamma$ 

#### **Modèle linéaire du capteur**

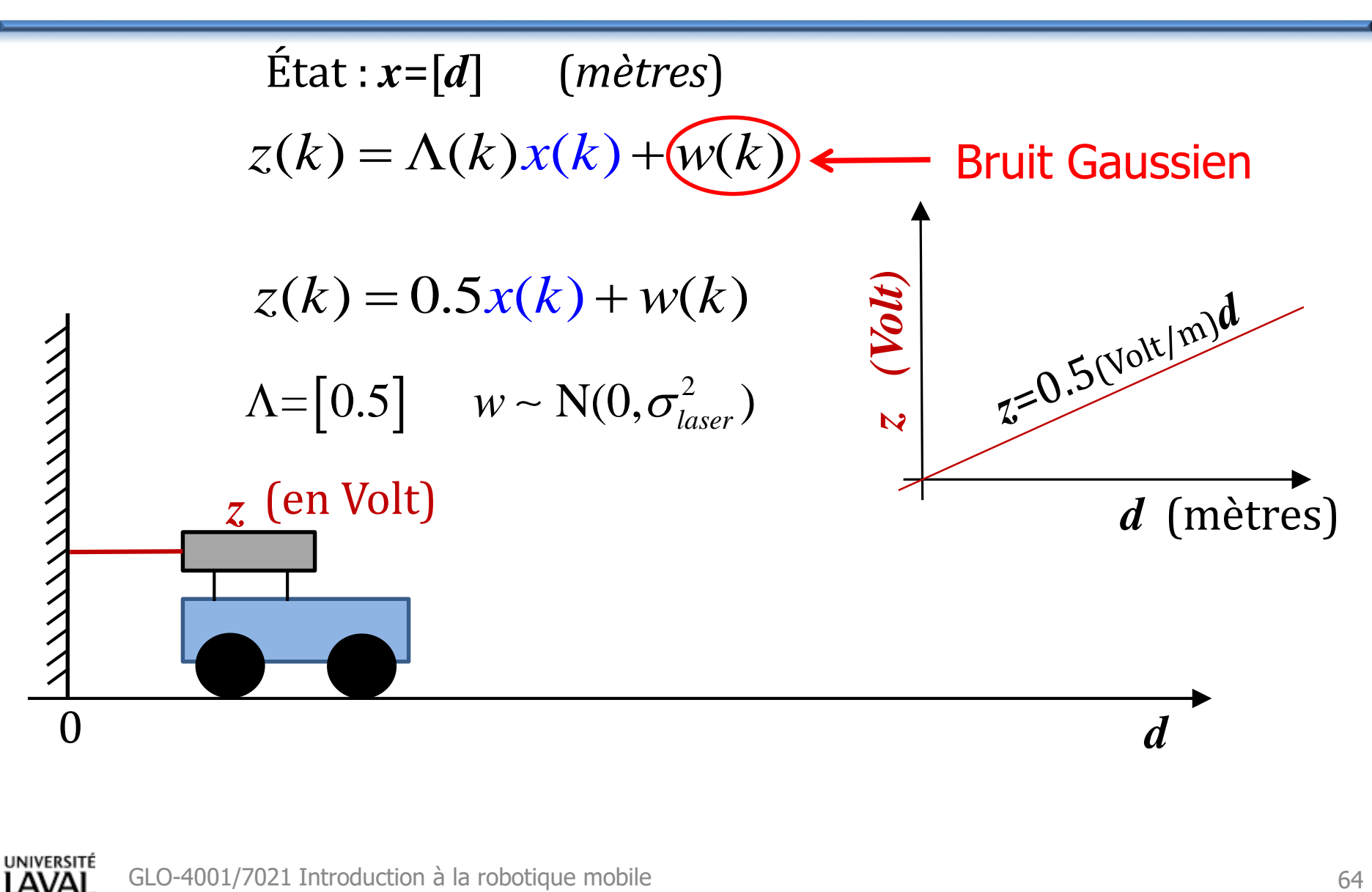

JNIVERSITÉ

#### **Modèle linéaire du capteur (2)**

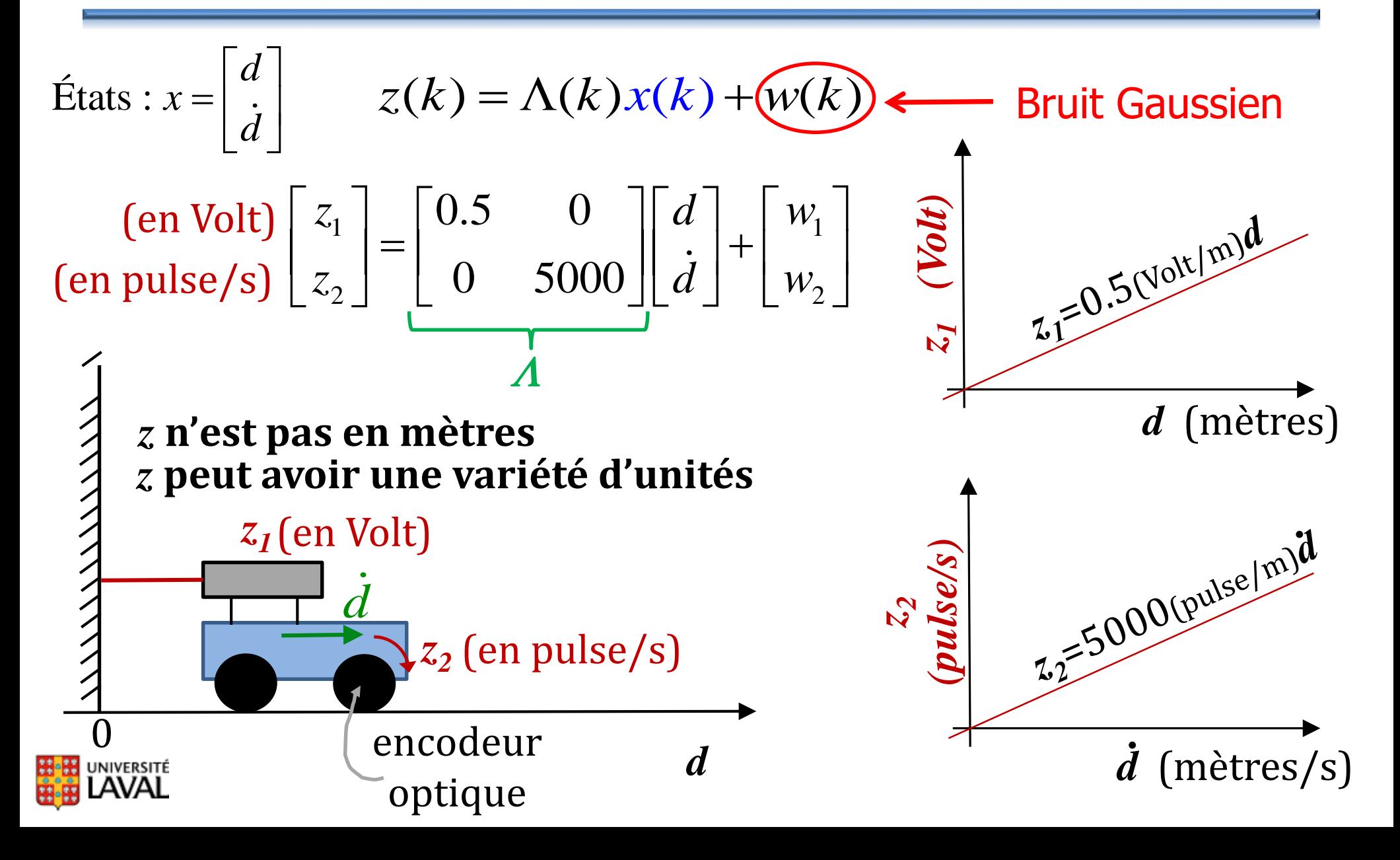

#### **Modèle linéaire du capteur (3)**

États: 
$$
x = \begin{bmatrix} d \\ \vdots \end{bmatrix}
$$
  $z(k) = \Lambda(k)x(k) + \Lambda(k)$ 

\nBruit Gaussian

\n2 vs. 1  $\rightarrow [z_1] = [0.5 \quad 0] \begin{bmatrix} d \\ \vdots \end{bmatrix} + [w_1]$ 

\nz n'est pas obligé

\nd'avoir la même dimension que  $x$ 

\n $z_1$  (en Volt)

\nu

\n1

\n2

\n2

\n3

\n4

\n5

\n6

\n7

\n8

\n8

\n9

\n1

\n1

\n1

\n2

\n1

\n2

\n3

\n4

\n5

\n6

\n7

\n8

\n8

\n9

\n1

\n1

\n1

\n1

\n2

\n1

\n2

\n1

\n2

\n3

\n4

\n5

\n6

\n7

\n8

\n8

\n9

\n1

\n1

\n1

\n1

\n1

\n2

\n2

\n3

\n4

\n5

\n6

\n7

\n8

\n8

\n9

\n1

\n1

\n1

\n1

\n2

\n2

\n3

\n4

\n5

\n6

\n7

\n8

\n8

\n9

\n1

\n1

\n1

\n1

\n2

\n2

\n3

\n4

\n5

\n6

\n6

\n7

\n8

\n8

\n

#### **Modèle linéaire du capteur (4)**

États: 
$$
x = \begin{bmatrix} d \\ d \end{bmatrix}
$$
  $z(k) = \Lambda(k)x(k) + w(k)$ 

\n2 vs. 3

\n $\begin{bmatrix} z_1 \\ z_2 \\ z_3 \end{bmatrix} = \begin{bmatrix} 0.5 & 0 \\ 1.2 & 0 \\ 9.1 & 0 \end{bmatrix} \begin{bmatrix} d \\ d \end{bmatrix} + \begin{bmatrix} w_1 \\ w_2 \\ w_3 \end{bmatrix}$ 

\n $\begin{bmatrix} z_1 \in (0.5 \text{ Nol}) \text{ Nol} \\ w_1 \in (0.5 \text{ Nol}) \text{ Nol} \end{bmatrix}$ 

\n $z_3 \text{(en Volt)}$ 

\n $z_2 \text{(en Volt)}$ 

\n $z_1 \text{(en Volt)}$ 

\n $z_2 \text{(en Volt)}$ 

\n $d \text{(mètres)}$ 

\n $d \text{(mètres)}$ 

\n $d \text{(mètres)}$ 

\n $d \text{(mètres)}$ 

# **Filtre Kalman**

- Ce que l'on cherche à estimer :
	- estimé de la pose au moment *k* :
	- estimé de la covariance de la pose au moment *k* : *P***(***k***)**
- Ce que l'**on doit connaître** de notre système
- Variance sur déplacement *C<sup>v</sup>* (*k*) timé de la pose au moment  $k : \hat{x}(k)$ <br>timé de la covariance de la pose au moment  $k : P(k)$ <br>ue l'**on doit connaître** de notre système<br>priance sur déplacement  $C_{\nu}(k)$  fourni par le manufacturie<br>priance sur capteurs  $C_{\nu}(k)$ fourni par le manufacturier
	- Variance sur capteurs *C<sup>w</sup>* (*k*) / vous le mesurez
	- Modèle transition d'état  $\boldsymbol{\varPhi}$ c'est votre modèle
	- Modèle des commandes  $\varGamma$ physique du système
	- Modèle du capteur  $\Lambda$

fourni par le manufacturier / calibration manuelle

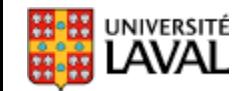

### **Notation**

estimé de la pose au moment *k*  $u(k+1|k)$  estimé de la pose, après déplacement  $u(k+1)$ , avant mesure  $z(k+1)$  $\hat{x}(k+1)$  estimé de la pose, après mesure  $z(k+1)$  $\hat{x}(k)$  $\hat{x}(k+1|k)$  $\hat{x}(k+1)$ 

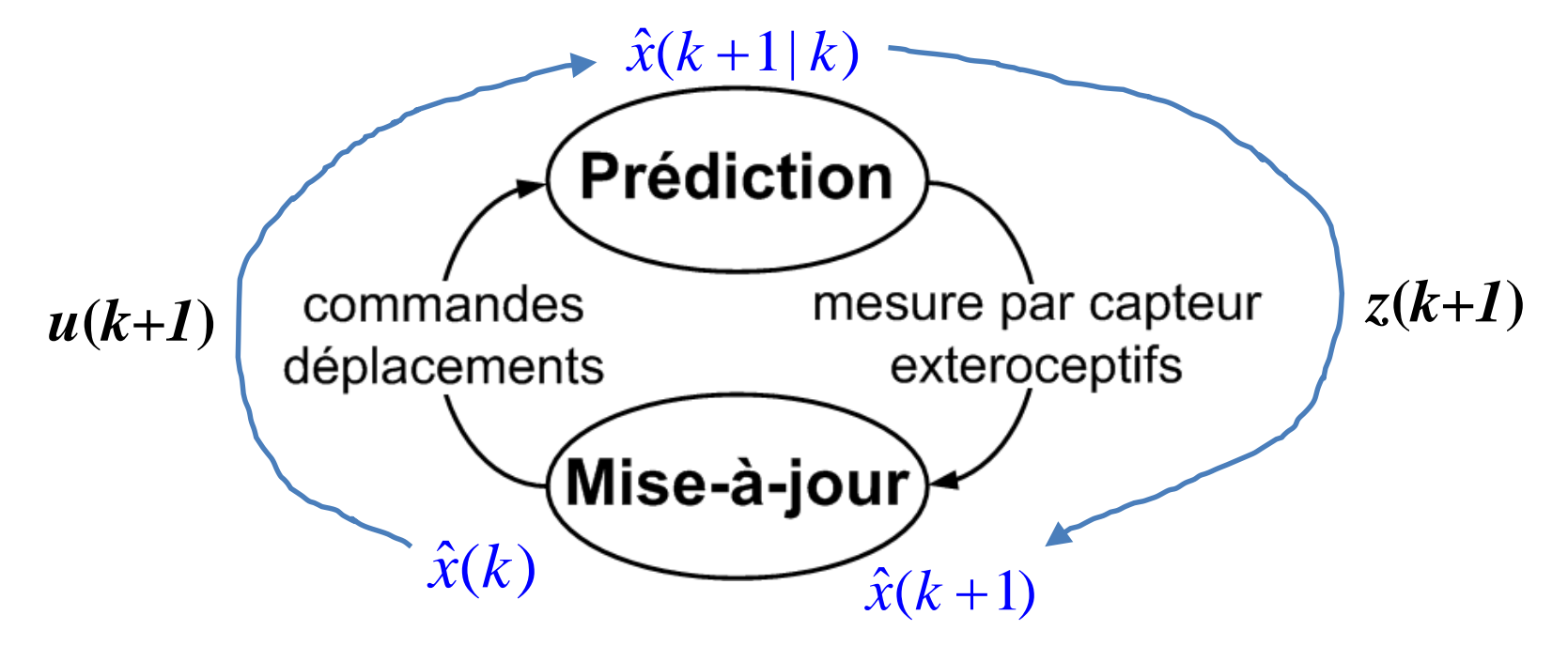

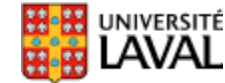

#### **Filtre Kalman : prédiction sur** *x*

![](_page_64_Figure_1.jpeg)

GLO-4001/7021 Introduction à la robotique mobile 70

#### **Filtre Kalman générique : prédiction sur** *P*

\n- Variance estimate sur la prediction 
$$
\hat{x}(k)
$$
:\n  $P(k) = E\{(\hat{x}(k) - x(k))(\hat{x}(k) - x(k))^T\}$ \n  $P(\hat{k} + 1 | k) = \Phi(k)P(k)\Phi(k)^T + C_v(k)$ \n  $B$ :\n  $P(\hat{k} + 1 | k) = \Phi(k)P(k)\Phi(k)^T + C_v(k)$ \n  $B$ :\n  $B$ :\

Bruit sur déplacement, perturbations

• Par exemple, 1 dimension et  $\Phi$ =[1]

$$
P(k+1|k) = \Phi P(k)\Phi^{T} + C_{v} = P(k) + C_{v}
$$

• Par exemple, 1 dimension et  $\Phi$ =[a]

 $P(k+1|k) = \Phi P(k)\Phi^{T} + C_{v} = aP(k)a + C_{v} = a^{2}P(k) + C_{v}$ 

#### **Filtre Kalman : prédiction sur** *P*

$$
P(k+1|k) = \Phi(k)P(k)\Phi(k)^{T} + C_{v}(k)
$$

![](_page_66_Figure_2.jpeg)

![](_page_66_Picture_3.jpeg)

### **Estimation d'état : prédiction**

 $\hat{x}(k+1|k)$  $\hat{x}(k+1|k) = \Phi\hat{x}(k) + \Gamma u(k)$ <br>  $P(k+1|k) = \Phi P(k)\Phi^{T} + C,$ <br>
commandes<br>
déplacements<br>  $\hat{x}(k)$  $z(k+1)$ mesure par capteur  $u(k)$ exteroceptifs

![](_page_67_Picture_2.jpeg)

note : pour alléger la notation,  $\Phi = \Phi(k)$ ,  $\Gamma = \Gamma(k)$ 

#### **Estimation d'état : mise-à-jour**

note : pour alléger la notation,  $\Phi = \Phi(k)$ ,  $\Gamma = \Gamma(k)$  $\hat{x}(k+1|k)$  $\hat{x}(k+1|k) = \Phi \hat{x}(k) + \Gamma u(k)$  $P(k+1|k) = \Phi P(k)\Phi^{T} + C_{v}$  $(k+1|k) = \Phi P(k)\Phi^T + C,$ <br> *x*  $u(k)$  commandes<br>
déplacements  $z(k+1)$ mesure par capteur  $u(k)$  commandes exteroceptifs

![](_page_68_Picture_2.jpeg)

# **Filtre Kalman : prédire mesure** *z*

• Prédire la mesure du capteur :

$$
\begin{array}{r}\n\text{function linéaire} \\
\text{du capture} \\
\hat{z}(k+1|k) = \Lambda(k+1)\frac{\hat{x}(k+1|k)}{\hat{x}(\text{at que l'on})} \\
\text{fitat que l'on} \\
\text{pense être}\n\end{array}
$$
\nmpare avec mesure

\n
$$
r(k+1) = z(k+1) - \frac{\hat{z}(k+1|k)}{\sum_{\substack{\text{mesure} \\ \text{otherwise}}} \cdot \frac{\hat{z}(k+1|k)}{\sum_{\substack{\text{mesure} \\ \text{prédite}}} \cdot \frac{\hat{z}(k+1|k)}{\sum_{\substack{\text{mesure} \\ \text{prédite}}} \cdot \frac{\hat{z}(k+1|k)}{\sum_{\substack{\text{mesure} \\ \text{prédite}}} \cdot \frac{\hat{z}(k+1|k)}{\sum_{\substack{\text{resure} \\ \text{prédite}}} \cdot \frac{\hat{z}(k+1|k)}{\sum_{\substack{\text{resure} \\ \text{prédite}}} \cdot \frac{\hat{z}(k+1|k)}{\sum_{\substack{\text{resure} \\ \text{prédite}}} \cdot \frac{\hat{z}(k+1|k)}{\sum_{\substack{\text{resure} \\ \text{prédite}}} \cdot \frac{\hat{z}(k+1|k)}{\sum_{\substack{\text{resure} \\ \text{prédite}}} \cdot \frac{\hat{z}(k+1|k)}{\sum_{\substack{\text{resure} \\ \text{prédite}}} \cdot \frac{\hat{z}(k+1|k)}{\sum_{\substack{\text{resure} \\ \text{prédite}}} \cdot \frac{\hat{z}(k+1|k)}{\sum_{\substack{\text{resure} \\ \text{prédite}}} \cdot \frac{\hat{z}(k+1|k)}{\sum_{\substack{\text{resure} \\ \text{prédite}}} \cdot \frac{\hat{z}(k+1|k)}{\sum_{\substack{\text{resure} \\ \text{prédite}}} \cdot \frac{\hat{z}(k+1|k)}{\sum_{\substack{\text{resure} \\ \text{prédite}}} \cdot \frac{\hat{z}(k+1|k)}{\sum_{\substack{\text{resure} \\ \text{prédite}}} \cdot \frac{\hat{z}(k+1|k)}{\sum_{\substack{\text{resure} \\ \text{prédite}}} \cdot \frac{\hat{z}(k+1|k)}{\sum_{\substack{\text{resure} \\ \text{prédite}}} \cdot \frac{\hat{z}(k+1
$$

• Compare avec mesure prise *z*(*k*+1) : innovation *r*

$$
r(k+1) = z(k+1) - \underbrace{\hat{z}(k+1|k)}_{\text{mesure}}
$$
  
obtenue  
prédite

![](_page_69_Picture_5.jpeg)

# **Calcul poids optimal : gain** *K*

- *K* est similaire à  $w_{opt}$  vu précédemment
- La valeur *K* (gain) permet de combiner de <u>façon optimale</u> l'estimé de position  $\hat{x}(k+1|k)$  avec l'innovation  $r(k+1)$ , en tenant compte de :
	- estimé de la covariance de l'estimé de la pose : *P*(*k+1|k*)
	- covariance de la mesure : matrice *C<sup>w</sup>* (*k+1*)

 $K(k+1) = P(k+1|k) \Lambda(k+1)^{T} \left\{ \Lambda(k+1) P(k+1|k) \Lambda(k+1)^{T} + C_{w}(k+1) \right\}^{-1}$ 

example: 
$$
\Lambda(k+1) = [1],
$$
  $C_w = \sigma_{laser}^2$   

$$
K(k+1) = P(k+1|k)[1]^T \{[1]P(k+1|k)[1]^T + \sigma_{laser}^2\}^{-1} = \frac{P(k+1|k)}{P(k+1|k) + \sigma_{laser}^2}
$$

*(voir moyenne récursive)*

![](_page_70_Picture_7.jpeg)

# **Calcul poids optimal : gain** *K*

• La comparaison se fait dans l'espace des mesures (via  $\Lambda$ ), et non pas dans l'espace de l'état

 $K(k+1) = P(k+1|k) \Lambda(k+1)^{T} \left\{ \Lambda(k+1) P(k+1|k) \Lambda(k+1)^{T} + C_{w}(k+1) \right\}^{-1}$ 

« passe » la covariance sur l'état à travers la fonction de capteur

covariance des bruits dans les unités des capteurs

- **On n'inverse donc jamais la fonction de capteur**
- *(Avantage : Si la fonction de capteur n'est pas bijective, on ne peut pas l'inverser. Dans ce cas-ci linéaire, ce ne sera jamais un problème. Mais pour des cas nonlinéaires (EKF) cela pourrait arriver : capteur infrarouge!)*

![](_page_71_Picture_7.jpeg)
#### **Combiner innovation + estimé**

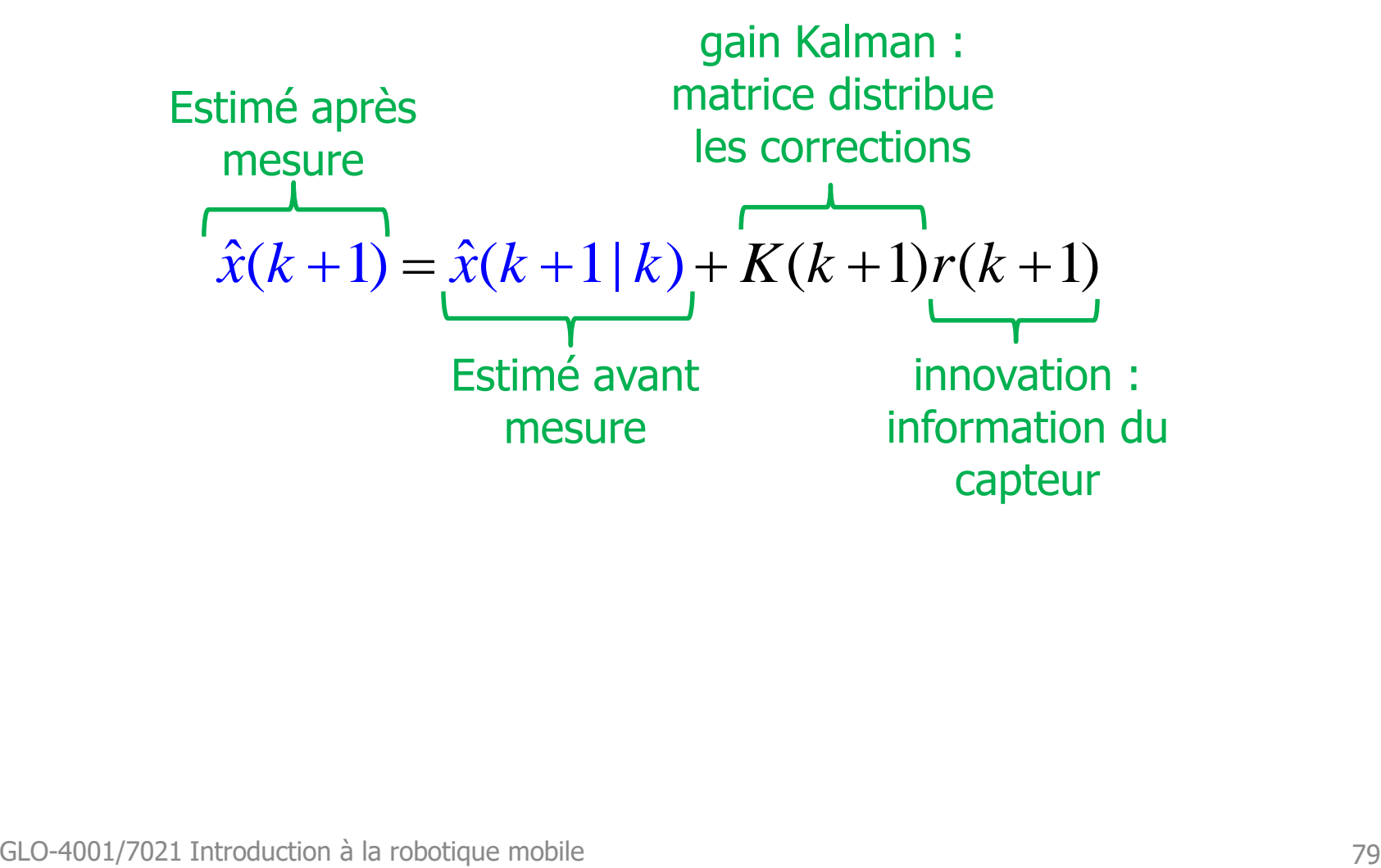

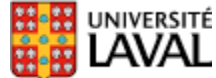

#### **Espace des mesures vs. espace d'état**

 $T_{\rm w} = R^2 (k+1) = R^2 (k+1) k^2 (k+1) k^2 (k+1) k^2 (k+1) k^2 (k+1) k^2 (k+1) k^2 (k+1) k^2 (k+1) k^2 (k+1) k^2 (k+1) k^2 (k+1) k^2 (k+1) k^2 (k+1) k^2 (k+1) k^2 (k+1) k^2 (k+1) k^2 (k+1) k^2 (k+1) k^2 (k+1) k^2 (k+1) k^2 (k+1) k^2 (k+1) k^2 (k+1) k^2 (k+1) k^2 (k+1) k^2 ($ 

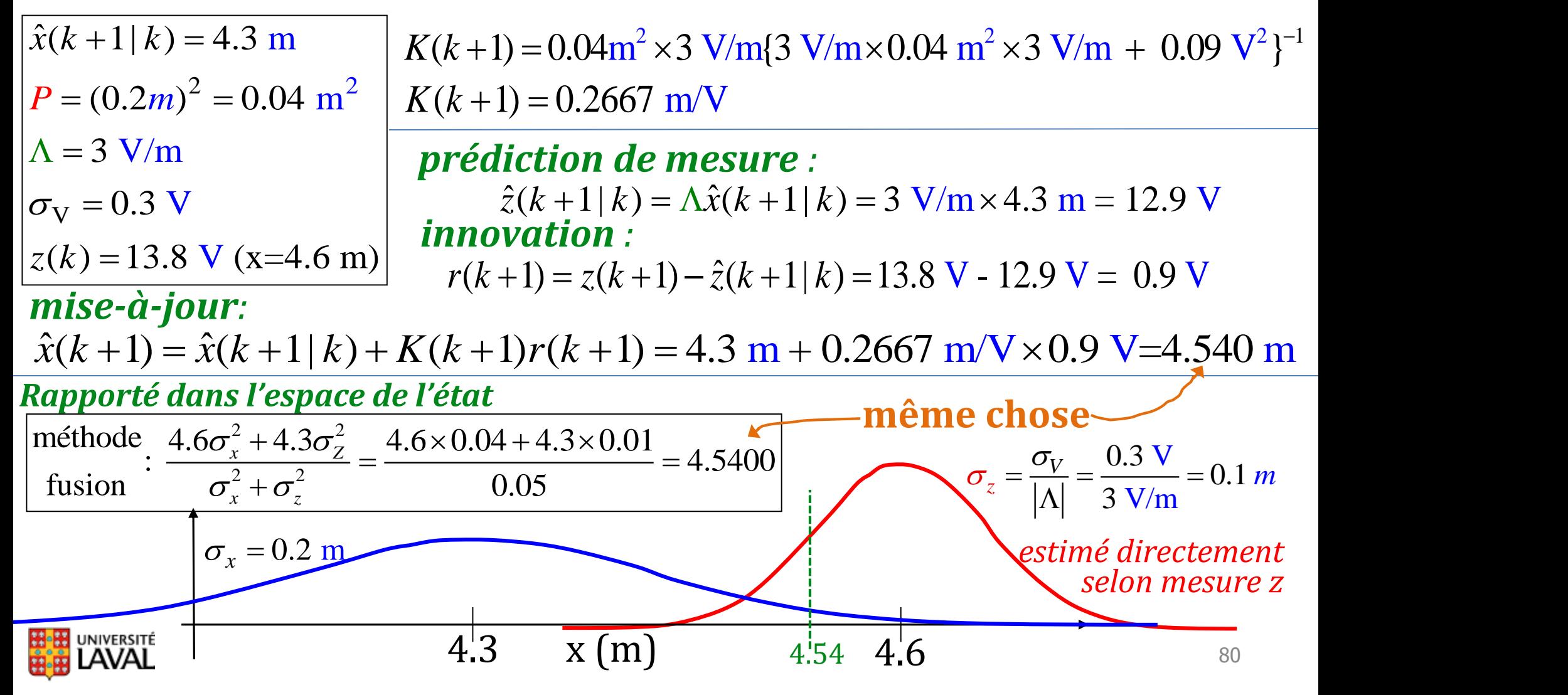

#### **Ajuster la covariance** *P*

• Nous avons **acquis** de la précision sur la pose

• La covariance *P* va **nécessairement** diminuer

# GLO-4001/7021 Introduction à la robotique mobile <sup>81</sup> *P k P k k* ( 1) ( ( ( 1) ( *I K k k* L 1)) 1| )

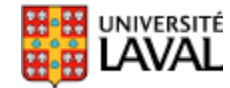

# **Équations du filtre de Kalman**

- Prédiction (lors du déplacement)
- $\hat{\chi}(k+1\,|\,k) = \Phi \hat{\chi}(k) + \Gamma u(k)$  déplacement du robot
- (2)  $P(k+1|k)$   $=$   $\Phi P(k) \Phi^T + C_{_V}$  augmentation covariance P, après déplacement
	- Mise-à-jour (mesure par capteur extéroceptif)
- (3)  $\hat{z}(k\!+\!1|\,k)\!=\!\Lambda\hat{x}(k\!+\!1|\,k)$  prédire ce que je devrait mesurer
- ˆ(4)  $r(k+1) = z(k+1) - \hat{z}(k+1|k)$  compare avec mesure : innovation  $r(k+1)$
- $r(k+1) = z(k+1) \hat{z}(k+1|k)$  compare ave<br>  $K(k+1) = P(k+1|k) \Lambda^T {\Lambda P(k+1|k)} {\Lambda^T + C}$ <br>  $\hat{x}(k+1) = \hat{x}(k+1|k) + K(k+1)r(k+1)$ 1  $r(k+1) = z(k+1) - \hat{z}(k+1|k)$  compare avec mesure<br>  $K(k+1) = P(k+1|k)\Lambda^T \{\Lambda P(k+1|k)\Lambda^T + C_w(k+1)\}$  $\overline{a}$ +1) =  $z(k+1) - \hat{z}(k+1|k)$  compare avec mesure : inn<br>+1) =  $P(k+1|k)\Lambda^T {\{\Lambda}P(k+1|k)\Lambda^T + C_w(k+1)\}^{-1}}$  gail (5)  $K(k+1) = P(k+1|k)\Lambda^T \{\Lambda P(k+1|k)\Lambda^T + C_{\mu}(k+1)\}^{-1}$  gain optimal
- (6)  $\hat{x}(k+1) = \hat{x}(k+1 \,|\, k) + K(k+1)r(k+1)$  combine estimé pose + mesure
- (7)  $P(k+1) = (I K(k+1)\Lambda)P(k+1|k)$  ajuste covariance *P*, après gain info<br> *note : pour alléger la notation,*  $\Phi = \Phi(k)$ *,*  $\Gamma = \Gamma(k)$ *,*  $\Lambda = \Lambda(k)$ <br> **EURINAI**

note : pour alléger la notation,  $\Phi = \Phi(k)$ ,  $\Gamma = \Gamma(k)$ ,  $\Lambda = \Lambda(k)$ 

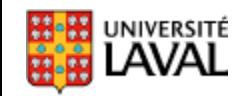

# **Exemples de filtre de Kalman linéaires**

#### **2 Exemples de filtre Kalman**

- 1<sup>er</sup> exemple : 1 variable d'état
- 2 ème exemple : 2 variables d'état

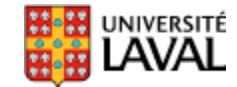

## **1 er exemple : état 1 variable**

• Chariot sur roues avance pas-à-pas, laser mesure en mètre

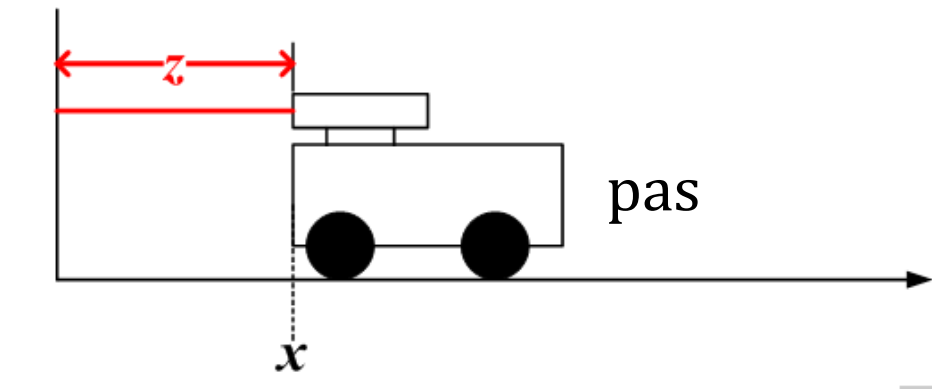

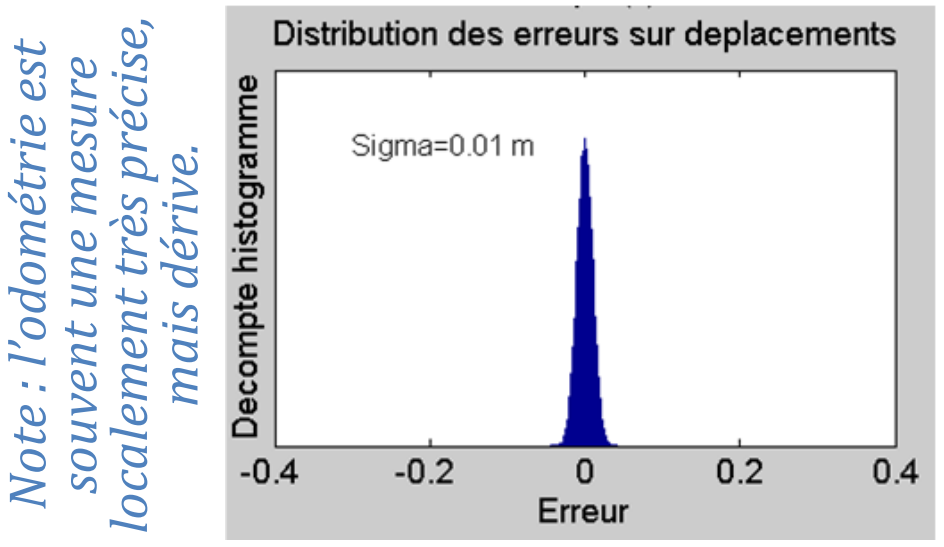

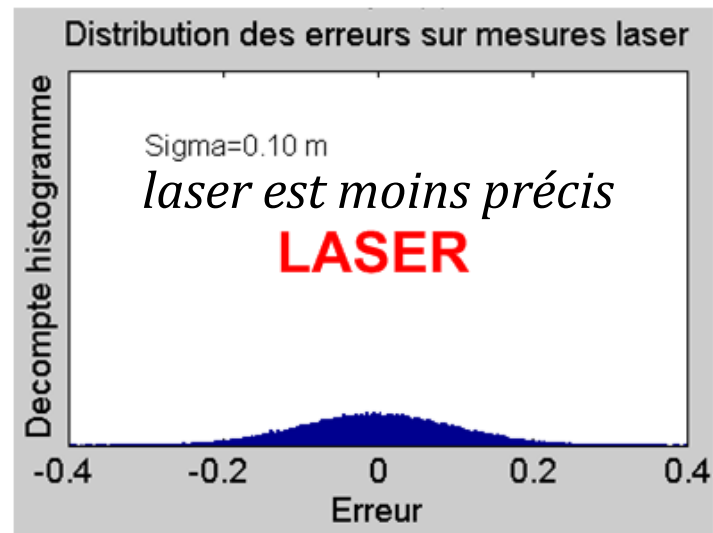

## **1 er exemple : équations**

• Propagation

$$
\hat{x}(k+1|k) = \hat{x}(k) + pas
$$

$$
P(k+1|k) = P(k) + \sigma_{\text{pas}}^2
$$

$$
\hat{x}(k+1|k) = \hat{x}(k) + pas
$$
\n
$$
P(k+1|k) = P(k) + \sigma_{pas}^2
$$
\n
$$
\sigma_{pas} = \begin{bmatrix} 1 \\ 1 \end{bmatrix}
$$
\n
$$
P(k+1|k) = P(k) + \sigma_{pas}^2
$$
\n
$$
\sigma_{pas} = \begin{bmatrix} 1 \\ 1 \end{bmatrix}
$$
\n
$$
mesure
$$
\n
$$
86
$$

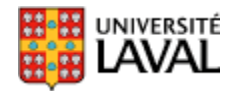

## **1 er exemple : équations**

• Propagation

$$
\hat{x}(k+1|k) = \hat{x}(k) + pas
$$

$$
P(k+1|k) = P(k) + \sigma_{pas}^{2}
$$

$$
\begin{aligned}\n\Phi &= [1] \quad \text{prop. d'état} \\
\Gamma &= [1] \quad \text{commande} \\
\Lambda &= [1] \quad \text{mesure}\n\end{aligned}
$$

• Mise-à-jour

$$
\hat{x}(k+1|k) = \hat{x}(k) + pas
$$
\n
$$
P(k+1|k) = P(k) + \sigma_{pas}
$$
\n
$$
P(k+1|k) = \hat{x}(k+1|k)
$$
\n
$$
r(k+1) = z(k+1) - \hat{z}(k+1|k)
$$
\n
$$
K(k+1) = P(k+1|k) \{P(k+1|k) + C_w(k+1)\}^{-1} = \frac{P(k+1|k)}{P(k+1|k) + \sigma_{laser}^2}
$$
\n
$$
\hat{x}(k+1) = \hat{x}(k+1|k) + K(k+1)r(k+1)
$$
\n
$$
P(k+1) = (I - K(k+1))P(k+1|k)
$$
\nProve les mêmes équations qu'avec l'exemple sur la moyenne récursive!

\n
$$
s_7
$$

 $P(k+1) = (I - K(k+1))P(k+1|k)$ 

(on retrouve les mêmes équations qu'avec l'exemple sur la moyenne récursive!) INIVERSITÉ

#### **Filtre Kalman code matlab**

• Code pour la boucle

un pas =  $V^*dt$ 

% Simulation du systeme xVrai = xVrai + V\*dt + Sx\*randn; z = xVrai + Slaser\*randn; % mesure laser % Propagation **x** = **x** + V\*dt; **P** = **P** + Cv; % Mise-a-jour (update) K = **P**/(**P**+Cw); **x** = **x** + K\*(z-**x**); **P** = (eye(1)-K)\***P**; Kalman *V* constante

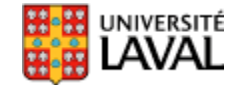

## **Résultat simulation Kalman**

2.5

**Position reelle** Laser • 1 ère itération : on Kalman  $\overline{2}$ initialise la position du filtre à la mesure laser,  $\widehat{E}$  1.5<br>Assisting 1  $P=\sigma_{laser}$  $0.5$  $0^\sqcup_{\mathsf{O}}$  $0.5$ 

 $\overline{2}$ 

 $1.5$ 

Temps (s)

# **Résultat simulation Kalman**

- 1 ère itération : on initialise la position du filtre à la mesure laser,  $P=\sigma_{laser}$
- Au fil du temps, l'erreur du filtre diminue : moins grande dispersion que les mesures laser

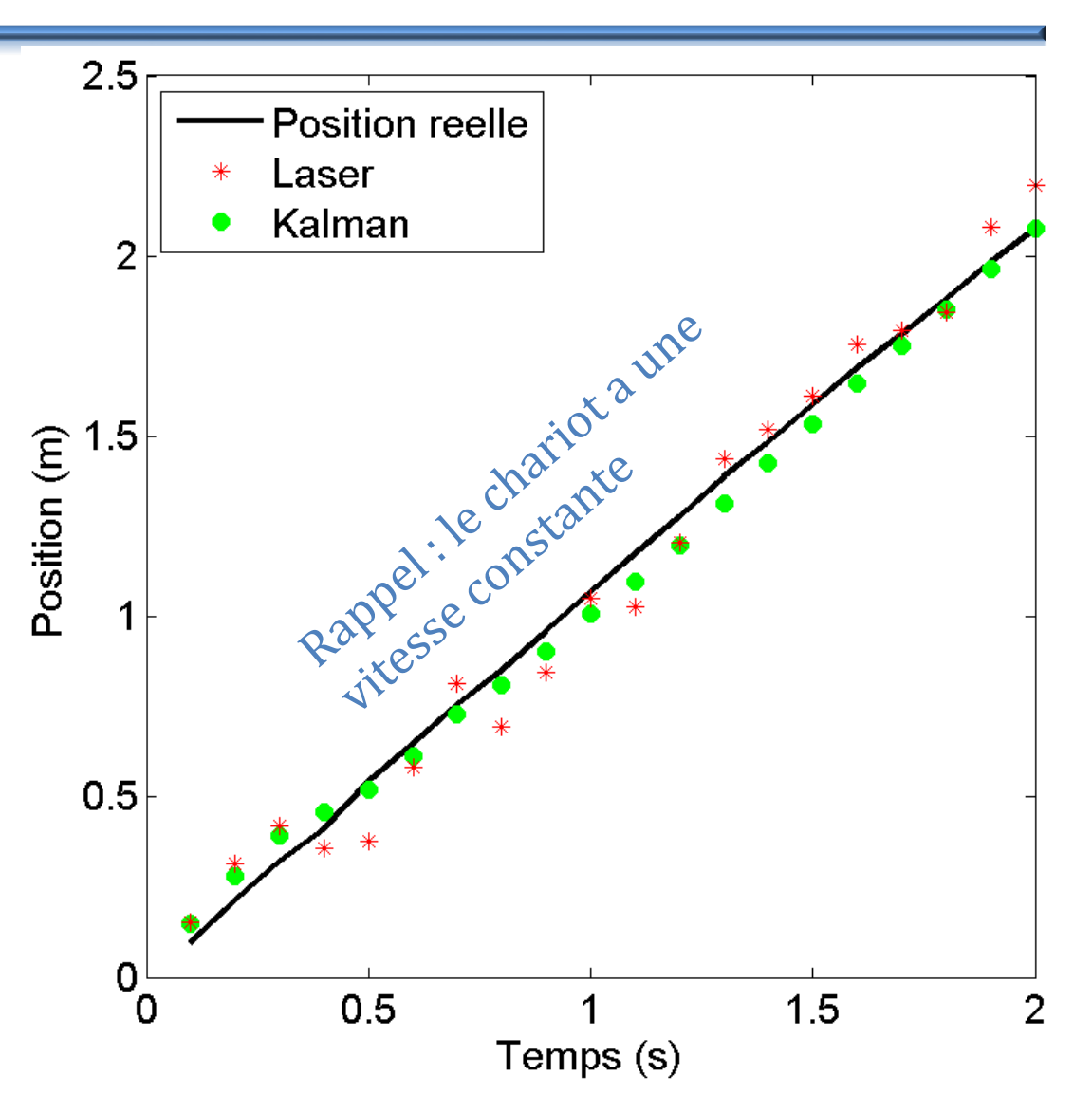

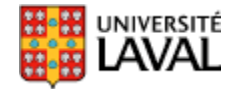

#### **Résultat simulation Kalman**

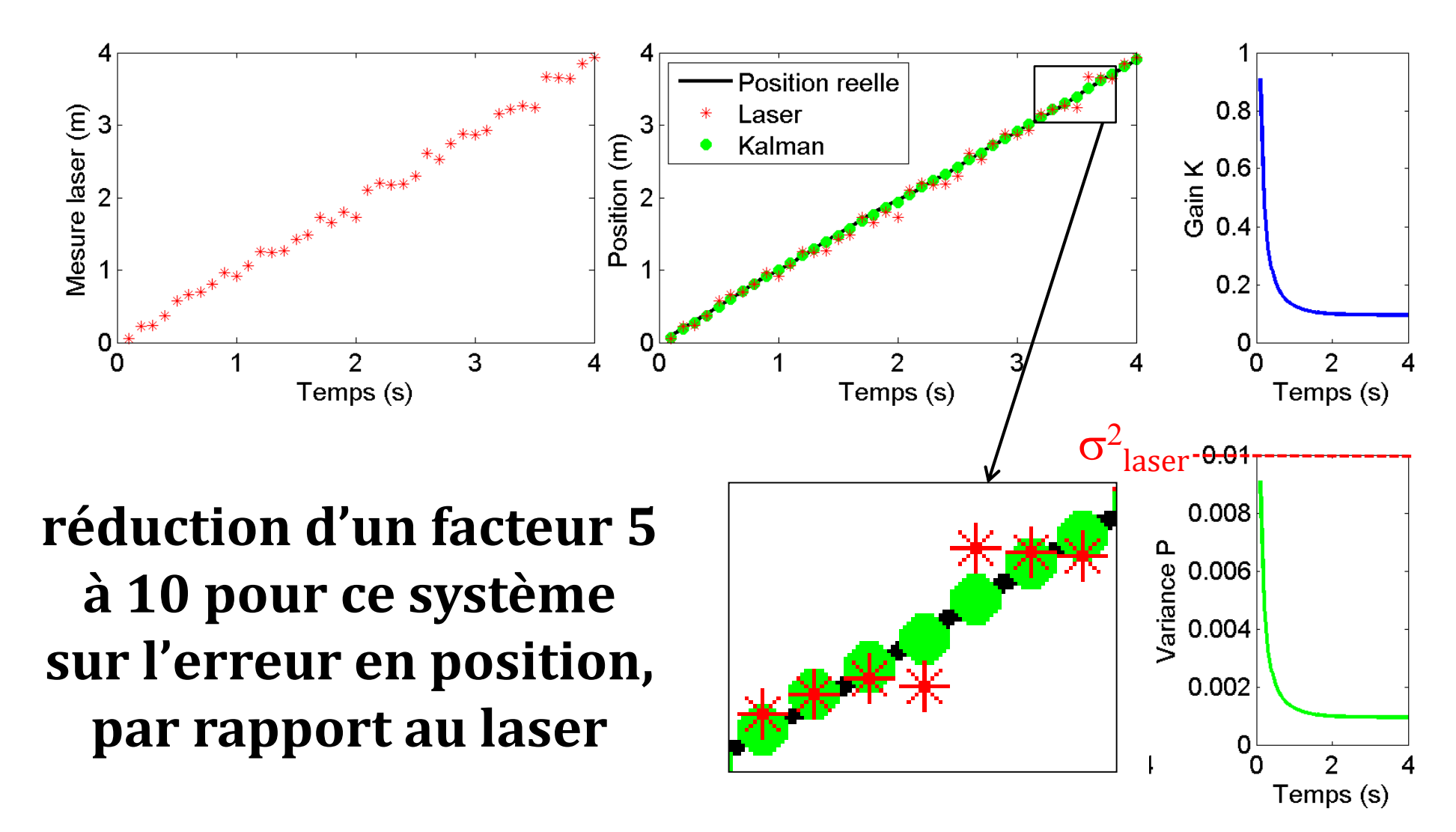

#### **2 ème Exemple : gyro + compas magnétique**

- Deux capteurs placé sur un objet quelconque: – gyroscope à taux *N*(*0.1,0.2<sup>2</sup>* ) deg/s (**avec biais**)
	- compas magnétique *N*(*0,10<sup>2</sup>* ) deg (**sans biais**)
- Rotation dans un plan
- Veut *fusionner* les deux ensemble :
- Proprio. gyro est peu bruité, mais dérive -> bon à court terme
- Exterio.  **compas ne dérive pas, mais est bruité →bon à long terme**

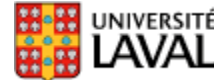

## **Modèle du système : propagation**

- État : angle  $\theta$  et vitesse angulaire  $\dot{\theta}$  :  $x=[\theta \theta]^{T}$ **. .**
- Gyro : proprioceptif, équivaut à une commande

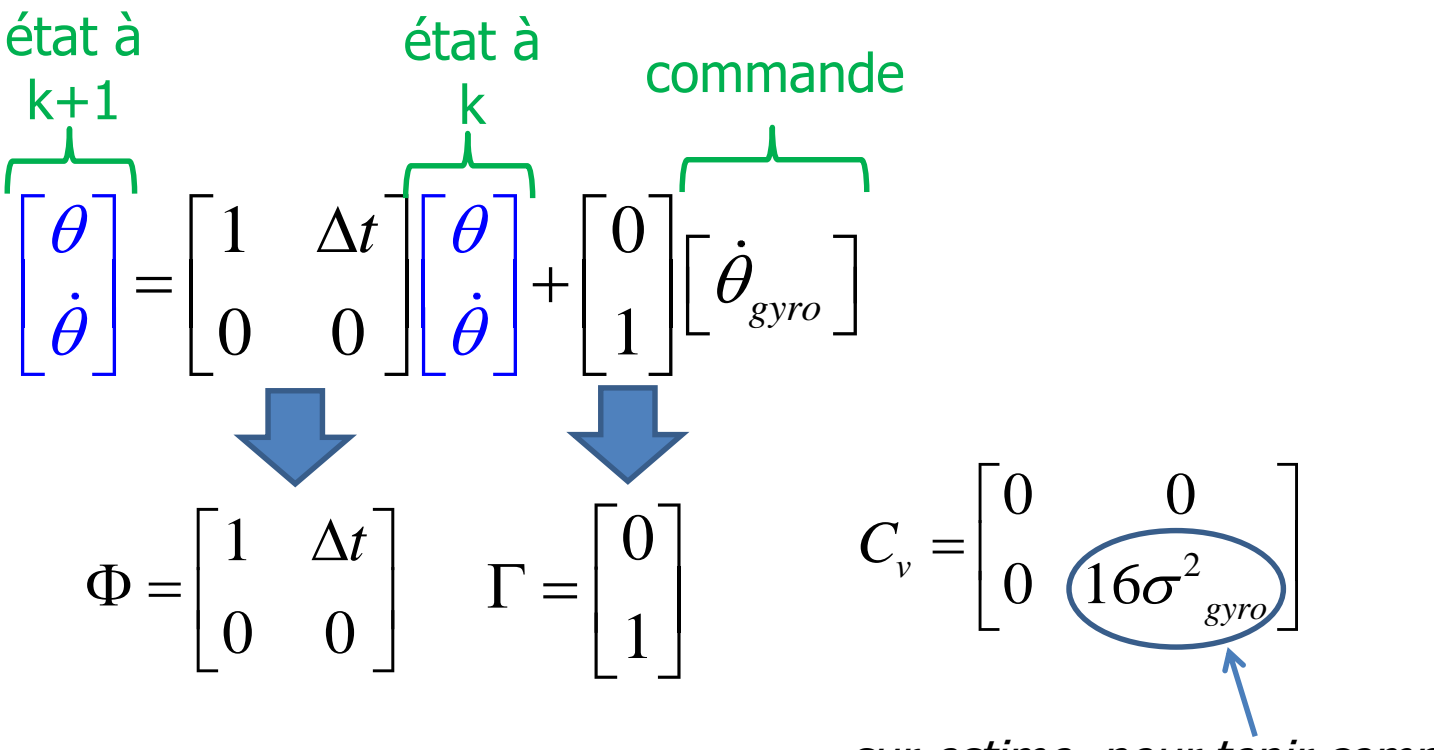

sur-estime, pour tenir compte biais

93 surestimer augmente la robustesse des algos aux violations

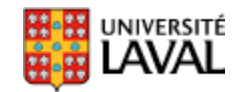

## **Modèle capteur : mise-à-jour**

- Je ne «mesure » qu'avec le compas  $\rightarrow$  extéroceptif
- Autrement dit, je ne veux pas que le gyro intervienne dans la mise-à-jour, car il est <u>proprioceptif</u>

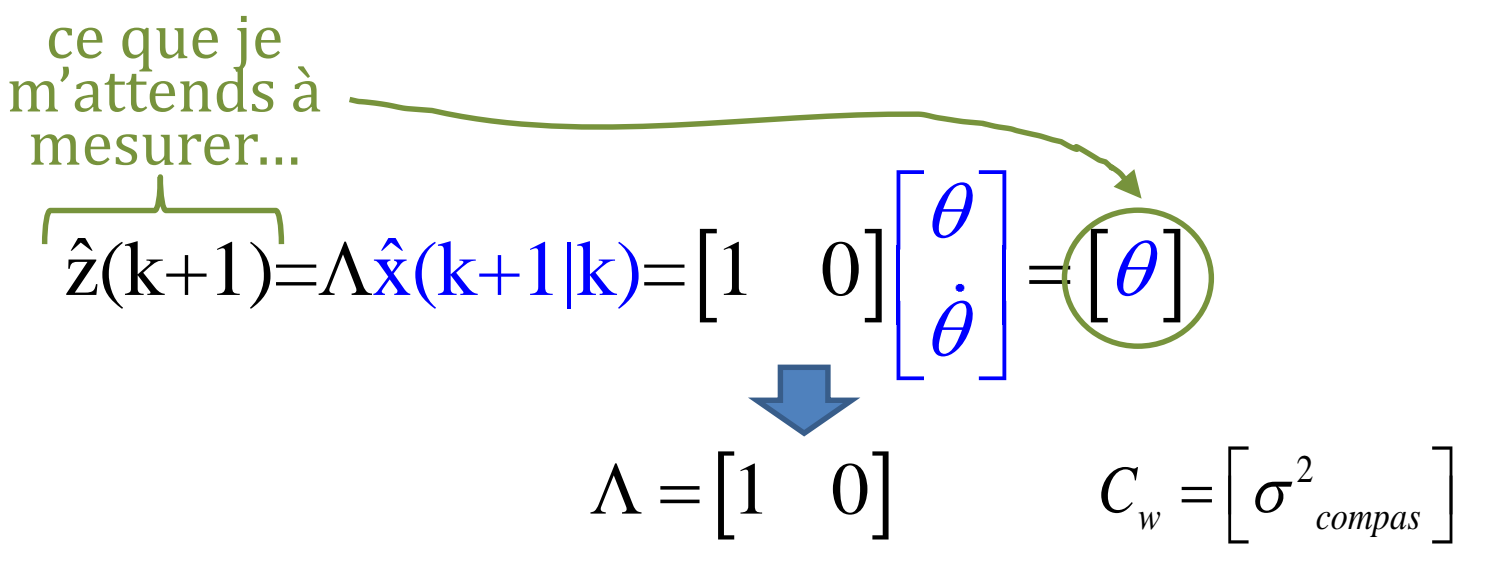

Notez la dimension de  $\Lambda$  : ( $Ix2$ )

- 1 capteur
- 2 variables d'état

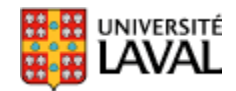

#### **Code** *matlab*

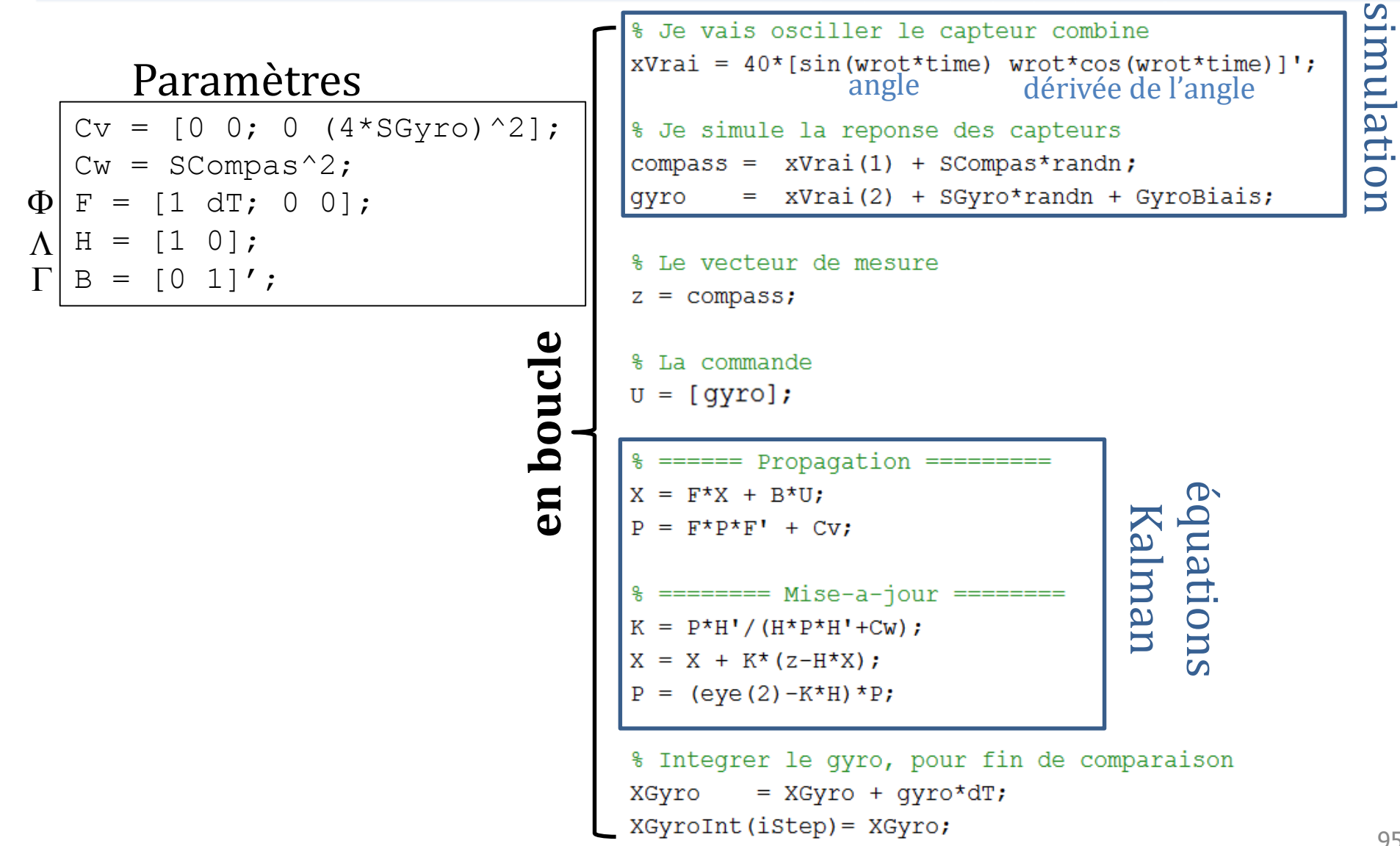

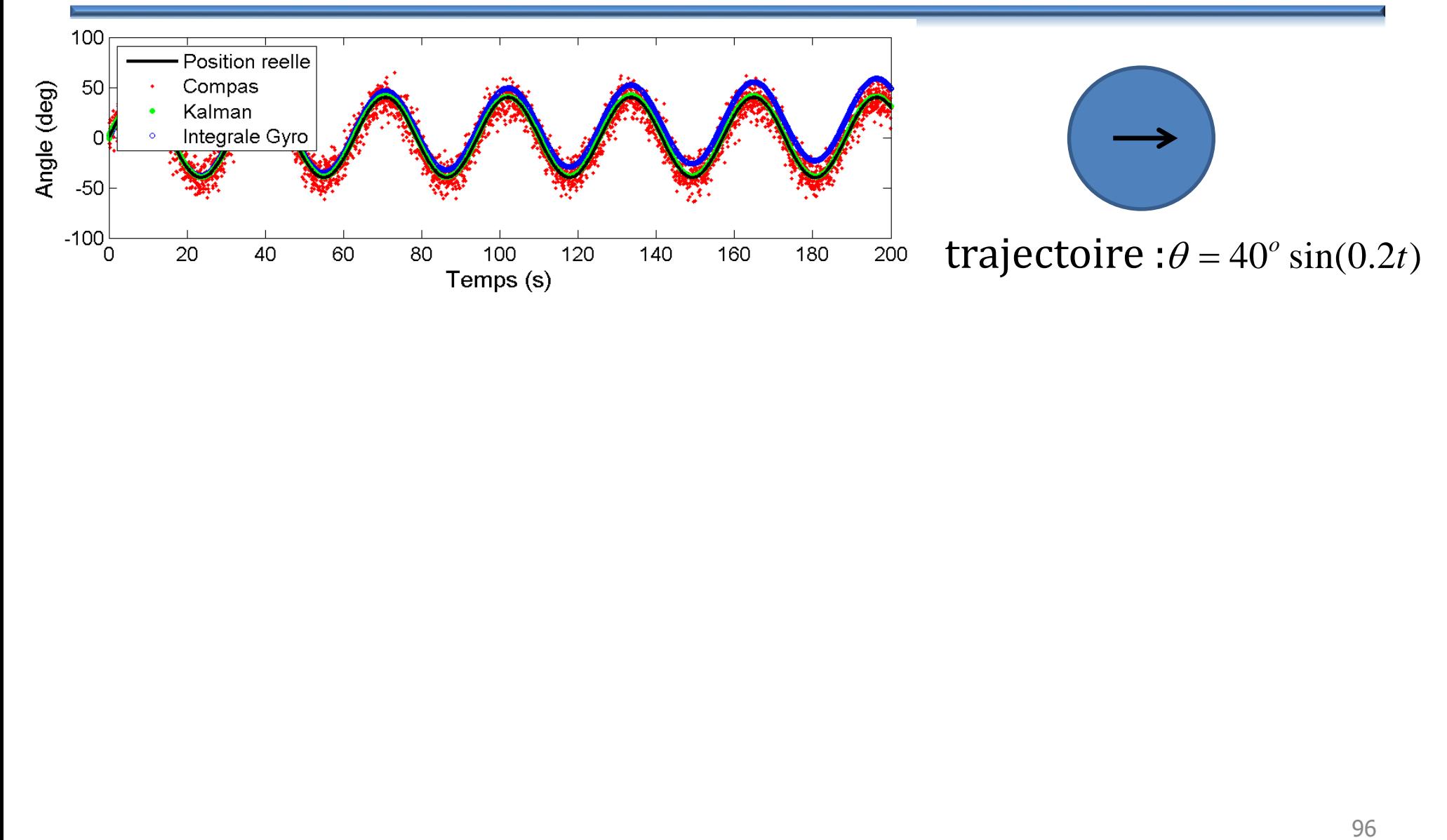

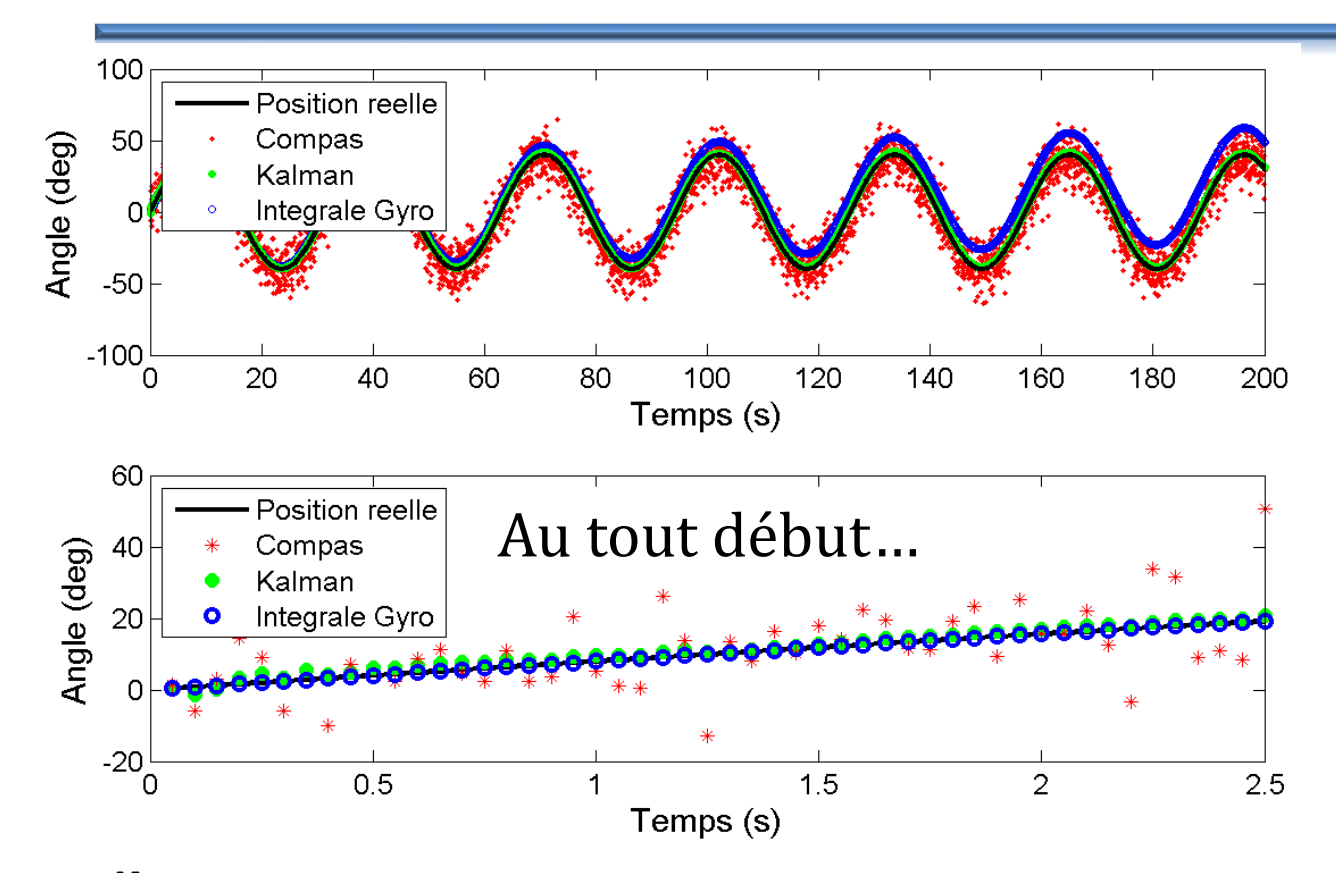

*L'intégration du gyroscope nous donne une mesure peu bruitée et proche de la réalité*

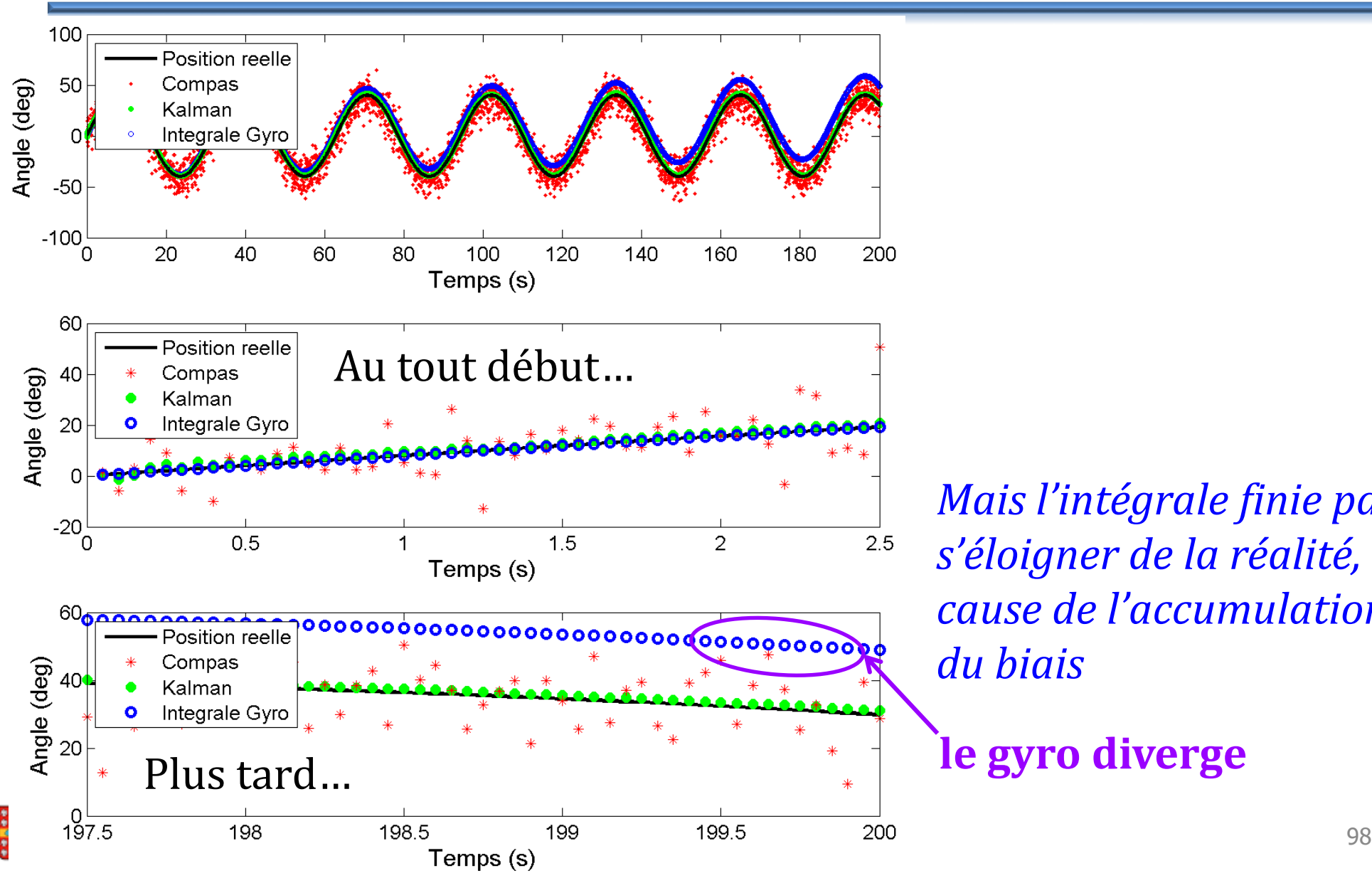

*Mais l'intégrale finie par s'éloigner de la réalité, à cause de l'accumulation du biais*

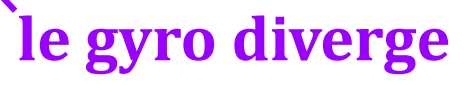

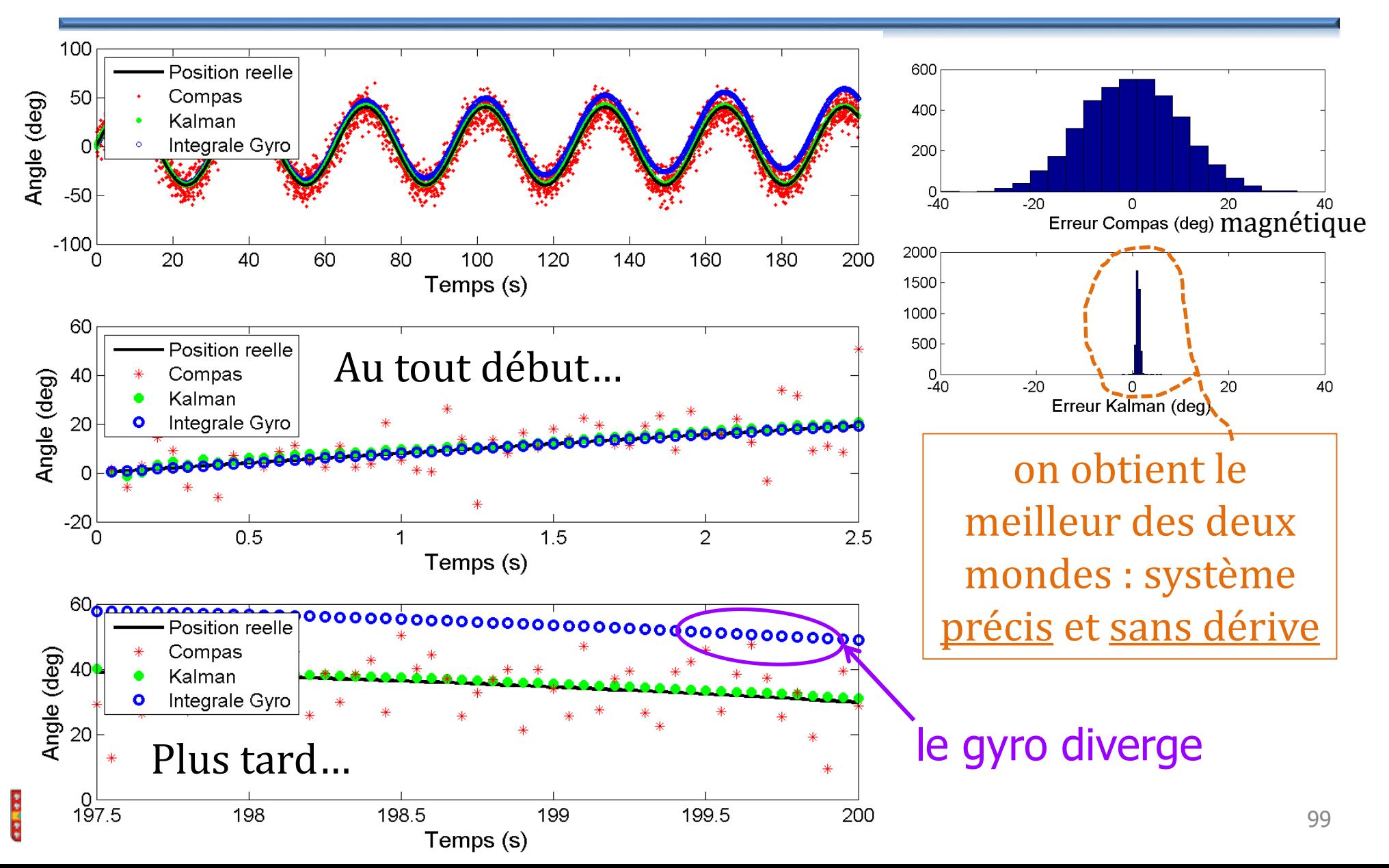

## **Estimation du biais du gyroscope**

- On ajoute une entrée *Gbiais* dans l'état : *X*
- On le soustrait à la mesure du gyroscope :  $\lfloor G_{bias} \rfloor$

$$
\Phi = \begin{bmatrix} 1 & \Delta t & 0 \\ 0 & 0 & -1 \\ 0 & 0 & 1 \end{bmatrix} \longrightarrow \begin{bmatrix} \theta \\ \dot{\theta} \\ G_{bias} \end{bmatrix} = \begin{bmatrix} 1 & \Delta t & 0 \\ 0 & 0 & -1 \\ 0 & 0 & 1 \end{bmatrix} \begin{bmatrix} \theta \\ \dot{\theta} \\ G_{bias} \end{bmatrix} + \begin{bmatrix} 0 \\ 1 \\ 0 \end{bmatrix} \begin{bmatrix} \dot{\theta}_{\text{gyro}} \end{bmatrix}
$$

- On ajuste la vitesse qu'on estime que le biais change, via son « bruit » : random walk
- Matrice de mesure :  $\Lambda = \begin{bmatrix} 1 & 0 & 0 \end{bmatrix}$

utilise maintenant la valeur exact du bruit de gyro

 $\mathcal{C}_{_{\mathcal{V}}}$ 

 $\equiv$ 

*biais*

2

 $\sigma_{\textit{gyro}}$ 

0 i 0

 $0 \qquad 0 \qquad 0$ 

 $\begin{bmatrix} 0 & 0 & 0 \end{bmatrix}$ 

 $\begin{bmatrix} 1 & 1 \\ 1 & 1 \end{bmatrix}$ 

 $0$   $\sigma^2$  defined by  $0$ 

 $= \begin{bmatrix} 0 & \sigma_{\text{evro}}^2 & 0 \end{bmatrix}$ 

 $\left[0\begin{array}{c} +\frac{577}{2} & -\frac{577}{2} \\ 0 & 0 & \frac{0.003^2}{2} \end{array}\right]$ 

2

0.003

 $\theta$ 

 $\theta$ 

*G*

 $=$ 

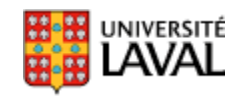

#### **Estimation biais : résultats**

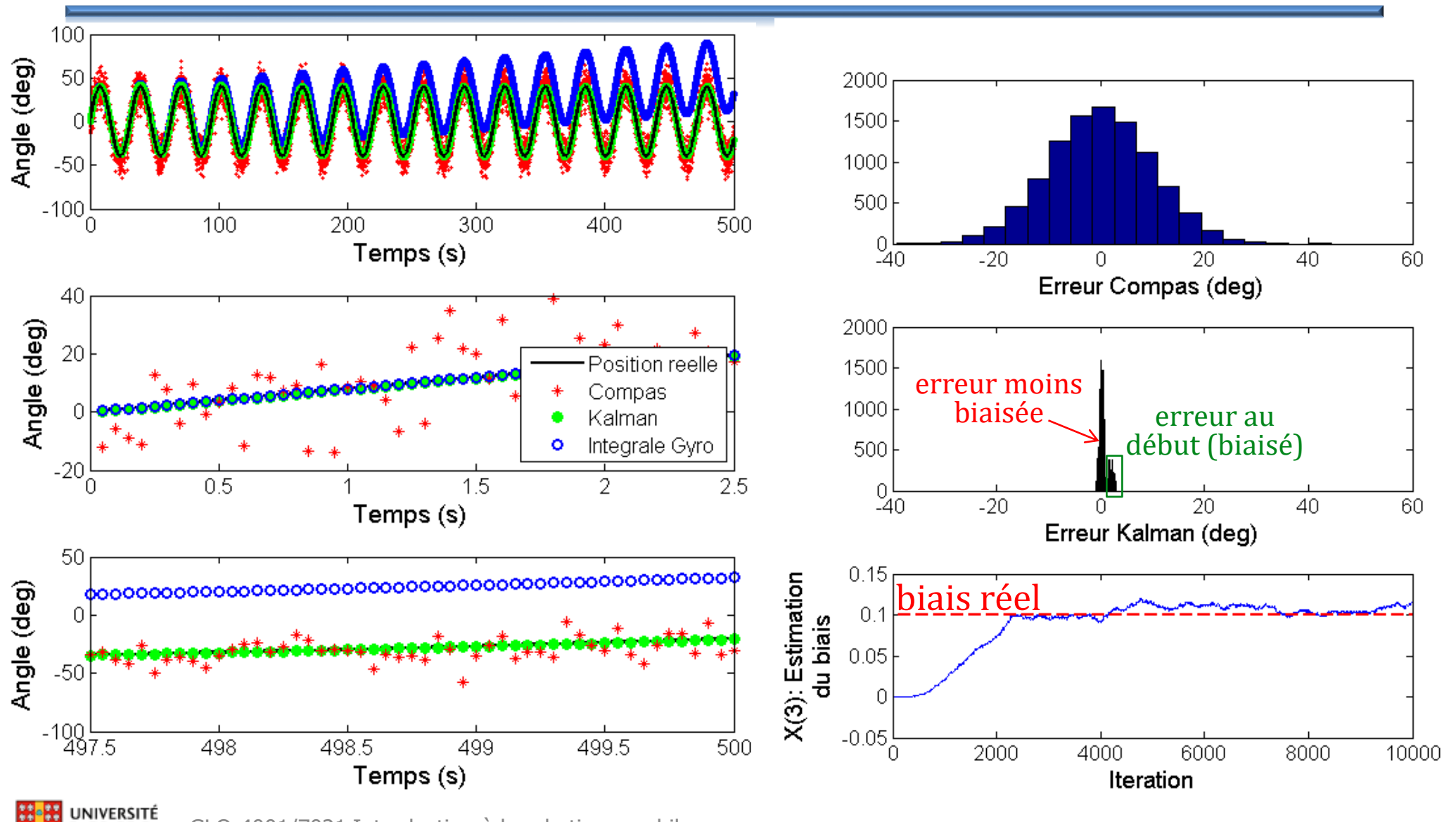

GLO-4001/7021 Introduction à la robotique mobile